# **Управление образования Администрации города Иванова Муниципальное бюджетное образовательное учреждение средняя общеобразовательная школа № 65**

# **УТВЕРЖДЕНО**

решение Педагогического Совета Протокол от « $\longrightarrow$  2014 года № Введено в действие приказом от «\_\_\_\_»\_\_\_\_\_\_\_\_2014 года № \_\_ - «ОД» Председатель Педагогического Совета Директор В.А.Степович

# **РАБОЧАЯ ПРОГРАММА по информатике и ИКТ для 5-9 классов**

является приложением к образовательной программе основного общего образования (в соответствии с ФКГОС основного общего образования) МБОУ СОШ № 65 города Иванова на 2014 – 2018 годы, утвержденной и введенной в действие приказом от 25.04.2014 № 49-ОД)

**Уровень образования (классы):** основное общее образование (5-9 классы)

**Количество часов:** 210 часов, из них:

5 класс – 35 часов (1 час в неделю); 6 класс – 35 часов (1 час в неделю); 7 класс – 35 часов (1 час в неделю); 8 класс – 35 часов (1 час в неделю); 9 класс – 70 часов (2 часа в неделю).

**Уровень:** -

**Учитель:** Сухарева Елена Александровна

**Программа разработана на основе** примерной программы основного общего образования по информатике и информационным технологиям / приказ Министерства образования РФ «Об утверждении федерального компонента государственных образовательных стандартов начального общего, основного общего и среднего (полного) общего образования» от 05.03.2004 № 1089 и авторской программы Л.Л. Босовой «Программа курса информатики и информационных технологий для 5-9 классов средней общеобразовательной школы» / М.: БИНОМ. Лаборатория знаний, 2010.

# **1. ПОЯСНИТЕЛЬНАЯ ЗАПИСКА**

## **1.1. Статус и структура документа**

Рабочая программа по информатике и ИКТ для 5-9 классов на уровне основного общего образования (5-9 классы) составлена на основе примерной программы основного общего образования по информатике и информационным технологиям / приказ Министерства образования РФ «Об утверждении федерального компонента государственных образовательных стандартов начального общего, основного общего и среднего (полного) общего образования» от 05.03.2004 № 1089 и авторской программы Л.Л. Босовой «Программа курса информатики и информационных технологий для 5-9 классов средней общеобразовательной школы» / М.: БИНОМ. Лаборатория знаний, 2010.

Данная программа соответствует федеральному компоненту государственного стандарта основного общего образования.

Структура рабочей программы является формой представления учебного предмета (курса) как целостной системы, отражающей внутреннюю логику организации учебнометодического материала, и включает в себя следующие элементы:

- титульный лист (название программы);
- пояснительная записка;
- содержание разделов (тем) учебного курса;
- учебно-тематический план;
- требования к уровню подготовки учащихся, обучающихся по данной программе;
- перечень учебно-методического обеспечения (литература, средства ИКТ);
- список литературы.

#### **1.2. Общая характеристика учебного предмета**

Информатика — это наука о закономерностях протекания информационных процессов в системах различной природы, о методах, средствах и технологиях автоматизации информационных процессов. Она способствует формированию современного научного мировоззрения, развитию интеллектуальных способностей и познавательных интересов школьников; освоение базирующихся на этой науке информационных технологий необходимо школьникам, как в самом образовательном процессе, так и в их повседневной и будущей жизни.

Федеральный базисный учебный план для образовательных учреждений РФ на ступени основного общего образования отводит 105 часов для обязательного изучения предмета «Информатика и ИКТ». В том числе:

в VIII классе — 35 учебных часов из расчета 1 учебный час в неделю;

в IX классе — 70 учебных часов из расчета 2 учебных часа в неделю.

Но, за счет регионального компонента и компонента образовательного учреждения, его изучение на пропедевтическом уровне рекомендуется как в начальной школе, так и в 5-7 классах.

Приоритетными объектами изучения в курсе информатики основной школы выступают информационные процессы и информационные технологии. Теоретическая часть курса строится на основе раскрытия содержания информационной технологии решения задачи, через такие обобщающие понятия как: информационный процесс, информационная модель и информационные основы управления.

Практическая же часть курса направлена на освоение школьниками навыков использования средств информационных технологий, являющееся значимым не только для формирования функциональной грамотности, социализации школьников, последующей деятельности выпускников, но и для повышения эффективности освоения других учебных предметов, освоения межпредметных, общеучебных умений. В связи с этим, а также для повышения мотивации, эффективности всего учебного процесса, последовательность

изучения и структуризация материала построены таким образом, чтобы как можно раньше начать применение возможно более широкого спектра информационных технологий для решения значимых для школьников задач.

Ряд важных понятий и видов деятельности курса формируется вне зависимости от средств информационных технологий, некоторые — в комбинации «безмашинных» и «электронных» сред. Так, например, понятие «информация» первоначально вводится безотносительно к технологической среде, но сразу получает подкрепление в практической работе по записи изображения и звука. Вслед за этим идут практические вопросы обработки информации на компьютере, обогащаются представления учащихся о различных видах информационных объектов (текстах, графики и пр.).

После знакомства с информационными технологиями обработки текстовой и графической информации в явной форме возникает еще одно важное понятие информатики дискретизация. К этому моменту учащиеся уже достаточно подготовлены к усвоению общей идеи о дискретном представлении и описании (моделировании) окружающего нас мира. Динамические таблицы и базы данных как компьютерные инструменты, требующие относительно высокого уровня подготовки уже для начала работы с ними, рассматриваются во второй части курса.

Одним из важнейших понятий курса информатики и информационных технологий основной школы является понятие алгоритма. Для записи алгоритмов используются формализованные языки блок-схем и структурного программирования. С самого начала работа с алгоритмами поддерживается компьютером. Структуры записи и исполнение алгоритма визуализируются.

Важное понятие информационной модели рассматривается в контексте компьютерного моделирования и используется при анализе различных объектов и процессов.

Понятия управления и обратной связи вводятся в контексте работы с компьютером, но переносятся и в более широкий контекст социальных, технологических и биологических систем.

В последних разделах курса отрабатываются технологии электронной коммуникации и коллективной деятельности с применением ИКТ.

Курс нацелен на формирование умений, с использованием современных цифровых технологий и без них, самостоятельно или в совместной деятельности: фиксировать информаЦИЮ об окружающем мире; искать, анализировать, критически оценивать, отбирать информацию; организовывать информацию; передавать информацию; проектировать объекты и процессы, планировать свои действия; создавать, реализовывать и корректировать планы.

Программой предполагается проведение непродолжительных практических работ (20—25 мин.), направленных на отработку отдельных технологических приемов, и практикумов — интегрированных практических работ, ориентированных на получение целостного содержательного результата, осмысленного и интересного для учащихся. Всего на выполнение различных практических работ в 8-9 классе отведено не менее половины учебных часов (не менее 52 часов). При выполнении работ практикума предполагается использование актуального содержательного материала и заданий из других предметных областей. Как правило, такие работы рассчитаны на несколько учебных часов. Часть практической работы (прежде всего подготовительный этап, не требующий использования средств информационных и коммуникационных технологий) может быть включена в домашнюю работу учащихся, в проектную деятельность; работа может быть разбита на части и осуществляться в течение нескольких недель.

**1.3. Изучение информатики и информационно-коммуникационных технологий в основной школе направлено на достижение следующих целей и задач:**

 **освоение знаний,** составляющих основу научных представлений об информации, информационных процессах, системах, технологиях и моделях;

- **овладение умениями** работать с различными видами информации с помощью компьютера и других средств информационных и коммуникационных технологий (ИКТ), организовывать собственную информационную деятельность и планировать ее результаты;
- **развитие** познавательных интересов, интеллектуальных и творческих способностей средствами ИКТ;
- **в воспитание** ответственного отношения к информации с учетом правовых и этических аспектов ее распространения; избирательного отношения к полученной информации;
- **выработка навыков** применения средств ИКТ в повседневной жизни, при выполнении индивидуальных и коллективных проектов, в учебной деятельности, дальнейшем освоении профессий, востребованных на рынке труда.

Пропедевтический этап обучения информатике и ИКТ в 5–7 классах является наиболее благоприятным этапом для формирования инструментальных (операциональных) личностных ресурсов, благодаря чему он может стать ключевым плацдармом всего школьного образования для формирования метапредметных образовательных результатов – освоенных обучающимися на базе одного, нескольких или всех учебных предметов способов деятельности, применимых как в рамках образовательного процесса, так и в реальных жизненных ситуациях.

Изучение информатики и ИКТ в 5–7 классах направлено на *достижение следующих целей*:

формирование общеучебных умений и навыков на основе средств и методов информатики и ИКТ, в том числе овладение умениями работать с различными видами информации, самостоятельно планировать и осуществлять индивидуальную и коллективную информационную деятельность, представлять и оценивать ее результаты;

 пропедевтическое (предварительное, вводное, ознакомительное) изучение понятий основного курса школьной информатики, обеспечивающее целенаправленное формирование общеучебных понятий, таких как «объект», «система», «модель», «алгоритм» и др.;

 воспитание ответственного и избирательного отношения к информации; развитие познавательных, интеллектуальных и творческих способностей учащихся.

Для достижения комплекса поставленных целей в процессе изучения информатики и ИКТ

*в 5 классе* необходимо решить следующие *задачи*:

 показать учащимся роль информации и информационных процессов в их жизни и в окружающем мире;

 организовать работу в виртуальных лабораториях, направленную на овладение первичными навыками исследовательской деятельности, получение опыта принятия решений и управления объектами с помощью составленных для них алгоритмов;

 организовать компьютерный практикум, ориентированный на: формирование умений использования средств информационных и коммуникационных технологий для сбора, хранения, преобразования и передачи различных видов информации (работа с текстом и графикой в среде соответствующих редакторов); овладение способами и методами освоения новых инструментальных средств; формирование умений и навыков самостоятельной работы; стремление использовать полученные знания в процессе обучения другим предметам и в жизни;

 создать условия для овладения основами продуктивного взаимодействия и сотрудничества со сверстниками и взрослыми: умения правильно, четко и однозначно формулировать мысль в понятной собеседнику форме; умения выступать перед аудиторией, представляя ей результаты своей работы с помощью средств ИКТ;

#### *в 6 классе* необходимо решить следующие *задачи*:

 включить в учебный процесс содержание, направленное на формирование у учащихся основных общеучебных умений информационно-логического характера: анализ объектов и

ситуаций; синтез как составление целого из частей и самостоятельное достраивание недостающих компонентов; выбор оснований и критериев для сравнения, сериации, классификации объектов; обобщение и сравнение данных; подведение под понятие, выведение следствий; установление причинно-следственных связей; построение логических цепочек рассуждений и т.д.;

 создать условия для овладения основными универсальными умениями информационного характера: постановка и формулирование проблемы; поиск и выделение необходимой информации, применение методов информационного поиска; структурирование и визуализация информации; выбор наиболее эффективных способов решения задач в зависимости от конкретных условий; самостоятельное создание алгоритмов деятельности при решении проблем творческого и поискового характера;

 показать роль средств информационных и коммуникационных технологий в информационной деятельности человека;

 расширить спектр умений использования средств информационных и коммуникационных технологий для сбора, хранения, преобразования и передачи различных видов информации (работа с текстом и графикой в среде соответствующих редакторов); создать условия для овладения способами и методами освоения новых инструментальных средств, формирования умений и навыков самостоятельной работы; воспитать стремление использовать полученные знания в процессе обучения другим предметам и в жизни;

 организовать деятельность, направленную на овладение первичными навыками исследовательской деятельности, получение опыта принятия решений и управления объектами с помощью составленных для них алгоритмов;

 создать условия для овладения основами продуктивного взаимодействия и сотрудничества со сверстниками и взрослыми: умения правильно, четко и однозначно формулировать мысль в понятной собеседнику форме; умения выступать перед аудиторией, представляя ей результаты своей работы с помощью средств ИКТ;

#### *в 7 классе* необходимо решить следующие *задачи*:

 создать условия для осознанного использования учащимися при изучении школьных дисциплин таких общепредметных понятий как «объект», «система», «модель», «алгоритм», «исполнитель» и др.;

 сформировать у учащихся умения организации собственной учебной деятельности, включающими: целеполагание как постановку учебной задачи на основе соотнесения того, что уже известно, и того, что требуется установить; планирование – определение последовательности промежуточных целей с учетом конечного результата, разбиение задачи на подзадачи, разработка последовательности и структуры действий, необходимых для достижения цели при помощи фиксированного набора средств; прогнозирование – предвосхищение результата; контроль – интерпретация полученного результата, его соотнесение с имеющимися данными с целью установления соответствия или несоответствия (обнаружения ошибки); коррекция – внесение необходимых дополнений и корректив в план действий в случае обнаружения ошибки; оценка – осознание учащимся того, насколько качественно им решена учебно-познавательная задача;

 сформировать у учащихся умения и навыки информационного моделирования как основного метода приобретения знаний: умение преобразовывать объект из чувственной формы в пространственно-графическую или знаково-символическую модель; умение строить разнообразные информационные структуры для описания объектов; умение «читать» таблицы, графики, диаграммы, схемы и т.д., самостоятельно перекодировать информацию из одной знаковой системы в другую; умение выбирать форму представления информации в зависимости от стоящей задачи, проверять адекватность модели объекту и цели моделирования;

 сформировать у учащихся основные универсальные умения информационного характера: постановка и формулирование проблемы; поиск и выделение необходимой информации, применение методов информационного поиска; структурирование и визуализация информации; выбор наиболее эффективных способов решения задач в зависимости от конкретных условий; самостоятельное создание алгоритмов деятельности при решении проблем творческого и поискового характера;

 сформировать у учащихся широкий спектр умений и навыков: использования средств информационных и коммуникационных технологий для сбора, хранения, преобразования и передачи различных видов информации; овладения способами и методами освоения новых инструментальных средств;

 сформировать у учащихся основные умения и навыки самостоятельной работы, первичные умения и навыки исследовательской деятельности, принятия решений и управления объектами с помощью составленных для них алгоритмов;

 сформировать у учащихся умения и навыки продуктивного взаимодействия и сотрудничества со сверстниками и взрослыми: умения правильно, четко и однозначно формулировать мысль в понятной собеседнику форме; умения работы в группе; умения выступать перед аудиторией, представляя ей результаты своей работы с помощью средств ИКТ.

#### **1.4. Изменения, внесенные в Примерную программу и их обоснование**

При разработке Рабочей программы было допущено логически связанное и педагогически обоснованное изменение порядка изучения материала, предложенного в Примерной программе, в соответствии с выбранным учебно-программным и методическим комплексом, обеспечивающим изучение курса «Информатика и ИКТ» в основной школе в соответствии с образовательным стандартом, что не противоречит порядку реализации федерального компонента государственного стандарта основного общего образования.

В соответствии с произведенными изменениями тема «Представление информации» (графической, текстовой, числовой, звуковой) не изучается, как отдельная самостоятельная тема, так как ее содержание включено в соответствующие темы программы «Представление и обработка графической информации», «Представление и обработка текстовой информации», «Представление и обработка числовой информации», «Мультимедийные технологии», а общее количество часов на их изучение увеличено.

## **1.5. Состав учебно-программного и методического комплекса, обеспечивающего изучение курса «Информатика и ИКТ» в основной школе в соответствии с образовательным стандартом:**

- Информатика: учебник для 5 класса / Л. Л. Босова. М.: БИНОМ. Лаборатория знаний, 2007;
- Информатика: учебник для 6 класса / Л. Л. Босова. М.: БИНОМ. Лаборатория знаний, 2007;
- Информатика и ИКТ: учебник для 7 класса / Л.Л. Босова. М.: БИНОМ. Лаборатория знаний, 2012;
- Информатика и ИКТ: учебник для 8 класса / Л.Л. Босова. М.: БИНОМ. Лаборатория знаний, 2012;
- Информатика и ИКТ: учебник для 9 класса / Л.Л. Босова. М.: БИНОМ. Лаборатория знаний, 2013;
- Босова Л.Л., Босова А.Ю. Уроки информатики в 5–7 классах: методическое пособие. М.: БИНОМ. Лаборатория знаний, 2010;
- Босова Л.Л. Набор цифровых образовательных ресурсов «Информатика 5-7». М.: БИНОМ. Лаборатория знаний, 2007;
- Методическое пособие для учителей «Преподавание курса «Информатика и ИКТ» в основной и старшей школе», включающее CD- и DVD-диски, на которых размещены цифровые образовательные ресурсы (ЦОР), необходимые для преподавания курса, программное и методическое обеспечение;
- Ресурсы Единой коллекции цифровых образовательных ресурсов [\(http://school](http://school-collection.edu.ru/)[collection.edu.ru/\)](http://school-collection.edu.ru/);
- Материалы авторской мастерской Босовой Л.Л. (http://metodist.lbz.ru/authors/informatika/3/).

Данные учебники ориентированы на закрепление теоретических знаний с использованием практических работ.

## **1.6. Количество учебных часов**

В соответствии с учебным планом образовательного учреждения на 2014-2015 учебный год данная Рабочая программа по информатике и информационным технологиям для 5-8 классов на ступени основного общего образования (5-9 классы) составлена из расчета 210 часов:

- в 5 классе 35 часов, 1 час в неделю;
- в 6 классе 35 часов, 1 час в неделю;
- в 7 классе 35 часов, 1 час в неделю;
- в 8 классе 35 часов, 1 час в неделю;
- в 9 классе 70 часов, 2 часа в неделю.
- В Рабочей программе предусмотрено проведение следующего количества:
- контрольных работ (в том числе зачетных практических работ) 33 (27 часа), из них
	- в 5 классе 4 (2 ч), из них контрольных практических работ 0 (0 ч);
	- в 6 классе 6 (4 ч), из них контрольных практических работ 3 (2.5 ч);
	- в 7 классе 4 (2,5 ч), из них контрольных практических работ (0ч);
	- в 8 классе 7 (6 ч), из них зачетных практических работ (практикумов) 3 (3 ч);
	- в 9 классе 12 (12,5 ч), из них зачетных практических работ (практикумов) 6 (7 ч);
- практических работ 107 (73,25 часов) и практикумов 1 (3 часа), из них
	- в 5 классе 15 (12,25 ч);
	- в 6 классе 17 (15 ч);
	- в 7 классе 12 (13,75ч) + 1 практикум (3 часа);
	- в 8 классе 29 (10,5 ч);
	- в 9 классе 34 (21,75 ч);

## **1.7. Формы организации учебного процесса**

Основная форма организации образовательного процесса – классно-урочная система. Предусматривается применение следующих технологий обучения:

- традиционная классно-урочная;
- игровые технологии;
- элементы проблемного обучения;
- технологии уровневой дифференциации;
- здоровьесберегающие технологии;
- информационно-коммуникационные технологии.

Единицей учебного процесса является урок. В первой части урока, как правило, осуществляется объяснение нового материала, во второй – проводится компьютерный практикум в форме практических работ или компьютерных практических заданий, рассчитанных, с учетом требований СанПиНа и направленных на отработку отдельных технологических приемов.

В обучении младших школьников наиболее приемлемы комбинированные уроки, предусматривающие смену методов обучения и деятельности обучаемых, позволяющие

свести работу за компьютером к регламентированной норме (10-15 минут для учеников 5 класса). С учетом данных о распределении усвоения информации и кризисах внимания учащихся на уроке, объяснения проводится в первой части урока, а на конец урока планируется деятельность, которая наиболее интересна для учащихся и имеет для них большее личностное значение. В комбинированном уроке информатики можно выделить следующие основные этапы:

1) Организационный момент;

2) Активизация мышления и актуализация ранее изученного (разминка, короткие задания на развитие внимания, сообразительности, памяти, фронтальный опрос по ранее изученному материалу);

3) Объяснение нового материала или фронтальная работа по решению новых задач, составлению алгоритмов и т.д., сопровождаемая, как правило, компьютерной презентацией; на этом этапе учитель четко и доступно объясняет материал, по возможности используя традиционные и электронные наглядные пособия; учитель в процессе беседы вводит новые понятия, организует совместный поиск и анализ примеров, при необходимости переходящий в игру или в дискуссию; правильность усвоения учениками основных моментов также желательно проверять в форме беседы, обсуждения итогов выполнения заданий в рабочих тетрадях;

4) Работа за компьютером (работа на клавиатурном тренажере, выполнение работ компьютерного практикума, работа в виртуальных лабораториях, логические игры и головоломки);

5) Подведение итогов урока.

Основная школа отвечает за формирование учебной самостоятельности, которая является ключевой педагогической задачей подросткового этапа образования и рассматривается, как умение расширять свои знания, умения и способности по собственной инициативе. Начальная школа строится на совместной учебной деятельности класса, а не на индивидуальных действиях детей. Поэтому в 5 классе, при переходе ребят из начальной школы в основную, особое внимание уделяется организации самостоятельной работы учащихся. Очень важно, чтобы каждый ученик имел доступ к компьютеру и пытался выполнять практические работы по описанию самостоятельно, без посторонней помощи учителя или товарищей. Как правило, ученики 5 класса еще не имеют опыта работы с достаточно формализованными текстами: в начальной школе они преимущественно читали короткие эмоционально окрашенные художественные тексты и описания. Поэтому пятиклассники не всегда способны к внимательному прочтению и восприятию алгоритмических предписаний, а именно таковыми являются описания последовательностей действий в работах компьютерного практикума. Чтобы выполнение заданий компьютерного практикума шло успешно, пятиклассников необходимо подготовить к новому для них виду деятельности, подробно объяснив, что каждое задание выполняется в заданной последовательности и в строгом соответствии с описанием, поэтому нужно очень внимательно читать каждое указание (каждый пункт), выполнять его, и только после этого переходить к следующему указанию (пункту). Нужно чтобы ученик очень четко осознавал, что он делает и какая именно операция у него не получается. Очень важно, чтобы учитель не подсказывал готовые решения, а, выявив истинную причину возникшего у ученика затруднения, направлял его к правильному решению. Учитель должен стремиться уйти от привычной роли «оракула» или «источника знаний» и выполнять роль координатора, управляющего учебным процессам.

Формирование навыков самостоятельной работы, начатое в 5 классе, продолжается в 6 классе. Направленность на формирование навыков самостоятельной работы особенно отчетливо проявляется при организации компьютерного практикума, который в 6-м классе все более характеризуется как индивидуально направленный. Большинство работ компьютерного практикума состоит из заданий нескольких уровней сложности: школьник, в зависимости от предшествующего уровня подготовки и способностей, выполняет задания

репродуктивного, продуктивного или творческого уровня. Первый уровень сложности, обеспечивающий репродуктивный уровень подготовки, содержит небольшие подготовительные задания, знакомящие учащихся с минимальным набором необходимых технологических приёмов по созданию информационного объекта. Для каждого такого задания предлагается подробная технология его выполнения, во многих случаях приводится образец того, что должно получиться в итоге. Учитывая, что многие школьники успели познакомиться с информационными технологиями уже в начальной школе, учитель может не предлагать эти задания наиболее подготовленным в области ИКТ ученикам, и наоборот, порекомендовать их дополнительную проработку во внеурочное время менее подготовленным ребятам. В заданиях второго уровня сложности, обеспечивающего продуктивный уровень подготовки, учащиеся решают задачи, аналогичные тем, что рассматривались на предыдущем уровне, но для получения требуемого результата они самостоятельно выстраивают полную технологическую цепочку. Заданий продуктивного уровня, как правило, несколько. Предполагается, что на данном этапе учащиеся будут самостоятельно искать необходимую для работы информацию, как в предыдущих заданиях, так и в справочниках, имеющихся в конце учебников. По возможности, цепочки этих заданий строятся так, чтобы каждый следующий шаг работы опирался на результаты предыдущего шага, приучал ученика к постоянным «челночным» движениям от промежуточного результата к условиям и к вопросу, определяющему цель действия, формируя, тем самым, привычку извлекать уроки из собственного опыта, что и составляет основу актуального во все времена умения учиться. Задания третьего уровня сложности носят творческий характер и ориентированы на наиболее продвинутых учащихся. Такие задания всегда формулируются в более обобщенном виде, многие из них представляют собой информационные мини-задачи. Выполнение творческого задания требует от ученика значительной самостоятельности при уточнении его условий, по поиску необходимой информации, по выбору технологических средств и приемов его выполнения. Такие задания целесообразно предлагать школьникам для самостоятельного выполнения дома, поощряя их выполнение дополнительной оценкой.

Проведенная в 5–6 классах работа по формированию навыков самостоятельной работы позволяет увидеть в 7 классе свои первые плоды: учащиеся способны самостоятельно работать с учебником, выполнять задания в рабочей тетради, выбирать и выполнять посильные для себя задания компьютерного практикума.

Начиная с 7 класса, большое внимание уделяется развитию навыков исследовательской и проектной деятельности учащихся. Практические работы методически ориентированы на использование метода проектов, что позволяет дифференцировать и индивидуализировать обучение. Возможно, выполнение части практических заданий во внеурочное время в школьном компьютерном классе или дома (прежде всего подготовительный этап, не требующий использования средств информационных и коммуникационных технологий).

Начиная с 8 класса, предполагается проведение как непродолжительных практических работ на 10—25 минут, направленных на отработку отдельных технологических приемов, так и практикумов – интегрированных практических работ, ориентированных на получение целостного содержательного результата, осмысленного и интересного для учащихся. Всего на выполнение различных практических работ в 8-9 классе отведена половина учебных часов. Часть практической работы (прежде всего подготовительный этап, не требующий использования средств информационных и коммуникационных технологий) включена в домашнюю работу учащихся, в проектную деятельность. Работа может быть разбита на части и осуществляться в течение нескольких недель.

В течение всего периода обучения на каждом уроке сделан акцент на организацию рабочего места ученика, а так же способах и приемах преподавания, выполняя которые можно создать условия для максимального сбережения здоровья ребенка. На уроках проводятся гимнастика для глаз, рук, динамические минуты.

## **1.8. Формы текущего контроля знаний, умений, навыков; промежуточной и итоговой аттестации учащихся**

*Текущий контроль* осуществляется с помощью самостоятельных работ, компьютерного практикума в форме практических работ и различных практических заданий.

*Тематический* контроль осуществляется по завершении изучения раздела (темы) с помощью контрольных работ в форме зачетов, тестов, зачетных практических работ.

*Итоговый* контроль (*итоговая аттестация)* осуществляется в форме, определяемой приказом директора школы и решением педагогического совета.

*Тематический* контроль осуществляется по завершении крупного блока (темы). Он позволяет оценить знания и умения учащихся, полученные в ходе достаточно продолжительного периода работы. *Итоговый* контроль осуществляется по завершении каждого года обучения.

В качестве одной из основных форм контроля используется тестирование. Организации тестирования в 5 классе следует уделить особое внимание, так как, возможно, для большинства учеников это будет первый опыт соответствующей деятельности. Если пятиклассники не работали с тестами в начальной школе, то до организации первого тестирования их следует более детально познакомить с тестовыми заданиями, рассказать о системе оценивания, продемонстрировать бланк с тестовыми заданиями, дать подробную инструкцию по их выполнению, обратить внимание на временные ограничения.

Для того чтобы настроить школьников на вдумчивую работу с тестами, важно им объяснить правила, которых мы будем придерживаться при оценивании:

- за каждый правильный ответ начисляется 1 балл;
- за каждый ошибочный ответ начисляется штраф в 1 балл;
- за вопрос, оставленный без ответа (пропущенный вопрос), ничего не начисляется.

Такой подход позволяет добиться вдумчивого отношения к тестированию, позволяет сформировать у школьников навыки самооценки и ответственного отношения к собственному выбору. Тем не менее, учитель может отказаться от начисления штрафных баллов, особенно на начальном этапе тестирования.

При выставлении оценок желательно придерживаться следующих общепринятых соотношений:

- $50-70\% \langle 3 \rangle$ ;
- $71-85\%$   $\langle 4 \rangle$ ;
- $\bullet$  86-100% «5».

По усмотрению учителя (особенно при тестировании в 5 классе) эти требования могут быть снижены. Особенно внимательно следует относиться к «пограничным» ситуациям, когда один балл определяет «судьбу» оценки, а иногда и ученика. В таких случаях следует внимательно проанализировать ошибочные ответы и, по возможности, принять решение в пользу ученика. Важно создать обстановку взаимопонимания и сотрудничества, сняв излишнее эмоциональное напряжение, возникающее во время тестирования.

Компьютерное тестирование интересно детям, а учителя оно освобождает от необходимости проверки детских работ. Тем не менее, компьютерному тестированию должно предшествовать тестирование «традиционное» – с бланками на печатной основе, работа с которыми позволяет учащимся более полно понять новую для них форму учебной деятельности. При правильном подходе к организации тестирования в 5 классе, как правило, в дальнейшем эта форма контроля уже не вызывает у школьников особых затруднений.

В 6-м классе используется несколько различных форм контроля: тестирование; контрольная работа на опросном листе; разноуровневая контрольная работа.

Контрольные работы на опросном листе содержат условия заданий и предусматривают места для их выполнения. В зависимости от временных ресурсов и подготовленности учеников учитель может уменьшить число обязательных заданий, переведя часть из них в разряд дополнительных, выполнение которых поощряется еще одной оценкой.

Практические контрольные работы для учащихся 6 классов представлены в трех уровнях сложности. Важно правильно сориентировать учеников, чтобы они выбирали вариант, адекватный их возможностям.

Сегодня, в условиях личностно-ориентированного обучения все чаще происходит: смещение акцента с того, что учащийся не знает и не умеет, на то, что он знает и умеет по данной теме и данному предмету; интеграция количественной и качественной оценок; перенос акцента с оценки на самооценку. В этой связи большие возможности имеет портфолио, под которым подразумевается коллекция работ учащегося, демонстрирующая его усилия, прогресс или достижения в определенной области. На уроке информатики в качестве портфолио естественным образом выступает личная файловая папка, содержащая все работы компьютерного практикума, выполненные учеником в течение учебного года или даже нескольких лет обучения.

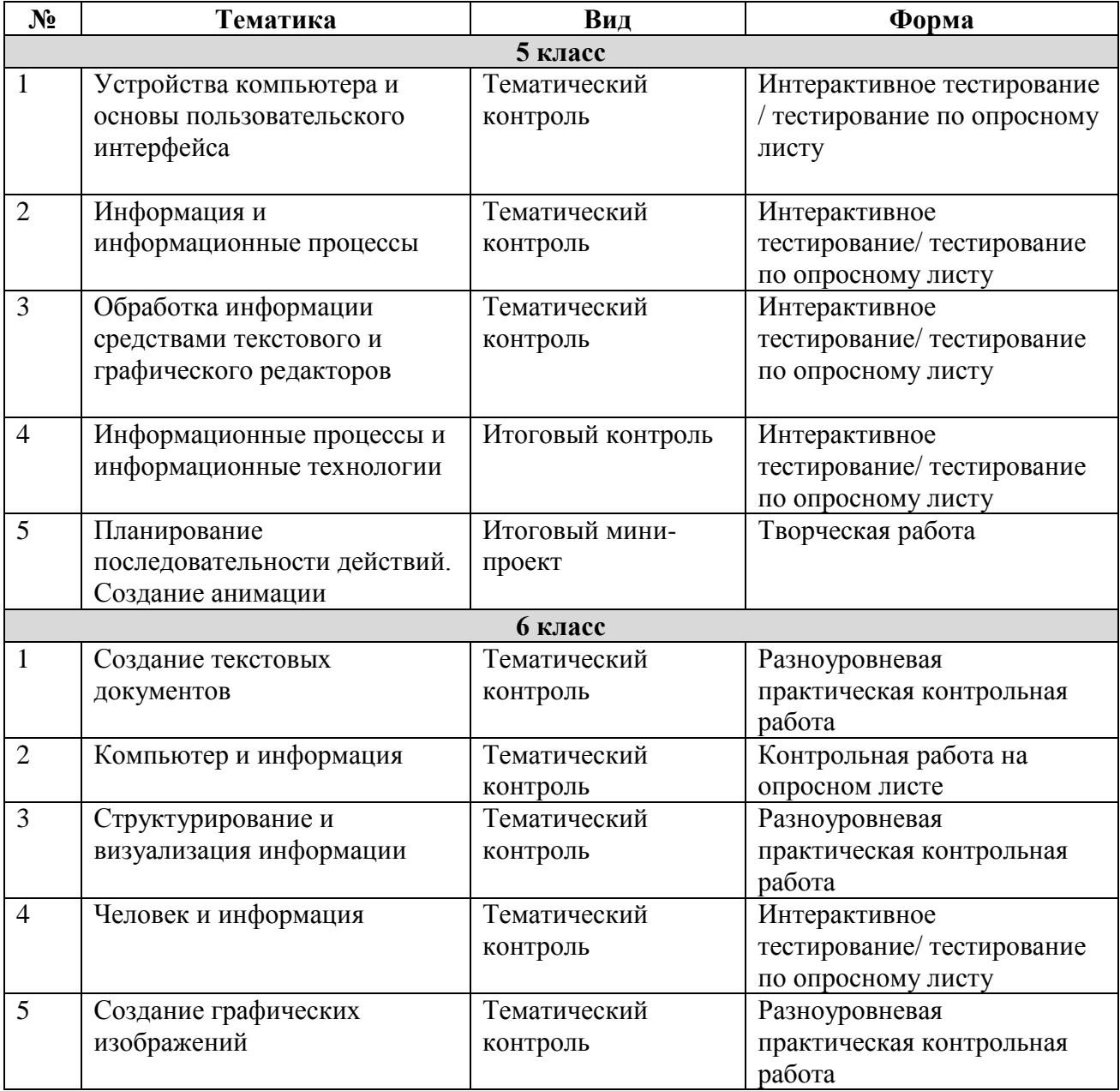

#### **Тематические и итоговые контрольные работы**

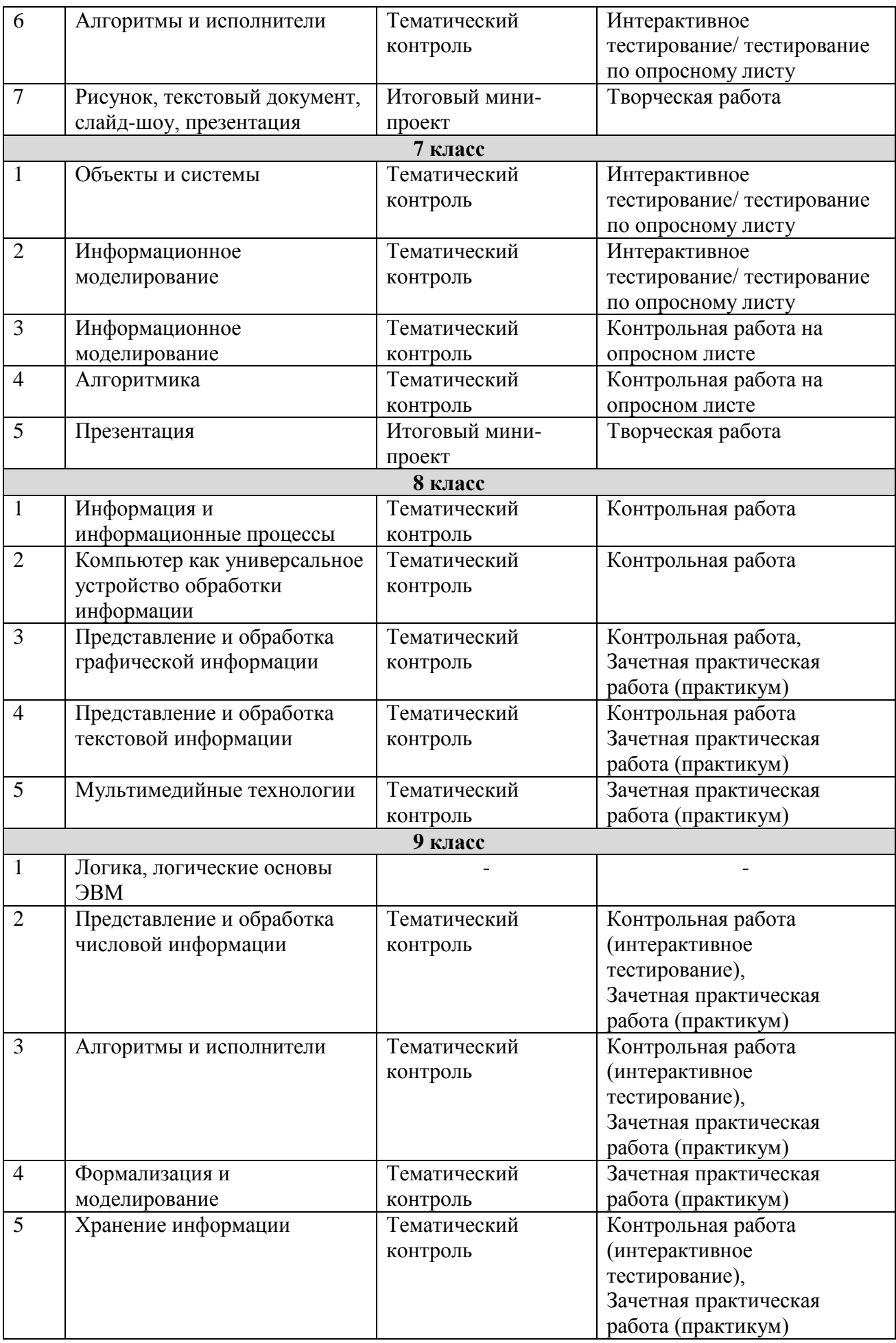

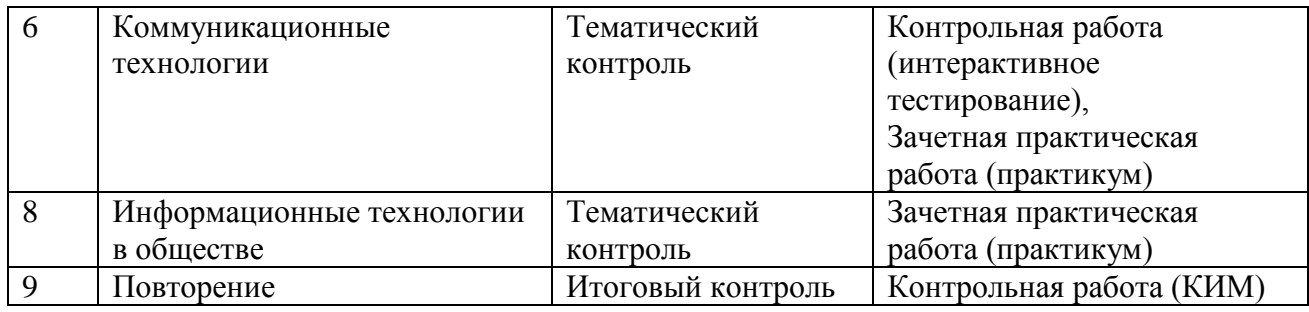

# **2. СОДЕРЖАНИЕ РАЗДЕЛОВ (ТЕМ) УЧЕБНОГО КУРСА**

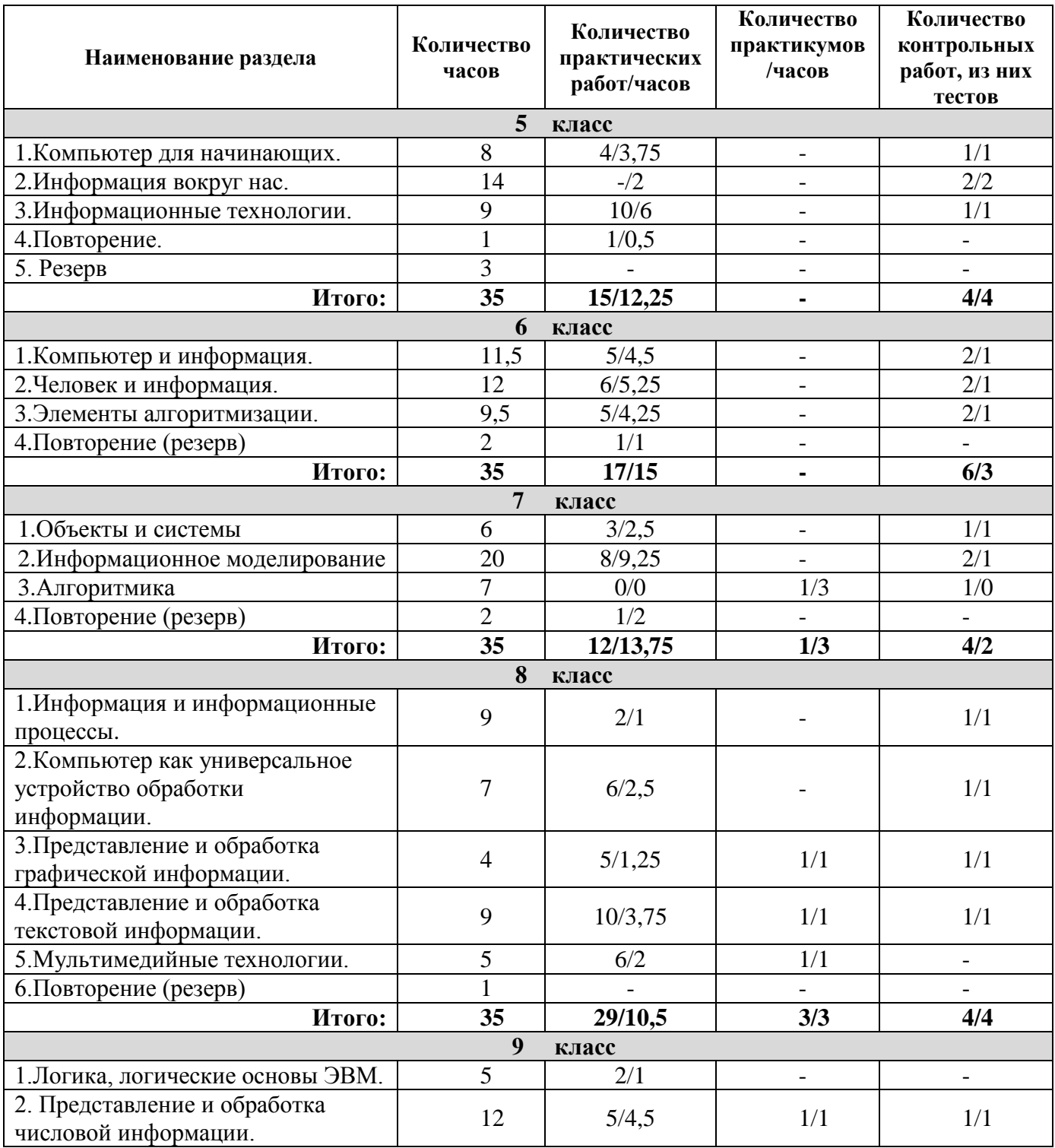

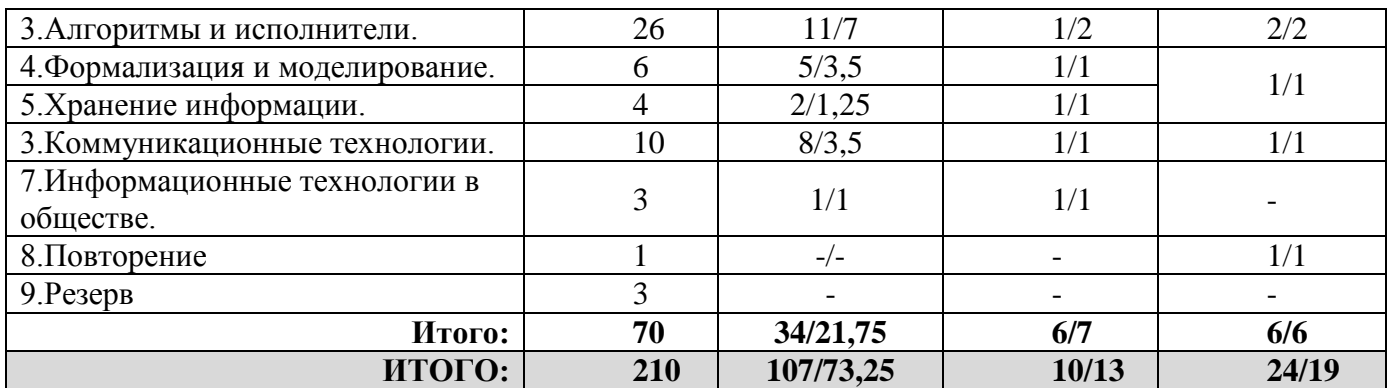

**5 класс**

#### **1. Компьютер для начинающих**

Информация и информатика. Как устроен компьютер. *Что умеет компьютер*. Техника безопасности и организация рабочего места. Ввод информации в память компьютера. Клавиатура. Группы клавиш. *История латинской раскладки клавиатуры*. Основная позиция пальцев на клавиатуре. Программы и файлы. Рабочий стол. Управление компьютером с помощью мыши. *Как работает мышь*. Главное меню. Запуск программ. Управление компьютером с помощью меню.

#### *Компьютерный практикум*

Практическая работа №1 «Знакомимся с клавиатурой».

Практическая работа №2 «Осваиваем мышь».

Практическая работа №3 «Запускаем программы. Основные элементы окна программы».

Практическая работа №4 «Знакомимся с компьютерным меню». Клавиатурный тренажер.

#### **2. Информация вокруг нас**

Действия с информацией. Хранение информации. Носители информации. *Как хранили информацию раньше. Носители информации, созданные в XX веке. Сколько информации может хранить лазерный диск.* Передача информации. *Как передавали информацию в прошлом. Научные открытия и средства передачи информации.* Кодирование информации. Язык жестов. Формы представления информации. Метод координат. Текст как форма представления информации. Табличная форма представления информации. Наглядные формы представления информации. *От текста к рисунку, от рисунка к схеме.* Обработка информации. Изменение формы представления информации. Систематизация информации. Поиск информации. Кодирование как изменение формы представления информации. Получение новой информации. Преобразование информации по заданным правилам. Преобразование информации путем рассуждений. Разработка плана действий и его запись. Запись плана действий в табличной форме.

#### *Компьютерный практикум*

Клавиатурный тренажер. Координатный тренажер. Логические компьютерные игры, поддерживающие изучаемый материал.

#### **3. Информационные технологии**

Подготовка текстовых документов. Текстовый редактор и текстовый процессор. *Основные объекты текстового документа*. Этапы подготовки документа на компьютере. *О шрифтах*. Компьютерная графика. Графические редакторы. Устройства ввода графической

информации. *Как формируется изображение на экране монитора.* Создание движущихся изображений.

#### *Компьютерный практикум*

Практическая работа №5 «Выполняем вычисления с помощью приложения Калькулятор».

Практическая работа №6 «Вводим текст».

Практическая работа №7 «Редактируем текст».

Практическая работа №8 «Работаем с фрагментами текста».

Практическая работа №9 «Форматируем текст».

Практическая работа №10 «Знакомимся с инструментами рисования графического редактора».

Практическая работа №11 «Начинаем рисовать».

Практическая работа №12 «Создаем комбинированные документы».

Практическая работа №13 «Работаем с графическими фрагментами».

Практическая работа №14 «Создаем анимацию на заданную тему».

Практическая работа №15 «Создаем анимацию на свободную тему».

## **6 класс**

#### **1. Компьютер и информация**

Компьютер – универсальная машина для работы с информацией. *История вычислительной техники.* Файлы и папки. Как информация представляется в компьютера или Цифровые данные. Двоичное кодирование цифровой информации. Перевод целых десятичных чисел в двоичный код. Перевод целых чисел из двоичной системы счисления в десятичную. Тексты в памяти компьютера. Изображения в памяти компьютера. *История счета и систем счисления.* Единицы измерения информации.

## *Компьютерный практикум*

Клавиатурный тренажер.

Практическая работа №1 «Работаем с файлами и папками. Часть 1».

Практическая работа №2 «Знакомимся с текстовым процессором Word».

Практическая работа №3 «Редактируем и форматируем текста. Создаем надписи».

Практическая работа №4 «Нумерованные списки».

Практическая работа №5 «Маркированные списки».

## **2. Человек и информация**

Информация и знания. Чувственное познание окружающего мира. Мышление и его формы. Понятие как форма мышления. Как образуются понятия. Содержание и объём понятия. Отношения между понятиями (тождество, пересечение, подчинение, соподчинение, противоположность, противоречие). Определение понятия. Классификация. Суждение как форма мышления. Умозаключение как форма мышления.

## *Компьютерный практикум*

Практическая работа №6 «Создаем таблицы». Практическая работа №7 «Размещаем текст и графику в таблице». Практическая работа №8 «Строим диаграммы». Практическая работа №9 «Изучаем графический редактор Paint». Практическая работа №10 «Планируем работу в графическом редакторе». Практическая работа №11 «Рисуем в редакторе Word».

#### **3. Элементы алгоритмизации**

Что такое алгоритм. *О происхождении слова алгоритм.* Исполнители вокруг нас. Формы записи алгоритмов. *Графические исполнители в среде программирования Qbasic. Исполнитель DRAW. Исполнитель LINE. Исполнитель CIRCLE.* Типы алгоритмов. Линейные алгоритмы. Алгоритмы с ветвлениями. Алгоритмы с повторениями. *Ханойская башня.*

#### *Компьютерный практикум*

Практическая работа №12 «Рисунок на свободную тему».

Практическая работа №13 «Power Point. Часы».

Практическая работа №14 «Power Point. Времена года».

Практическая работа №15 «Power Point. Скакалочка».

Практическая работа №16 «Работаем с файлами и папками. Часть 2».

Практическая работа №17 «Создаем слайд-шоу».

## **7 класс**

## **1. Объекты и их имена**

Объекты и их имена. Признаки объектов. Отношения объектов. Разновидности объектов и их классификация. Состав объектов.

Системы объектов. Система и окружающая среда. Персональный компьютер как система.

#### *Компьютерный практикум*

Практическая работа №1 «Основные объекты операционной системы Windows». Практическая работа №2 «Работаем с объектами файловой системы». Практическая работа №3 «Создаем текстовые объекты».

## **2. Информационное моделирование**

Модели объектов и их назначение.

Информационные модели.

Словесные информационные модели.

Многоуровневые списки.

Математические модели.

Табличные информационные модели. Структура и правила оформления таблицы. Простые таблицы. Сложные таблицы. Табличное решение логических задач. Вычислительные таблицы. Электронные таблицы.

Графики и диаграммы. Наглядное представление о соотношении величин.

Визуализация многорядных данных.

Многообразие схем. Информационные модели на графах. Деревья.

## *Компьютерный практикум*

Практическая работа №4 «Создаем словесные модели».

Практическая работа №5 «Многоуровневые списки».

Практическая работа №6 «Создаем табличные модели».

Практическая работа №7 «Создаем вычислительные таблицы в Word».

Практическая работа №8 «Знакомимся с электронными таблицами в Excel».

Практическая работа №9 «Создаем диаграммы и графики».

Практическая работа №10 «Схемы, графы и деревья».

Практическая работа №11 «Графические модели».

Практическая работа №12 «Итоговая работа».

## **3. Алгоритмика**

Алгоритм — модель деятельности исполнителя алгоритмов.

Исполнитель Чертежник. Управление Чертежником. Использование вспомогательных алгоритмов. Цикл повторить n раз.

Исполнитель Робот. Управление Роботом. Цикл «пока». Ветвление.

#### *Компьютерный практикум*

Работа в среде Алгоритмика.

#### **8 класс**

#### **1. Информация и информационные процессы**

Информация. Информационные объекты различных видов. Основные информационные процессы: хранение, передача и обработка информации. Восприятие, запоминание и преобразование сигналов живыми организмами. Роль информации в жизни людей. Язык как способ представления информации: естественные и формальные языки. Дискретная форма представления информации. Понятие количества информации: различные подходы. Единицы измерения количества информации.

## *Компьютерный практикум*

Практическая работа №1 «Тренировка ввода текстовой и числовой информации с помощью клавиатурного тренажера».

Практическая работа №2 «Вычисление количества информации с помощью электронного калькулятора».

## **2. Компьютер как универсальное устройство обработки информации**

Основные компоненты компьютера и их функции (процессор, устройства ввода и вывода информации, оперативная и долговременная память). Гигиенические, эргономические и технические условия безопасной эксплуатации компьютера. Программный принцип работы компьютера. Программное обеспечение, его структура. Операционные системы, их функции. Загрузка компьютера. Данные и программы. Файлы и файловая система. Командное взаимодействие пользователя с компьютером, графический пользовательский интерфейс (рабочий стол, окна, диалоговые панели, меню). Этика и право при создании и использовании информации. Информационная безопасность. Правовая охрана информационных ресурсов.

## *Компьютерный практикум*

Практическая работа №3 «Соединение блоков и устройств компьютера, подключение внешних устройств, включение, понимание сигналов о готовности и неполадке, получение информации о характеристиках компьютера, выключение компьютера».

Практическая работа №4 «Оперирование компьютерными информационными объектами в наглядно-графической форме (изучение элементов интерфейса используемой графической операционной системы)».

Практическая работа №5 «Работа с файлами с использованием файлового менеджера».

Практическая работа №6 «Планирование собственного информационного пространства, создание папок в соответствии с планом, создание, именование, сохранение, перенос, удаление объектов, организация их семейств, сохранение информационных объектов на внешних носителях».

Практическая работа №7 «Защита информации от компьютерных вирусов».

Практическая работа №8 «Установка лицензионной, условно бесплатной и свободно распространяемой программы».

# **3. Представление и обработка графической информации**

Кодирование графической информации (пиксель, растр, кодировка цвета, видеопамять). Растровая и векторная графика. Интерфейс графических редакторов. Рисунки и фотографии. Форматы графических файлов.

# *Практические работы*

- 9. Кодирование графической информации. Установка цвета в палитре RGB в графическом редакторе.
- 10. Создание изображения с помощью инструментов растрового графического редактора. Использование примитивов и шаблонов. Геометрические преобразования.
- 11. Создание изображения с помощью инструментов векторного графического редактора. Использование примитивов и шаблонов. Конструирование графических объектов: выделение, объединение. Геометрические преобразования.
- 12. Ввод изображений с помощью графической панели и сканера, использование готовых графических объектов.
- 13. Сканирование графических изображений.

**Практикум: работа №1** *«*Создание графического объекта».

- Создание графического объекта с использованием готовых фрагментов в цифровом виде.
- Создания изображений с помощью инструментов графического редактора (растрового и векторного).
- Создание изображений с использованием графической панели.
- Ввод изображений с использованием сканера, цифрового фотоаппарата,

*Предметы и образовательные области, в изучении которых целесообразна реализация данного раздела практикума:* информатика и информационные технологии, математика, естественнонаучные дисциплины, искусство.

# **4. Представление и обработка текстовой информации**

Компьютерное представление текстовой информации. Создание и простейшее редактирование документов (вставка, удаление и замена символов, работа с фрагментами текстов). Нумерация и ориентация страниц. Размеры страницы, величина полей. Колонтитулы. Проверка правописания. Создание документов с использованием мастеров и шаблонов (визитная карточка, доклад, реферат). Параметры шрифта, параметры абзаца. Включение в текстовый документ списков, таблиц, диаграмм, формул и графических объектов. Разработка и использование стиля: абзацы, заголовки. Гипертекст. Создание закладок и ссылок. Запись и выделение изменений. Распознавание текста. Компьютерные словари и системы перевода текстов. Сохранение документа в различных текстовых форматах. Печать документа.

# *Практические работы*

- 14. Знакомство с приемами квалифицированного клавиатурного письма, «слепой» десятипальцевый метод клавиатурного письма и приемы его освоения.
- 15. Создание небольших текстовых документов посредством квалифицированного клавиатурного письма с использованием базовых средств текстовых редакторов.
- 16. Форматирование текстовых документов (установка параметров страницы документа; форматирование символов и абзацев; вставка колонтитулов и номеров страниц).
- 17. Вставка в документ формул.
- 18. Создание и форматирование списков.
- 19. Вставка в документ таблицы, ее форматирование и заполнение данными.
- 20. Создание гипертекстового документа.
- 21. Сканирование и распознавание «бумажного» текстового документа.
- 22. Перевод текста с использованием системы машинного перевода.
- 23. Кодирование текстовой информации. Определение числовых кодов символов и перекодировка русскоязычного текста в текстовом редакторе.

**Практикум: работа №2** «Создание и обработка комплексного информационного объекта в виде публикации (отчет о работе, доклад, реферат)».

- Планирование текста, создание оглавления.
- Поиск необходимой информации в общешкольной базе данных (информационная система школы, базы данных предметных областей), на внешних носителях (компакт-дисках), в библиотеке бумажных и нецифровых носителей. Поиск информации в Интернете.
- Ввод текста, форматирование текста с использованием заданного стиля, включение в документ таблиц, графиков, изображений.
- Использование цитат и ссылок (гипертекста).
- Использование систем перевода текста и словарей.
- $\triangleright$  Использованием сканера и программ распознавания печатного текста, расшифровка учащимся записанной устной речи.

*Предметы и образовательные области, в изучении которых целесообразна реализация данного раздела практикума:* информатика и информационные технологии, филология, история, обществоведение, естественнонаучные дисциплины, искусство.

## **5. Мультимедийные технологии**

Компьютерные презентации. Дизайн презентации и макеты слайдов. Кодирование звуковой информации. Звуки и видеоизображения. *Композиция и монтаж.* Технические приемы записи звуковой и видео информации. *Использование простых анимационных графических объектов.*

## *Практические работы*

- 24. Кодирование звуковой информации. Запись звуковых файлов с различным качеством звучания (глубиной кодирования и частотой дискретизации).
- 25. Запись изображений и звука с использованием различных устройств (цифровых фотоаппаратов и микроскопов, видеокамер, сканеров, магнитофонов).
- 26. Запись музыки.
- 27. Создание презентации с использованием готовых шаблонов, подбор иллюстративного материала, создание текста слайда.
- 28. Обработка материала, монтаж информационного объекта.
- 29. Демонстрация презентации. Использование микрофона и проектора.

**Практикум: работа №3** «Создание и обработка комплексного информационного объекта в виде презентации с использованием шаблонов»*.*

- Планирование презентации и слайда.
- Создание презентации; вставка изображений.
- Настройка анимации.
- Устное выступление, сопровождаемое презентацией на проекционном экране.

*Предметы и образовательные области, в изучении которых целесообразна реализация данного раздела практикума:* информатика и информационные технологии,

филология, обществоведение, естественнонаучные дисциплины, искусство.

## **9 класс**

## **1. Логика, логические основы ЭВМ (5 часов)**

Высказывания. Логические операции. Логические выражения. Построение таблиц истинности для логических выражений. Свойства логических операций. Решение логических задач. Логические элементы.

## *Практические работы*

- 1. Построение таблицы истинности для логических выражений.
- 2. Вычисление истинностного значения логического выражения.

# **2. Представление и обработка числовой информации (12 часов)**

Представление числовой информации в различных системах счисления. Компьютерное представление числовой информации. Табличные расчеты и электронные таблицы (столбцы, строки, ячейки). Типы данных: числа, формулы, текст. Абсолютные и относительные ссылки. Встроенные функции.

## *Практические работы*

- 3. Перевод чисел из одной системы счисления в другую и арифметические вычисления в различных системах счисления с помощью программного калькулятора.
- 4. Ввод данных в готовую таблицу, изменение данных.
- 5. Создание и обработка таблиц.
- 6. Ввод математических формул и вычисление по ним. Создание таблиц значений функций в электронных таблицах.
- 7. Построение диаграмм и графиков.

**Практикум: работа №1** «Создание и обработка таблиц с результатами измерений и опросов».

- Изменение данных, ввод данных в готовую таблицу, переход к графическому представлению информации (построение диаграмм).
- $\triangleright$  Заполнение подготовленной на основании шаблона динамической таблицы данными, полученными в результате наблюдений и опросов, нахождение наибольшего и наименьшего значения, среднего значения с использованием готовых шаблонов.
- Создание и обработка таблиц с результатами измерений и опросов. Ввод математических формул и вычисление по ним, представление формульной зависимости на графике.

*Предметы и образовательные области, в изучении которых целесообразна реализация данного раздела практикума:* информатика и информационные технологии, математика, естественнонаучные дисциплины, обществоведение.

# **3. Алгоритмы и исполнители (26 часов)**

Алгоритм. Свойства алгоритма. Способы записи алгоритмов; блок-схемы. Возможность автоматизации деятельности человека. Исполнители алгоритмов (назначение, среда, режим работы, система команд). Компьютер как формальный исполнитель алгоритмов (программ). Алгоритмические конструкции: следование, ветвление, повторение. Разбиение задачи на подзадачи, вспомогательный алгоритм. Алгоритмы работы с величинами: типы данных, ввод и вывод данных. Языки программирования, их классификация. Правила

представления данных. Правила записи основных операторов: ввода, вывода, присваивания, ветвления, цикла. Правила записи программы. Этапы разработки программы: алгоритмизация — кодирование — отладка — тестирование. Обрабатываемые объекты: цепочки символов, числа, списки*.*

# *Практические работы*

- 8. Разработка линейного алгоритма (программы) с использованием математических функций при записи арифметического выражения.
- 9. Разработка алгоритма (программы), содержащего оператор ветвления.
- 10. Разработка алгоритма (программы), содержащего оператор цикла.
- 11. Разработка алгоритма (программы), содержащего подпрограмму.
- 12. Разработка алгоритма (программы) по обработке одномерного массива.
- 13. Разработка алгоритма (программы), требующего для решения поставленной задачи использования логических операций.

**Практикум: работа №2** «Создание алгоритма (программы), решающего поставленную задачу».

- Разработка алгоритма, решающего поставленную задачу *с* использованием математических функций для записи арифметических выражения, операторов ветвления и цикла.
- Разработка алгоритма для решения поставленной задачи с использованием вспомогательных алгоритмов, в том числе по обработке одномерного массива.

*Предметы и образовательные области, в изучении которых реализуется данный раздел практикума:* информатика и информационные технологии, математика, естествознание.

## **4. Формализация и моделирование (6 часов)**

Формализация описания реальных объектов и процессов, примеры моделирования объектов и процессов, в том числе — компьютерного. Модели, управляемые компьютером. Виды информационных моделей. Чертежи. Двумерная и *трехмерная графика.* Диаграммы, планы, карты. Таблица как средство моделирования. *Кибернетическая модель управления: управление, обратная связь.*

## *Практические работы*

- 14. Построение генеалогического дерева семьи.
- 15. Создание схемы и чертежа в системе автоматизированного проектирования.
- 16. Построение и исследование компьютерной модели, реализующей анализ результатов измерений и наблюдений с использованием системы программирования.
- 17. Построение и исследование компьютерной модели, реализующей анализ результатов измерений и наблюдений с использованием динамических таблиц.
- 18. Построение и исследование геоинформационной модели в электронных таблицах.

## **Практикум: работа №3** «Работа с моделями».

- Использование моделей и моделирующих программ в области естествознания, обществознания, математики.
- Использование простейших возможностей системы автоматизированного проектирования для создания чертежей, схем, диаграмм.

*Предметы и образовательные области, в изучении которых целесообразна реализация раздела практикума:* информатика и информационные технологии, математика, технология, естествознание.

# **5. Хранение информации (4 часа)**

Табличные базы данных: основные понятия, типы данных, системы управления базами данных и принципы работы с ними. Ввод и редактирование записей. Условия поиска информации; логические значения, операции, выражения. Поиск, удаление и сортировка данных.

## *Практические работы*

- 19. Поиск записей в готовой базе данных.
- 20. Сортировка записей в готовой базе данных.

**Практикум: работа №4** «Работа с учебной базой данных».

- Поиск необходимой информации.
- Ввод информации.
- Обработка запросов.

*Предметы и образовательные области, в изучении которых целесообразна реализация раздела практикума:* информатика и информационные технологии, математика, стественно-научные дисциплины, обществоведение, филология.

## **6. Коммуникационные технологии (10 часов)**

Процесс передачи информации, источник и приемник информации, сигнал, кодирование и декодирование, *искажение информации при передаче,* скорость передачи информации. Локальные и глобальные компьютерные сети. Информационные ресурсы и сервисы компьютерных сетей: Всемирная паутина, файловые архивы, интерактивное общение. Электронная почта как средство связи, правила переписки, приложения к письмам. Поиск информации. Компьютерные энциклопедии и справочники; информация в компьютерных сетях, некомпьютерных источниках информации. Компьютерные и некомпьютерные каталоги; поисковые машины; запросы. Архивирование и разархивирование.

Разработка Web-сайтов с использованием языка разметки гипертекста HTML: Webстраницы и Web-сайты; структура Web-страницы; форматирование текста на Web-странице; вставка изображений в Web-страницы; гиперссылки на Web-страницах; списки на Webстраницах; интерактивные формы на Web-страницах.

## *Практические работы*

- 21. Регистрация почтового ящика электронной почты, создание и отправка сообщения.
- 22. Путешествие по Всемирной паутине.
- 23. Участие в коллективном взаимодействии: форум, телеконференция, чат.
- 24. Создание архива файлов и раскрытие архива с использованием программыархиватора.
- 25. Загрузка файла из файлового архива.
- 26. Поиск документа с использованием системы каталогов и путем ввода ключевых слов.
- 27. Сохранение для индивидуального использования информационных объектов из глобальных компьютерных сетей (Интернет) и ссылок на них.
- 28. Создание комплексного информационного объекта в виде веб-странички, включающей графические объекты с использованием шаблонов.

**Практикум: работа №5** «Создание и обработка комплексного информационного объекта в виде веб – страницы (– сайта) с использованием шаблонов».

- Планирование веб-страницы (веб-сайта).
- Поиск необходимой информации.
- Ввод текста, форматирование текста, включение в документ таблиц, графиков, изображений.
- Использование ссылок (гипертекста).

*Предметы и образовательные области, в изучении которых целесообразна реализация данного раздела практикума:* информатика и информационные технологии, филология, обществоведение, естественнонаучные дисциплины, искусство.

## **7. Информационные технологии в обществе (3 часа)**

Организация информации в среде коллективного использования информационных ресурсов. Организация групповой работы над документом. Информационные ресурсы общества, образовательные информационные ресурсы. *Основные этапы развития средств информационных технологий.*

## *Практические работы*

29. Оценка скорости передачи и обработки информационных объектов, стоимости информационных продуктов и услуг связи.

**Практикум: работа №6** «Организация группового информационного пространства для решения коллективной задачи».

- Планирование работы.
- Организация коллективной работы над документом, использование электронной почты.
- Сохранение для индивидуального и коллективного использования информационных объектов из глобальных компьютерных сетей и ссылок на них.
- Защита информации от компьютерных вирусов, работа с антивирусной программой.
- Использование правил ограничения доступа для обеспечения защиты от компьютерных вирусов.

## *Предметы и образовательные области, в изучении которых целесообразна реализация данного раздела практикума:* информатика и информационные технологии, обществознание, естествознание.

# **1. УЧЕБНО-ТЕМАТИЧЕСКИЙ ПЛАН, 5 КЛАСС**

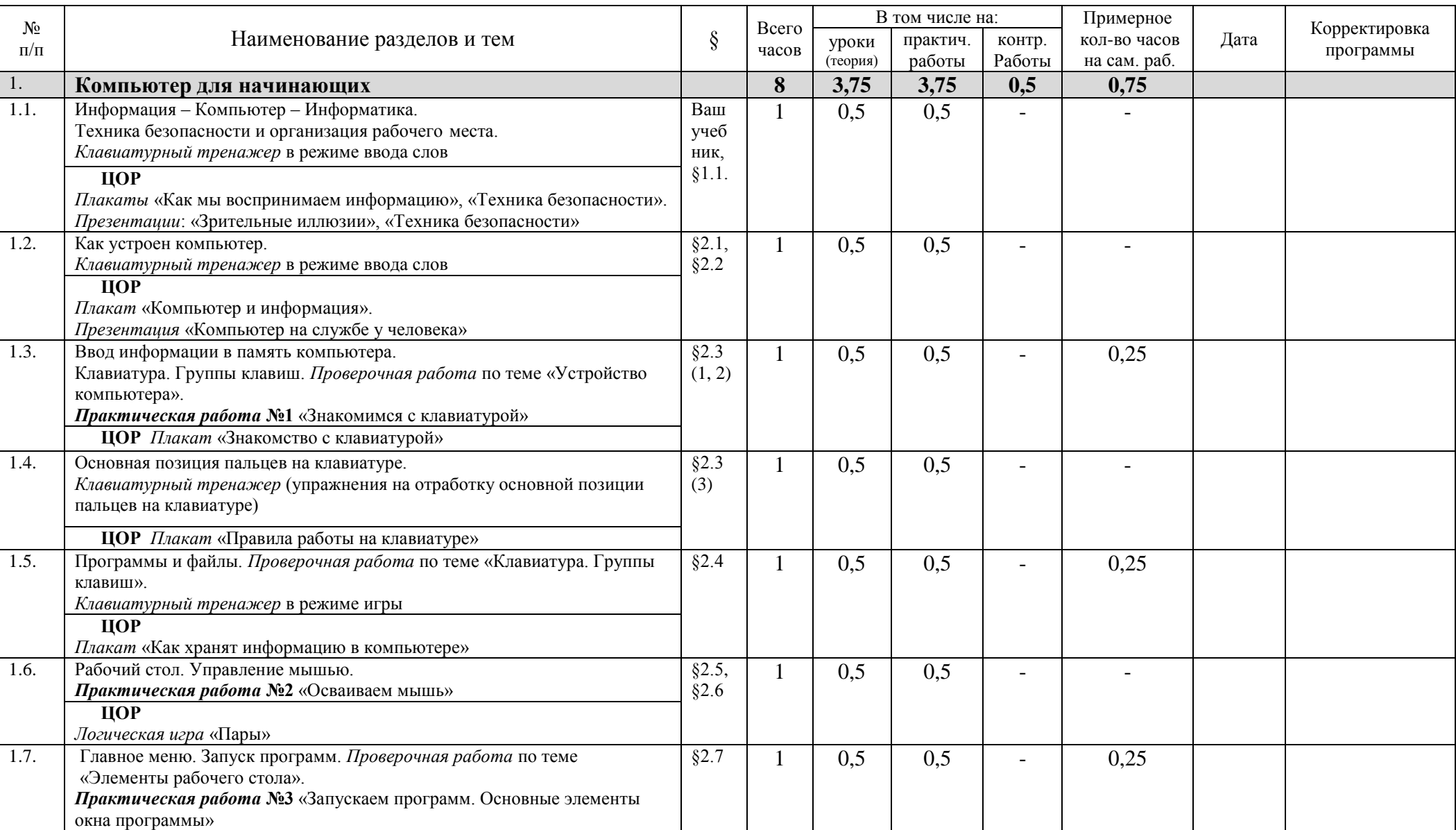

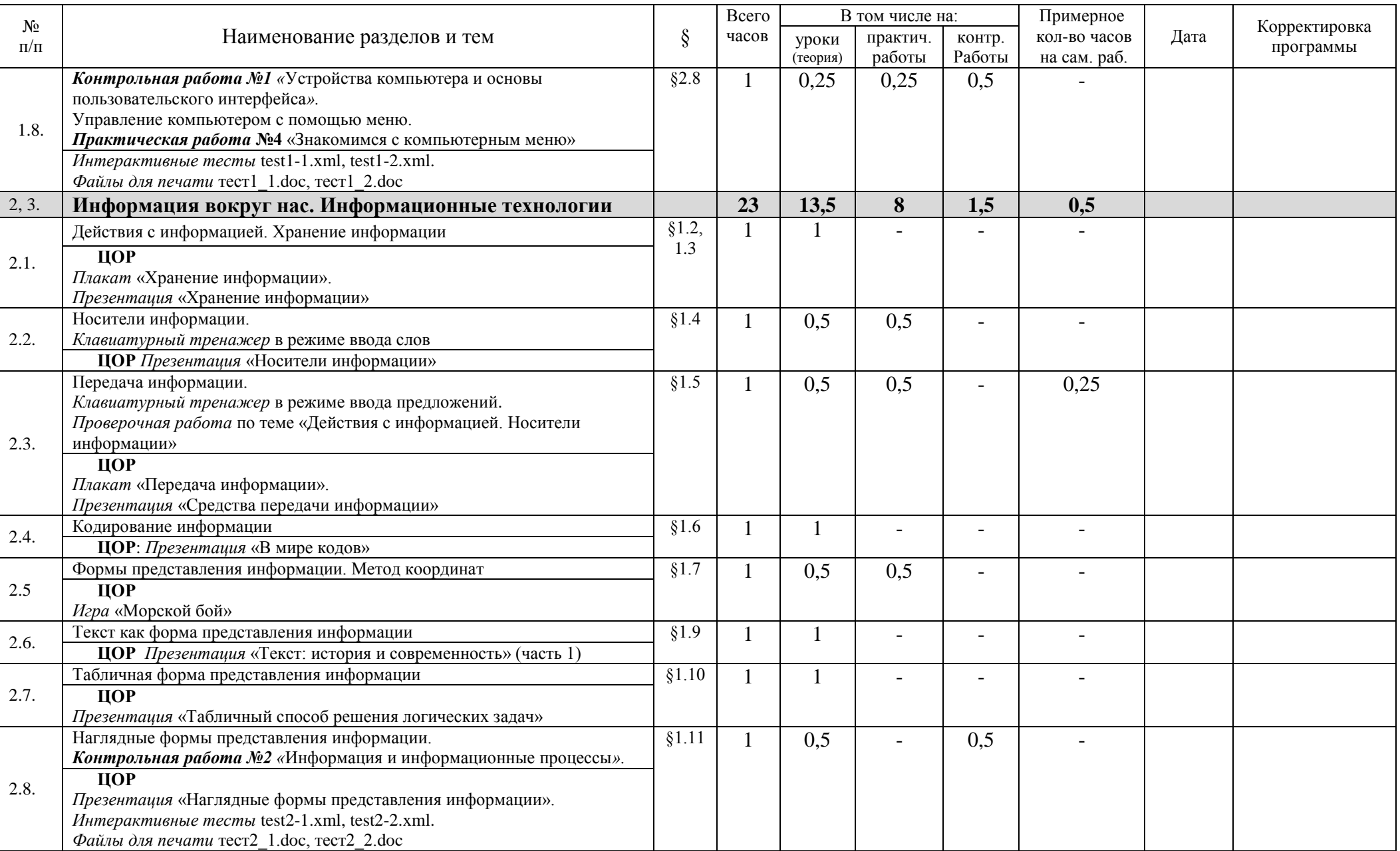

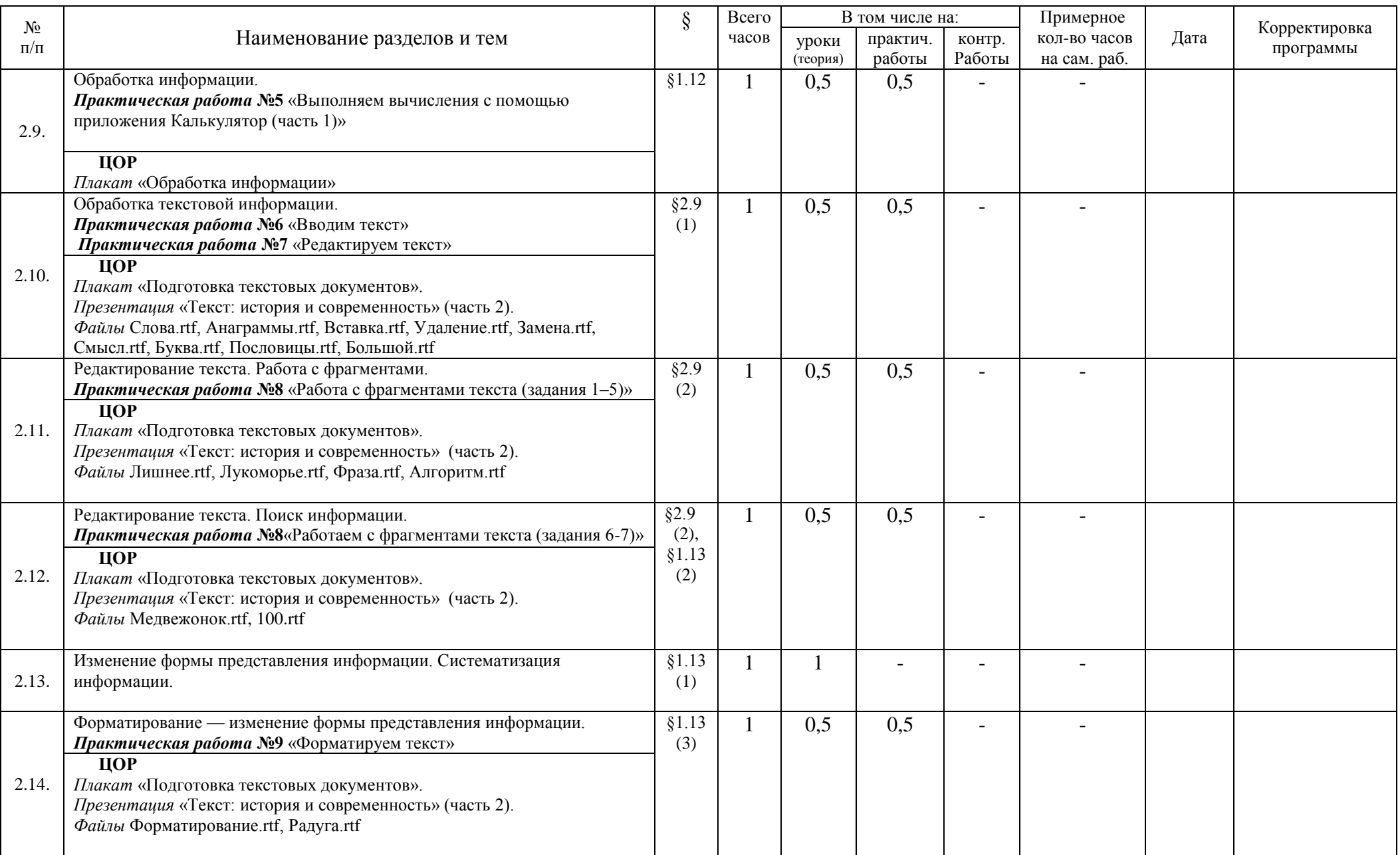

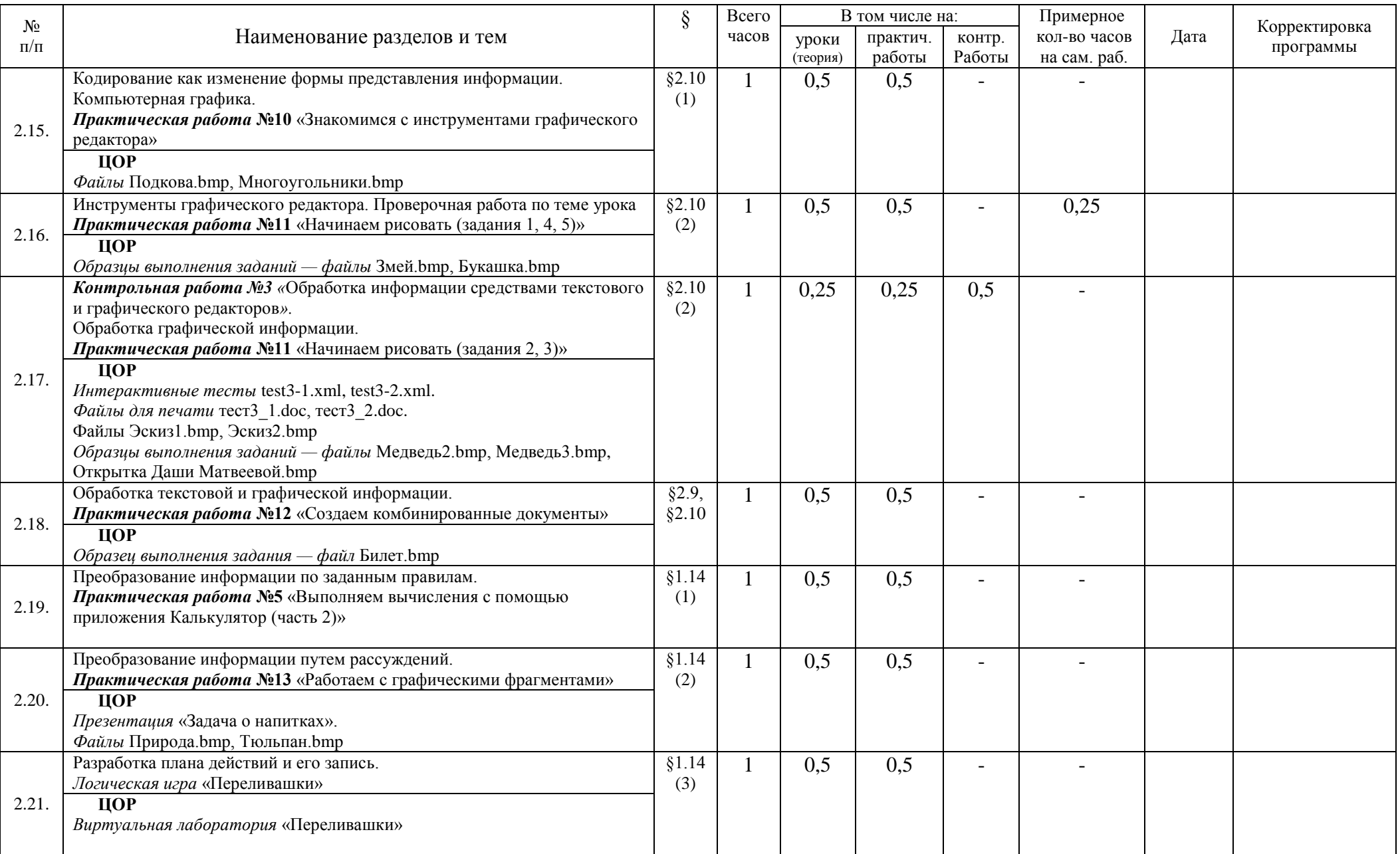

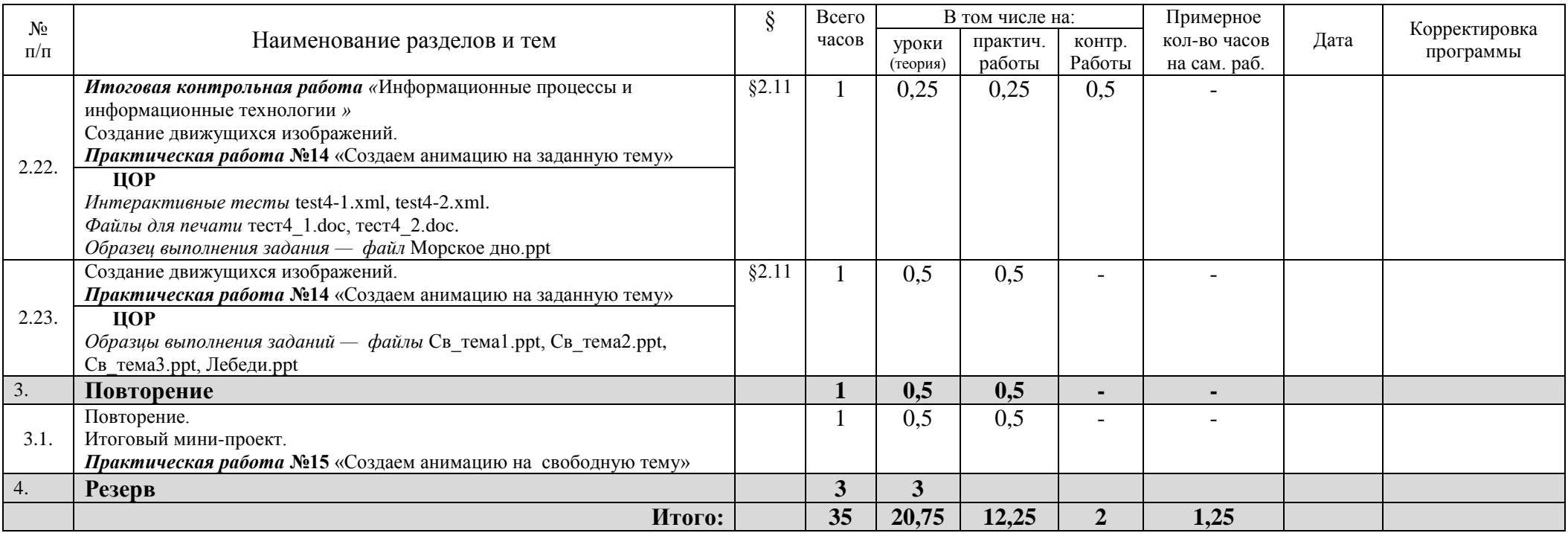

# **6 класс**

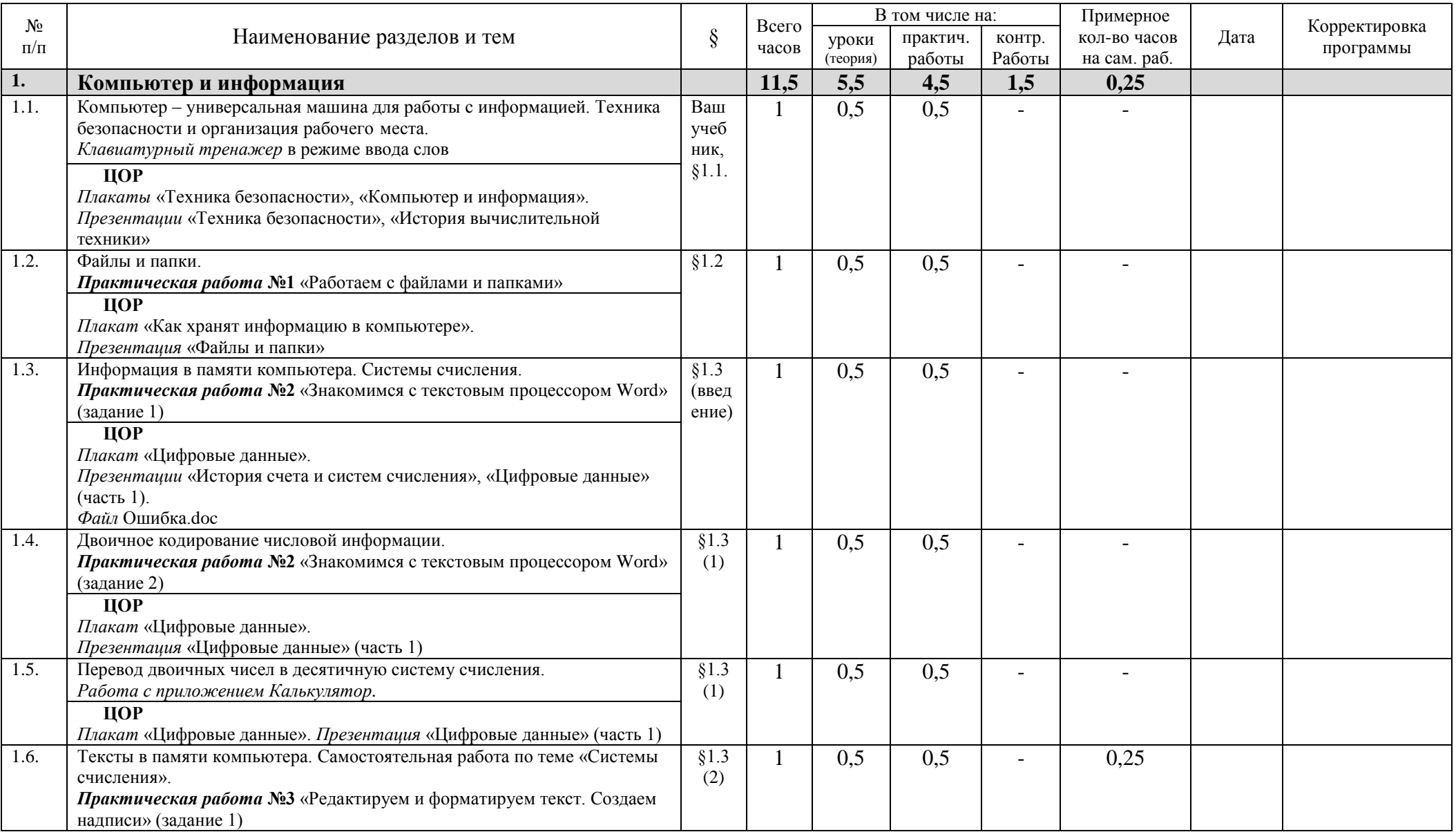

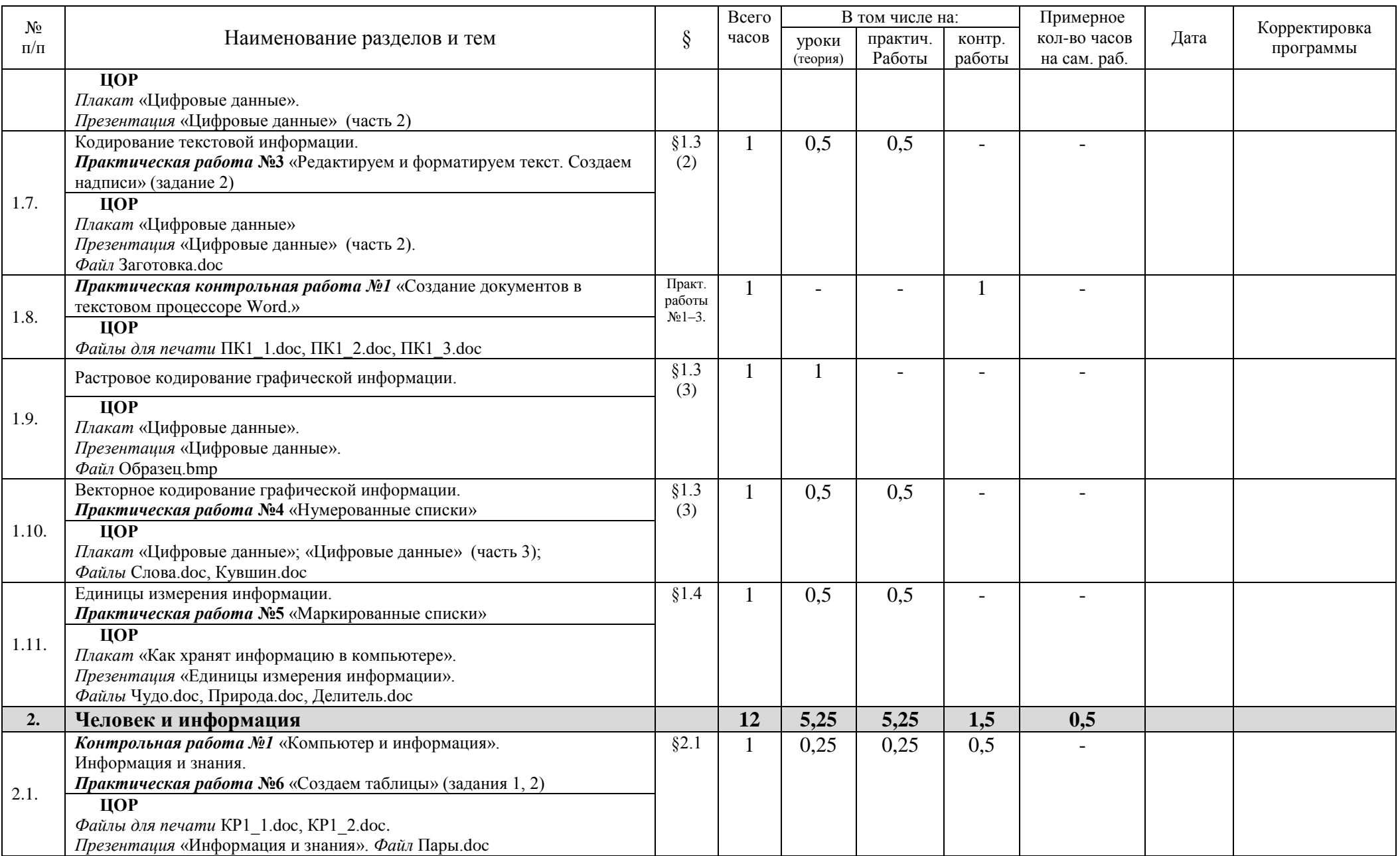

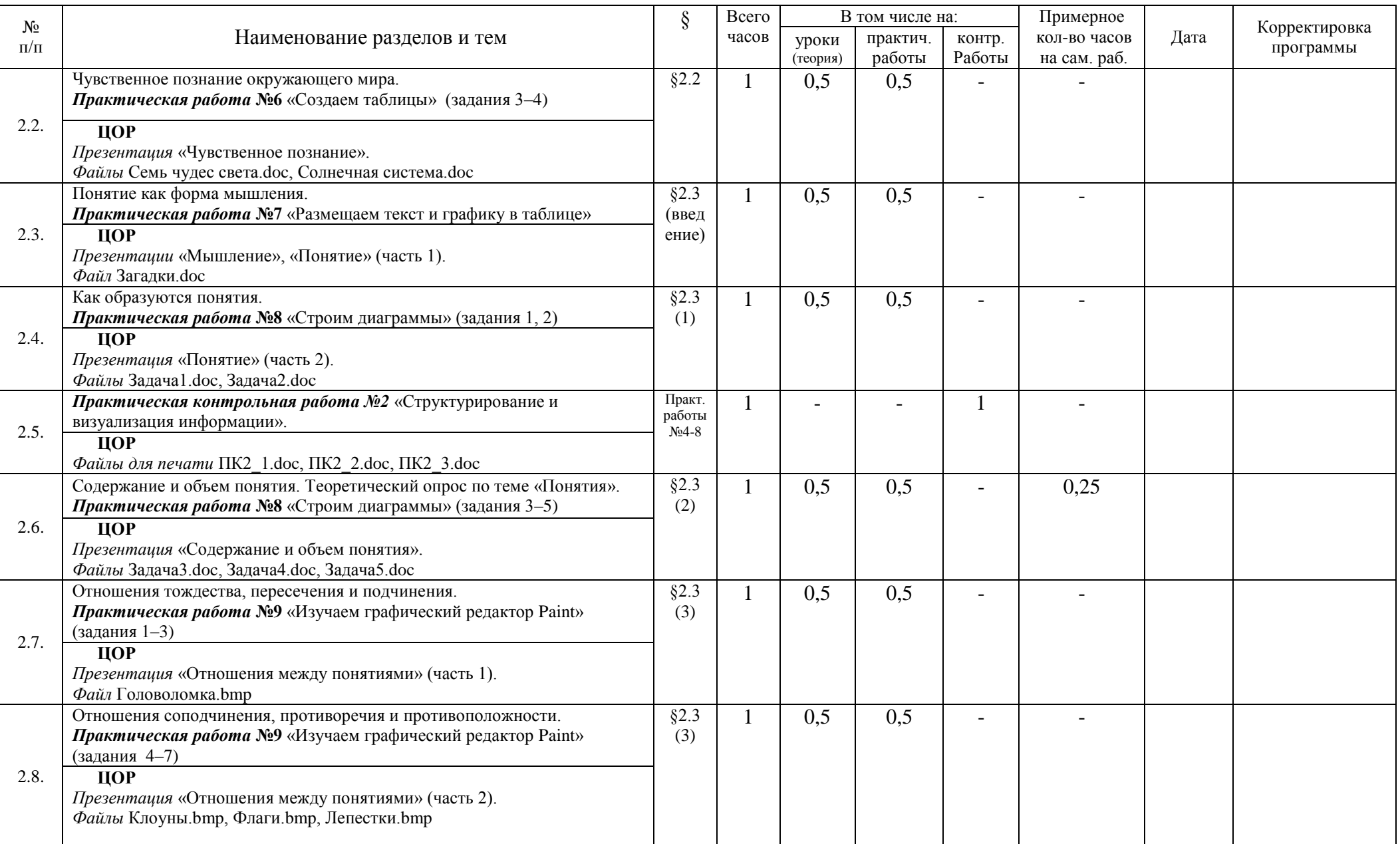

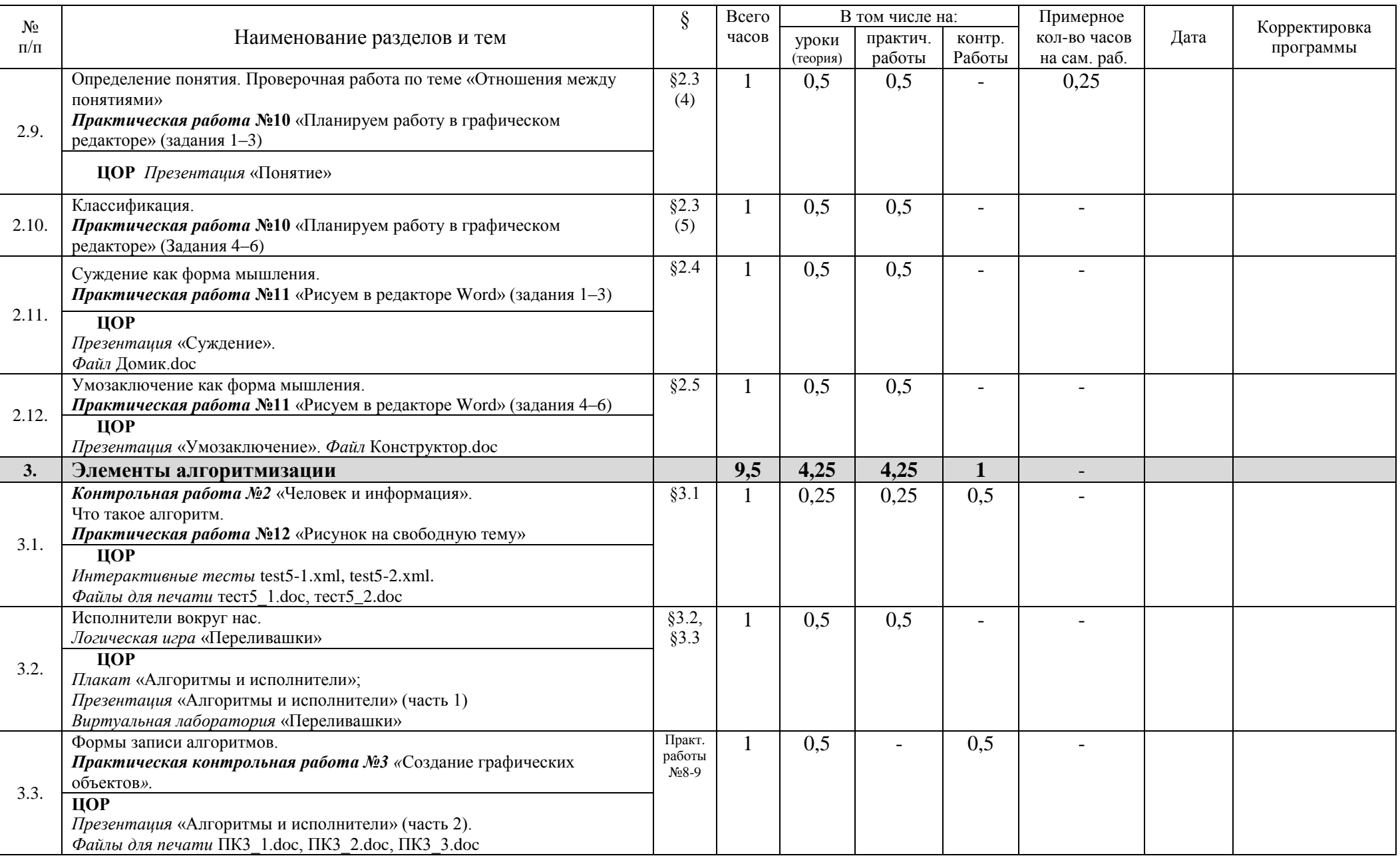

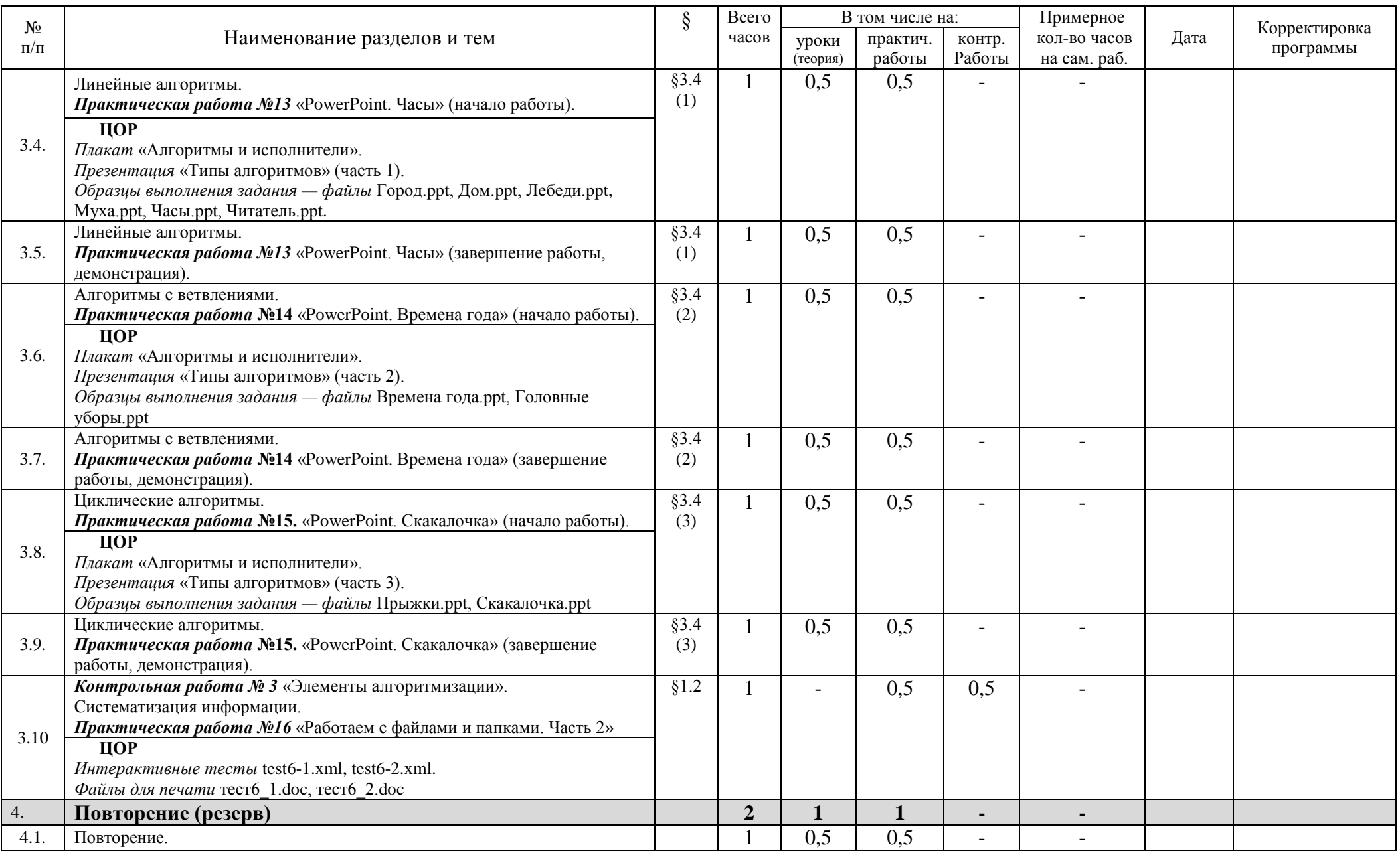

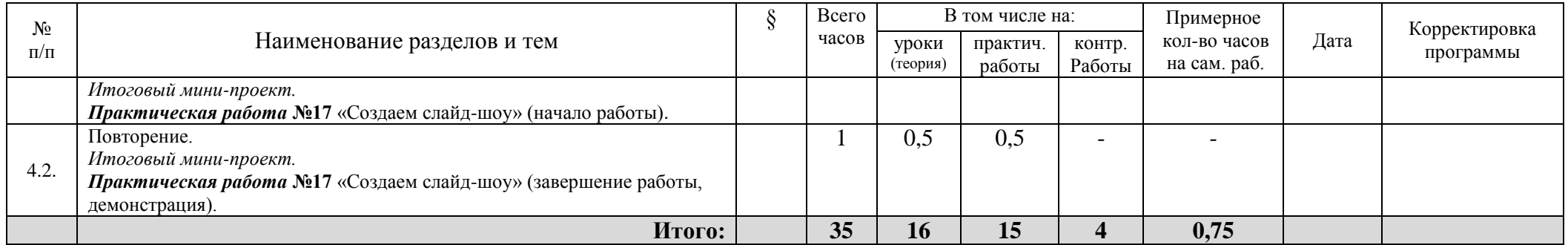

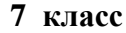

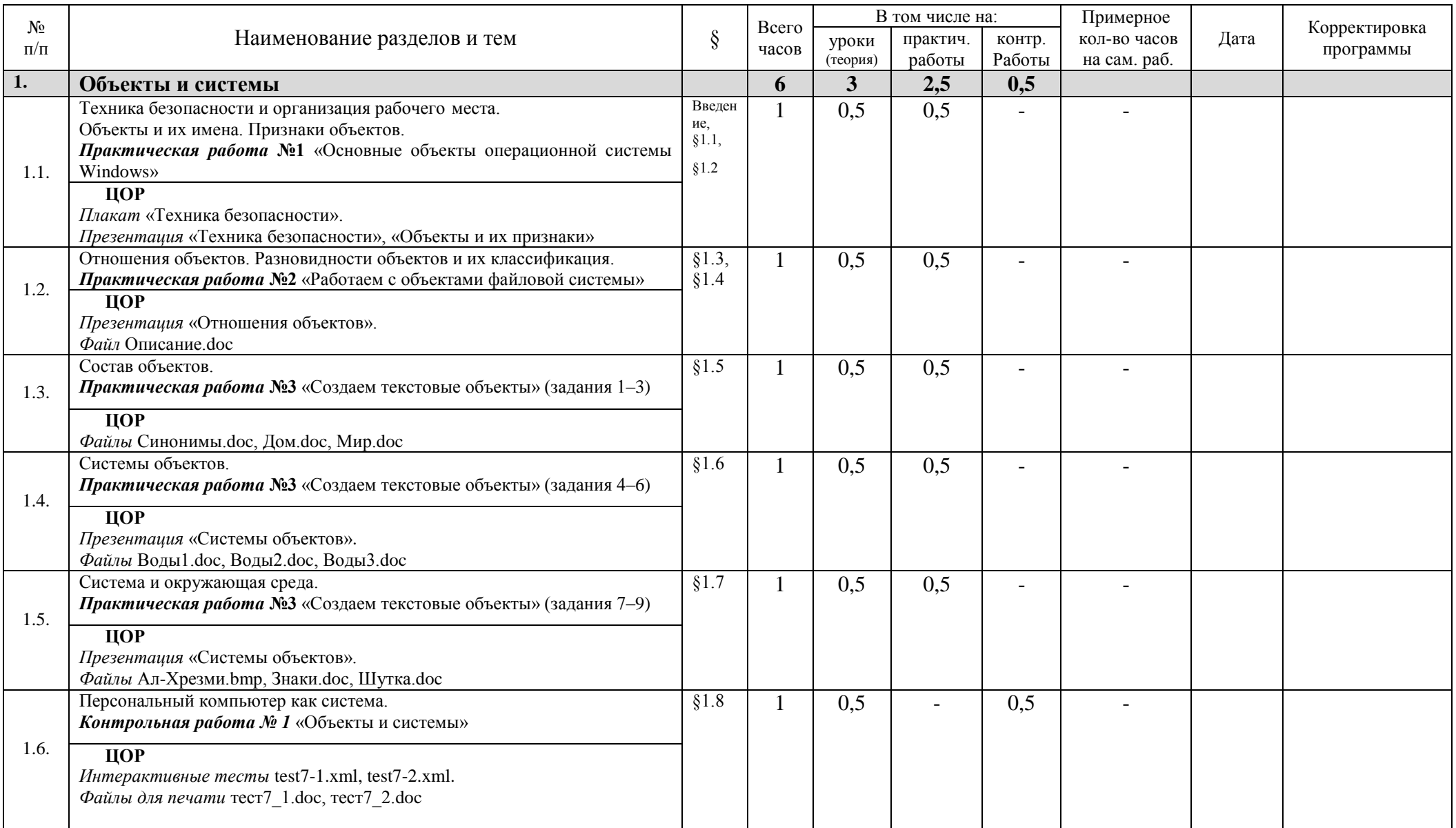

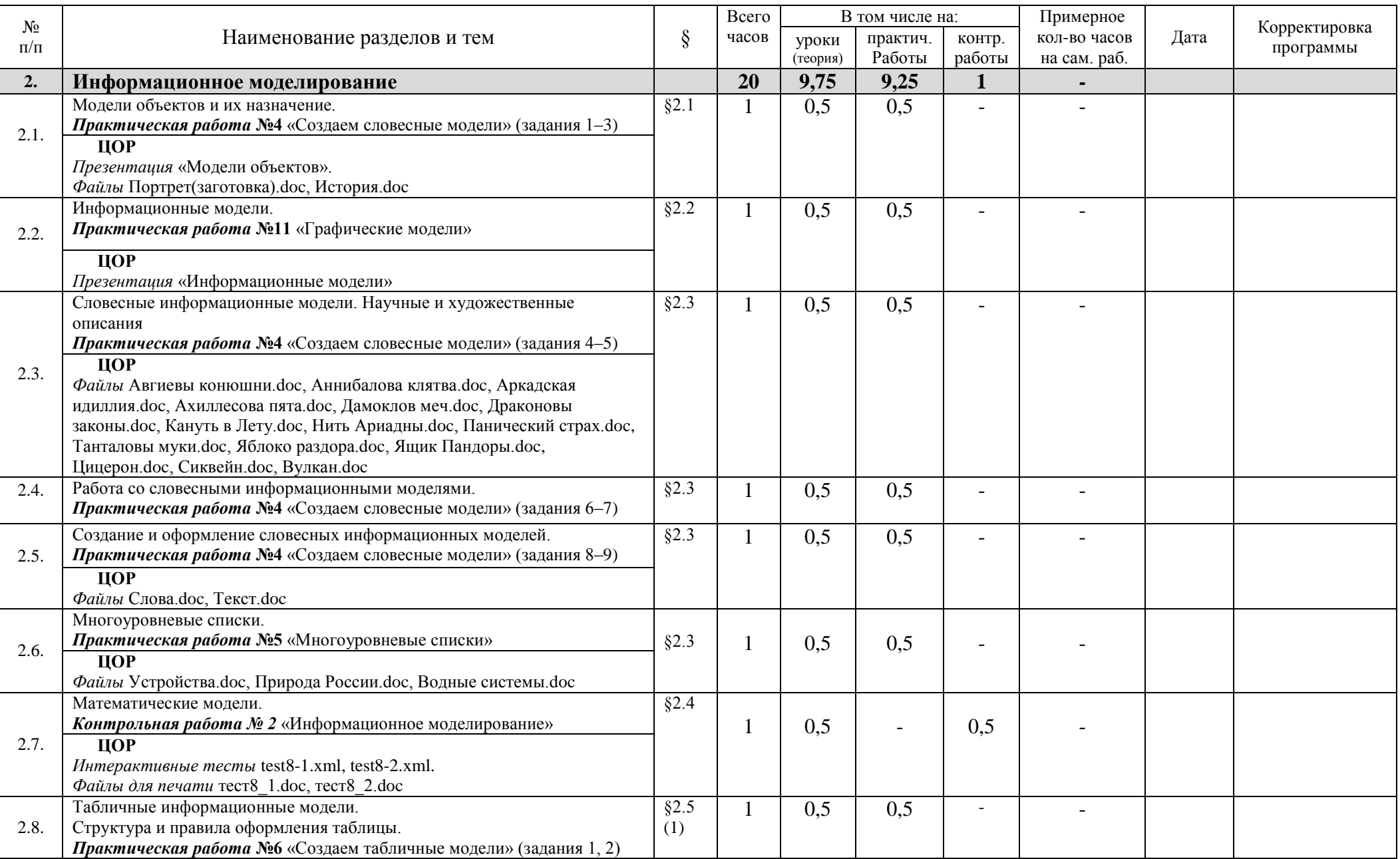
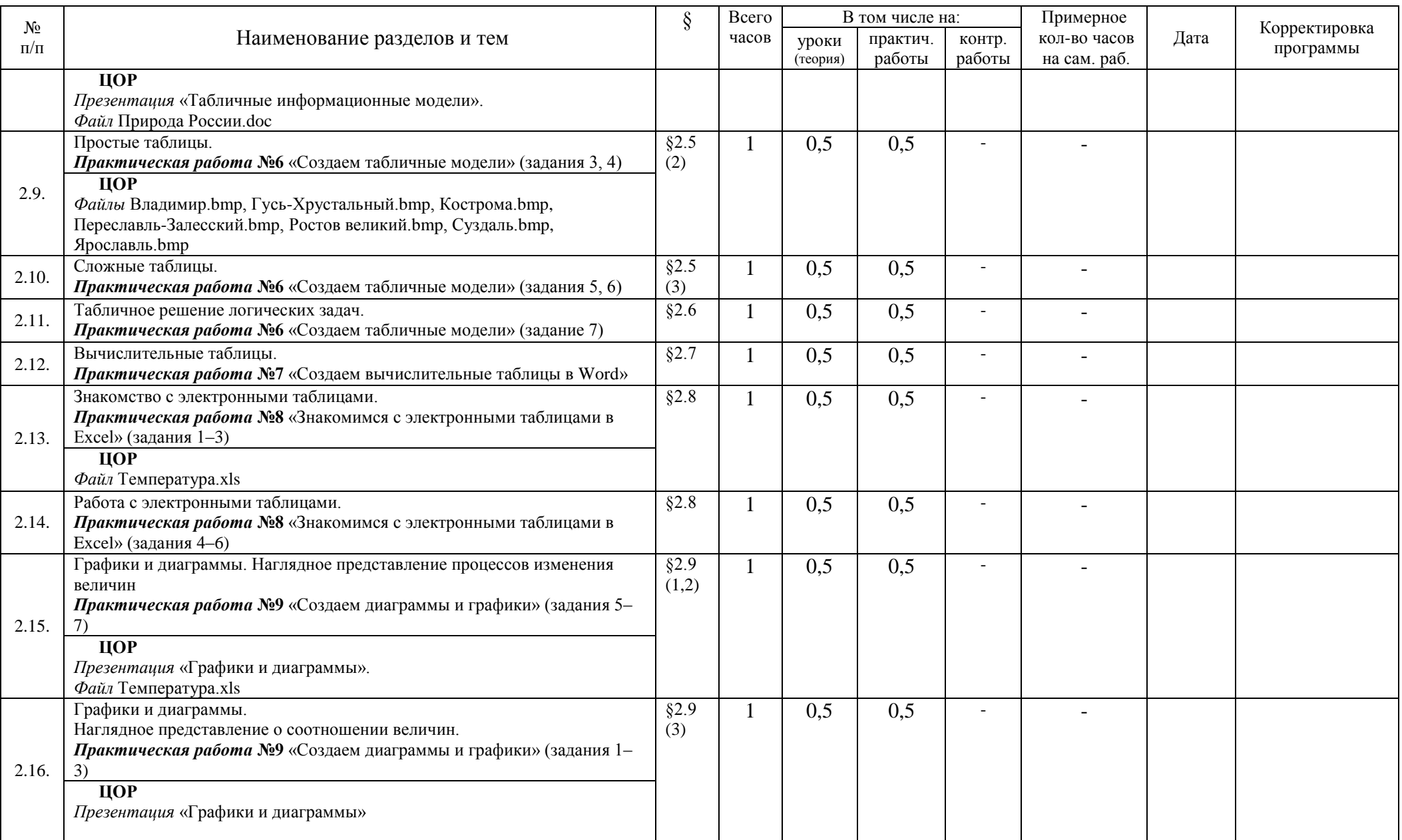

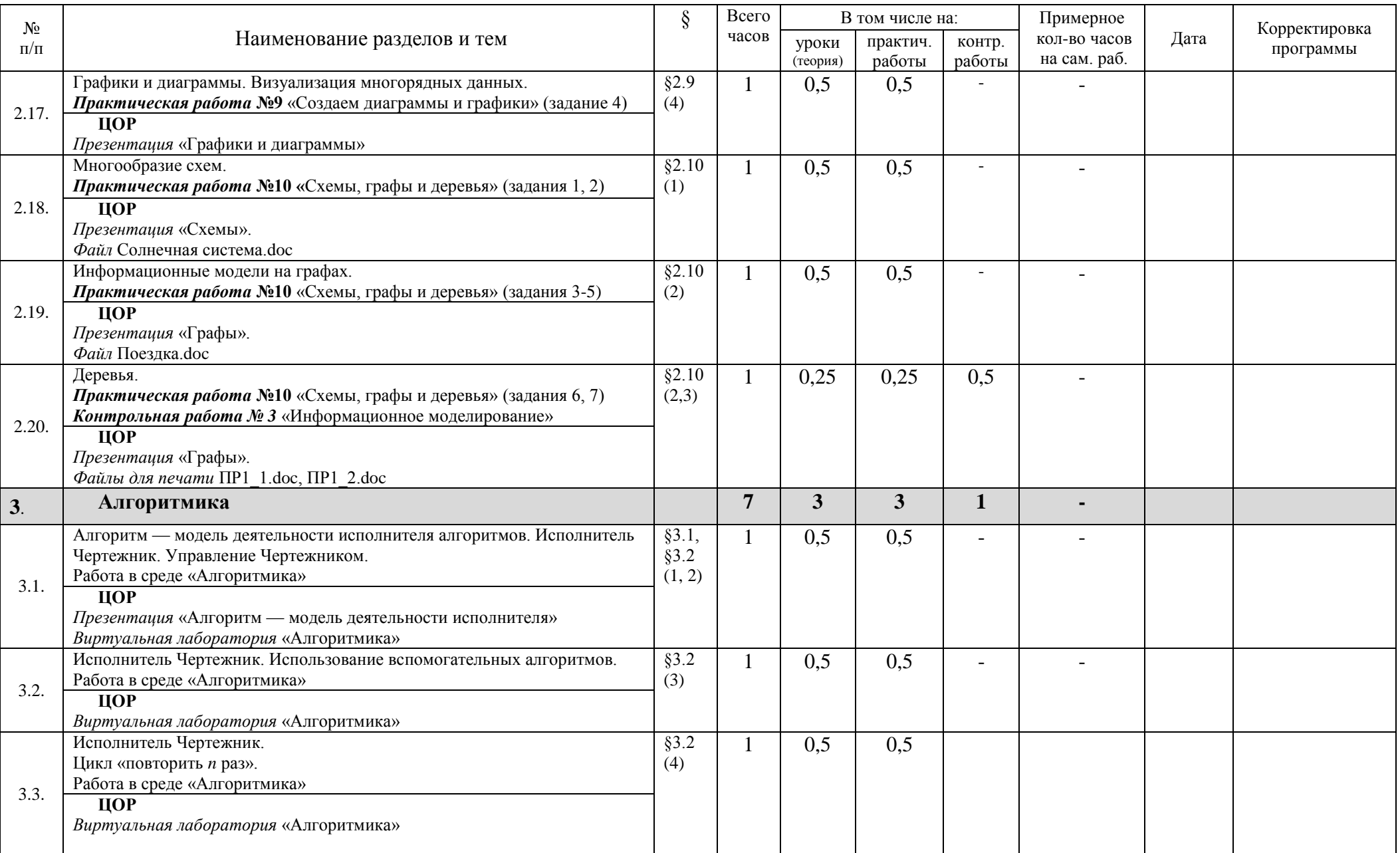

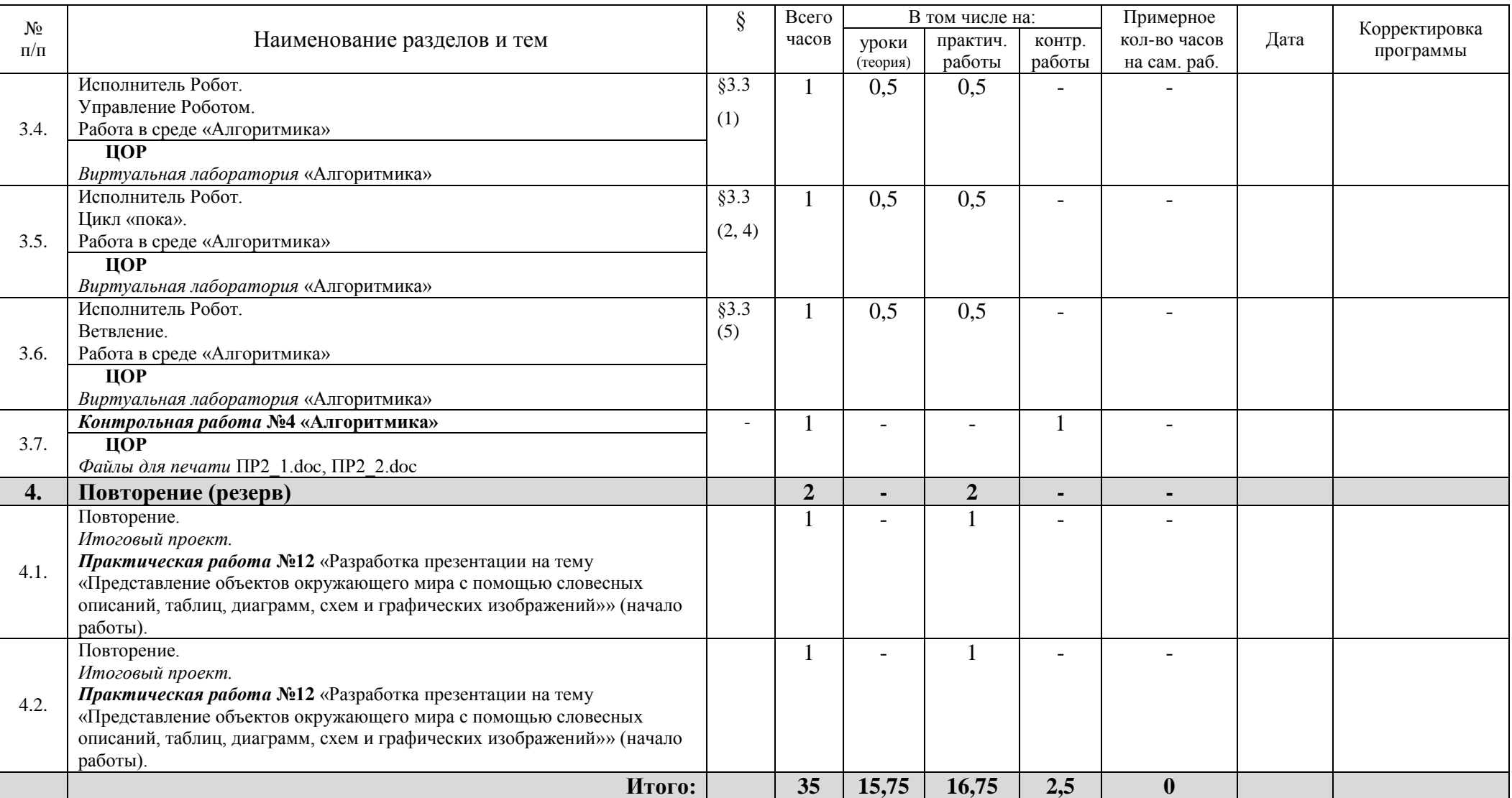

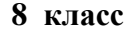

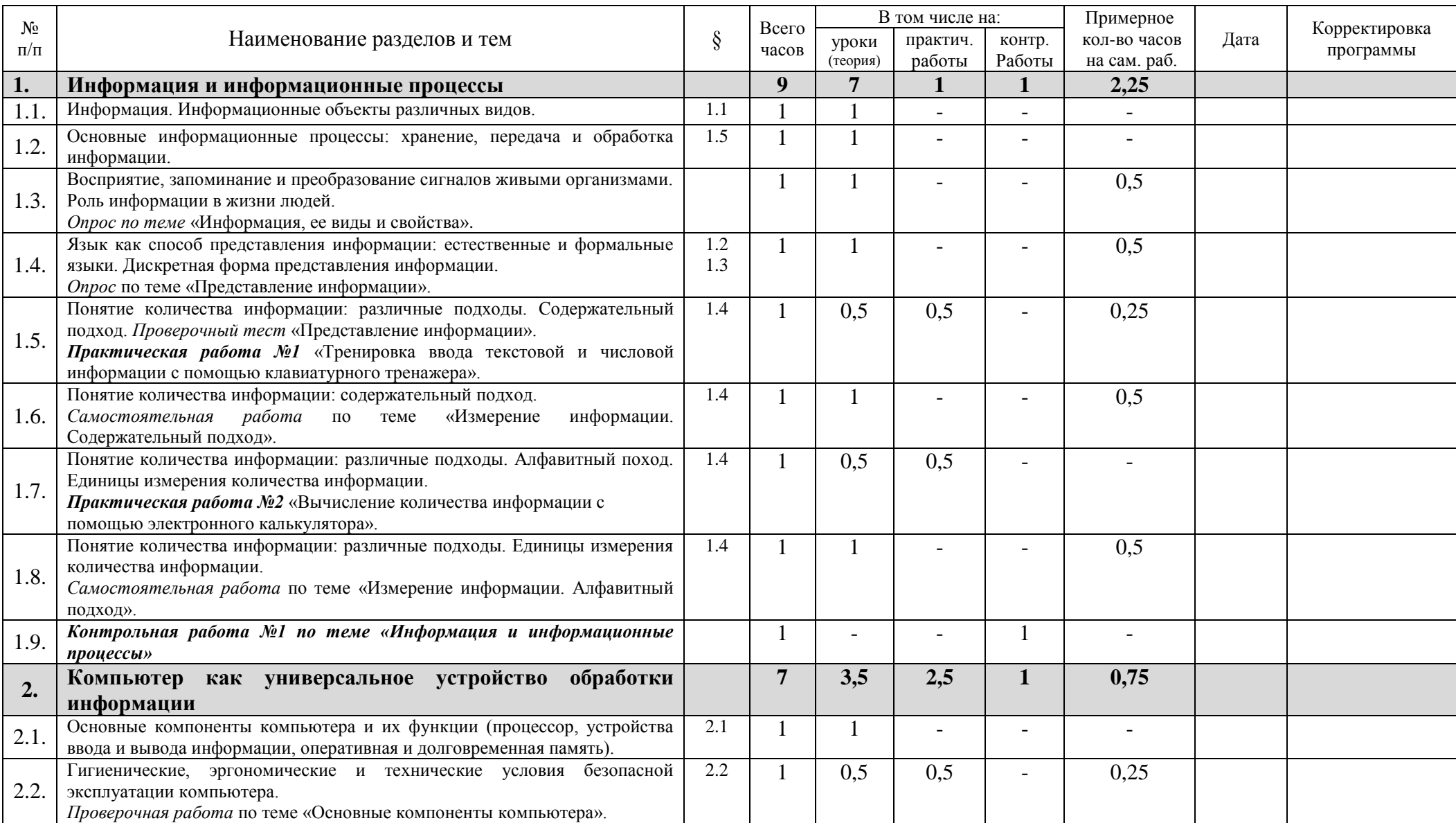

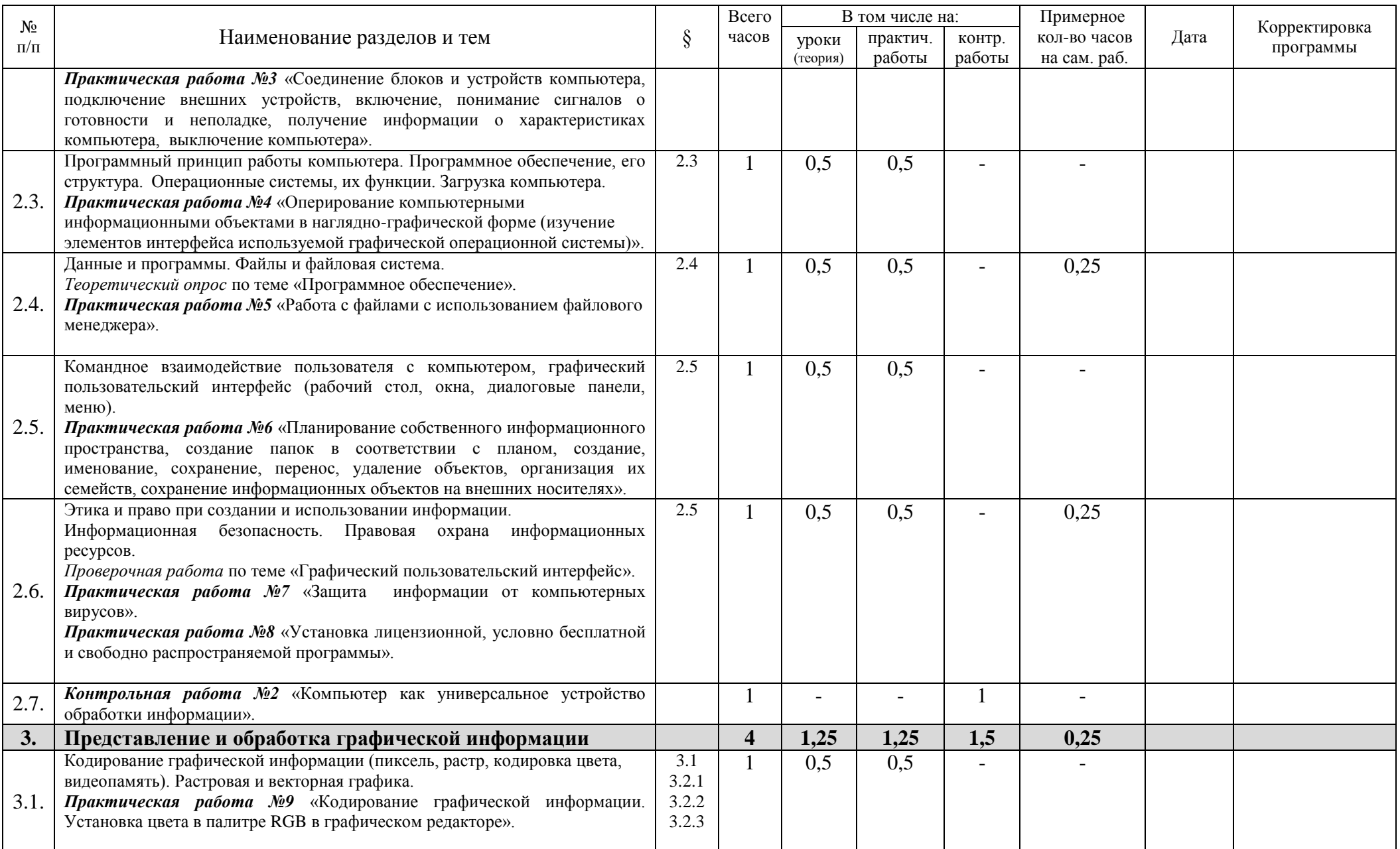

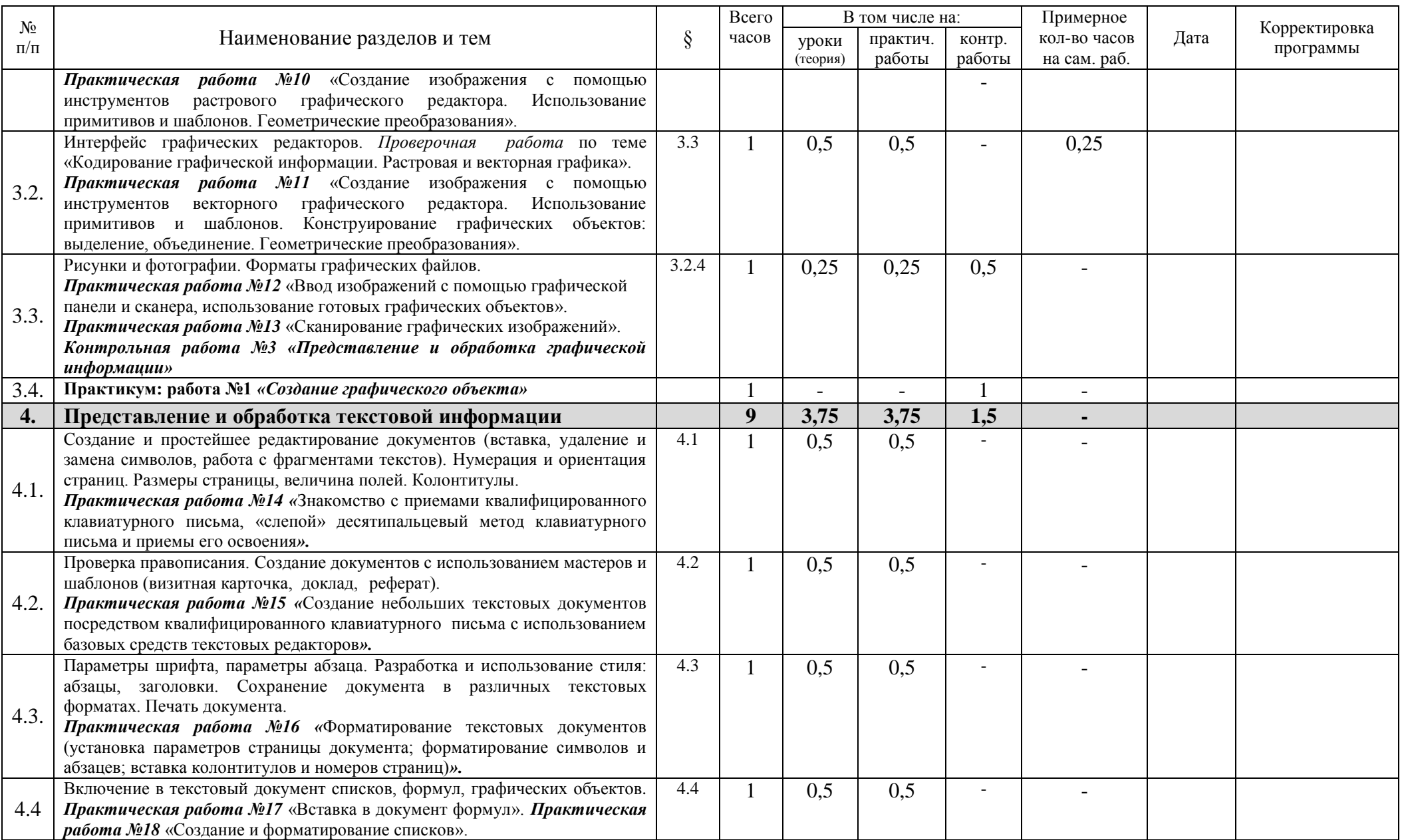

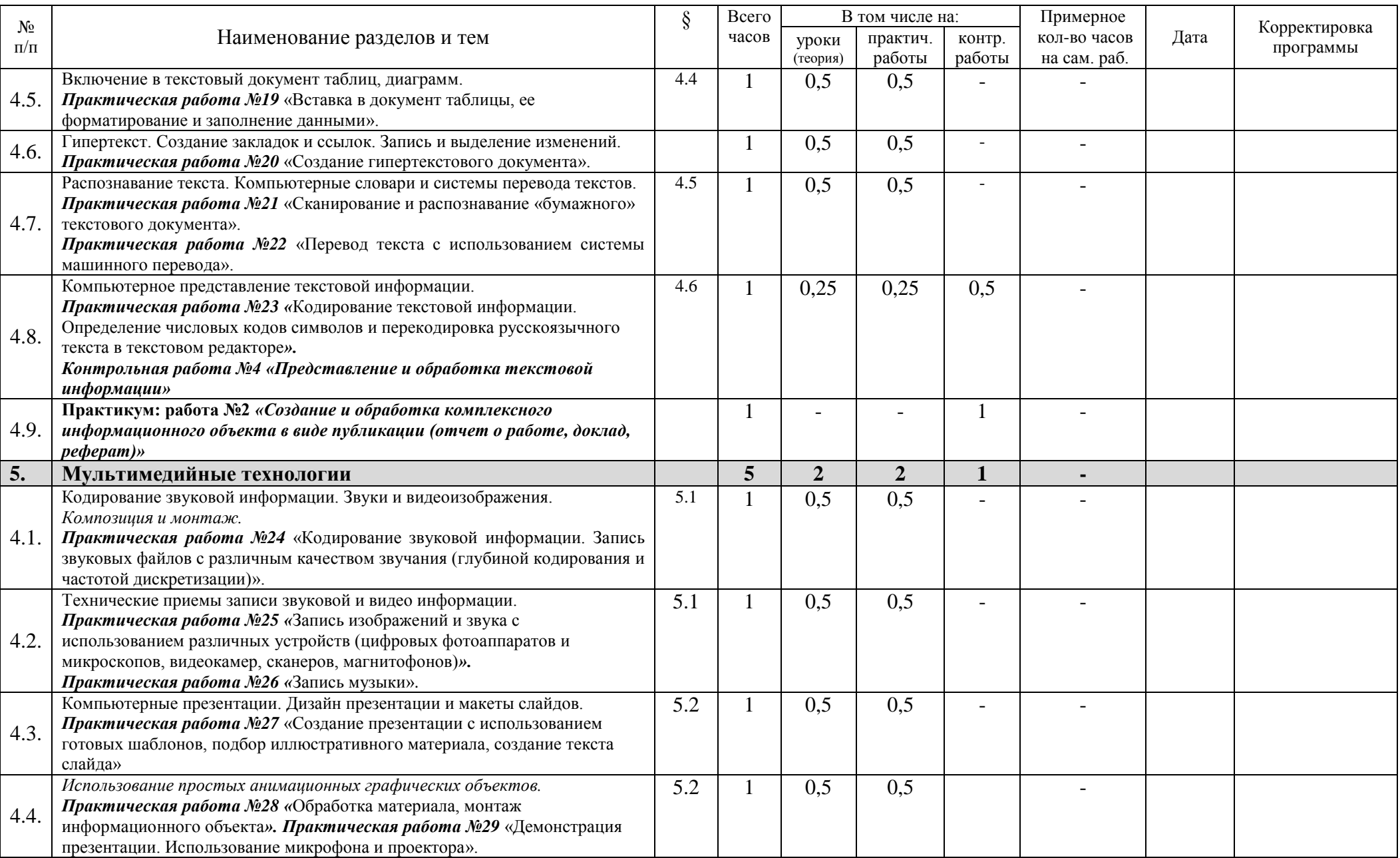

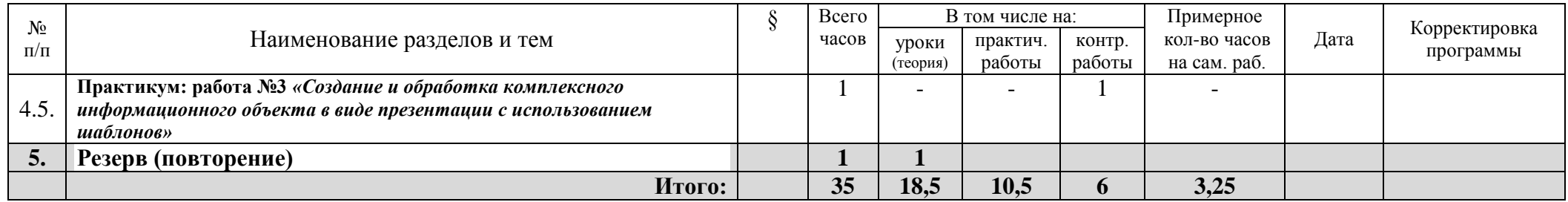

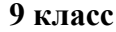

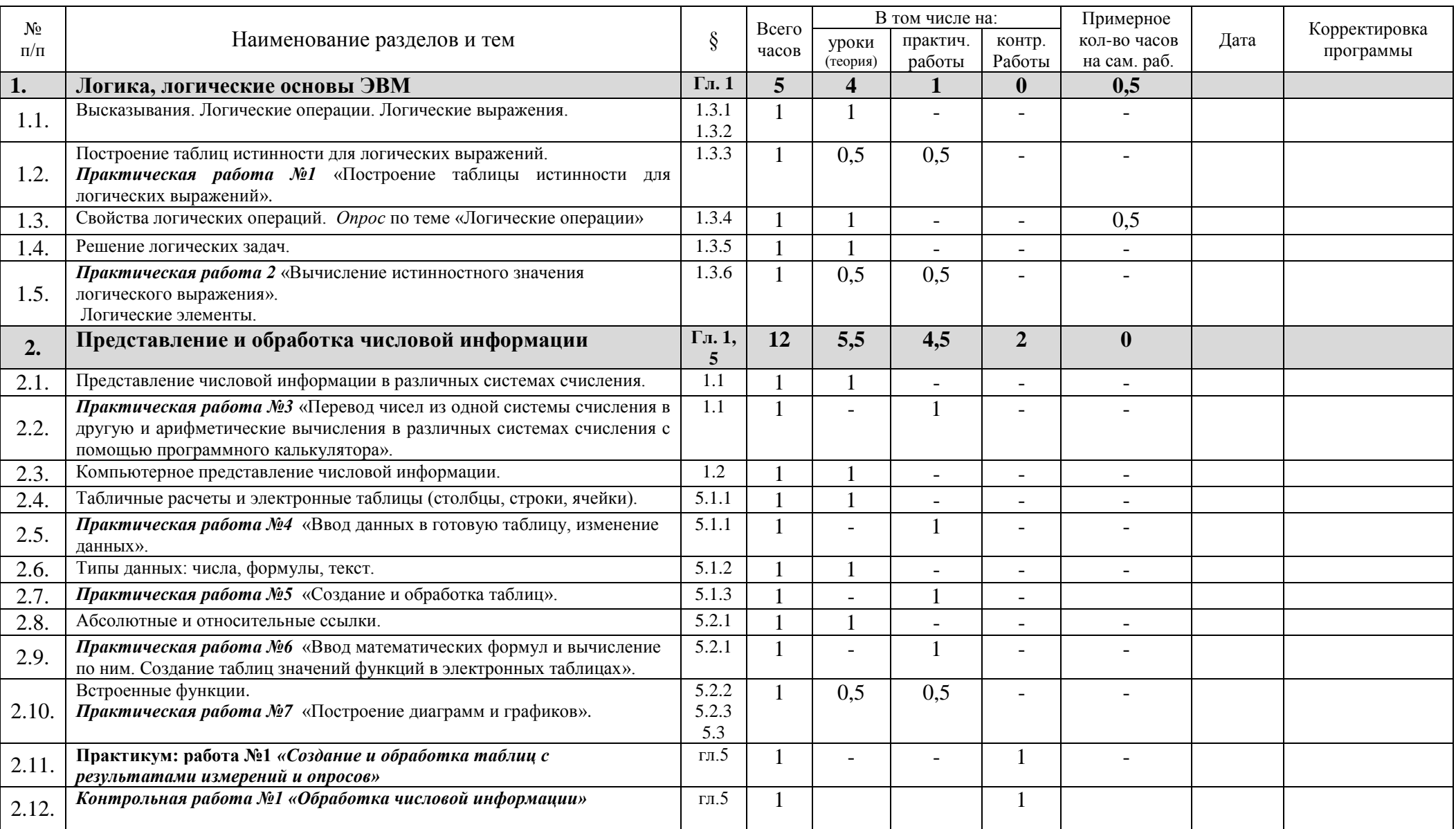

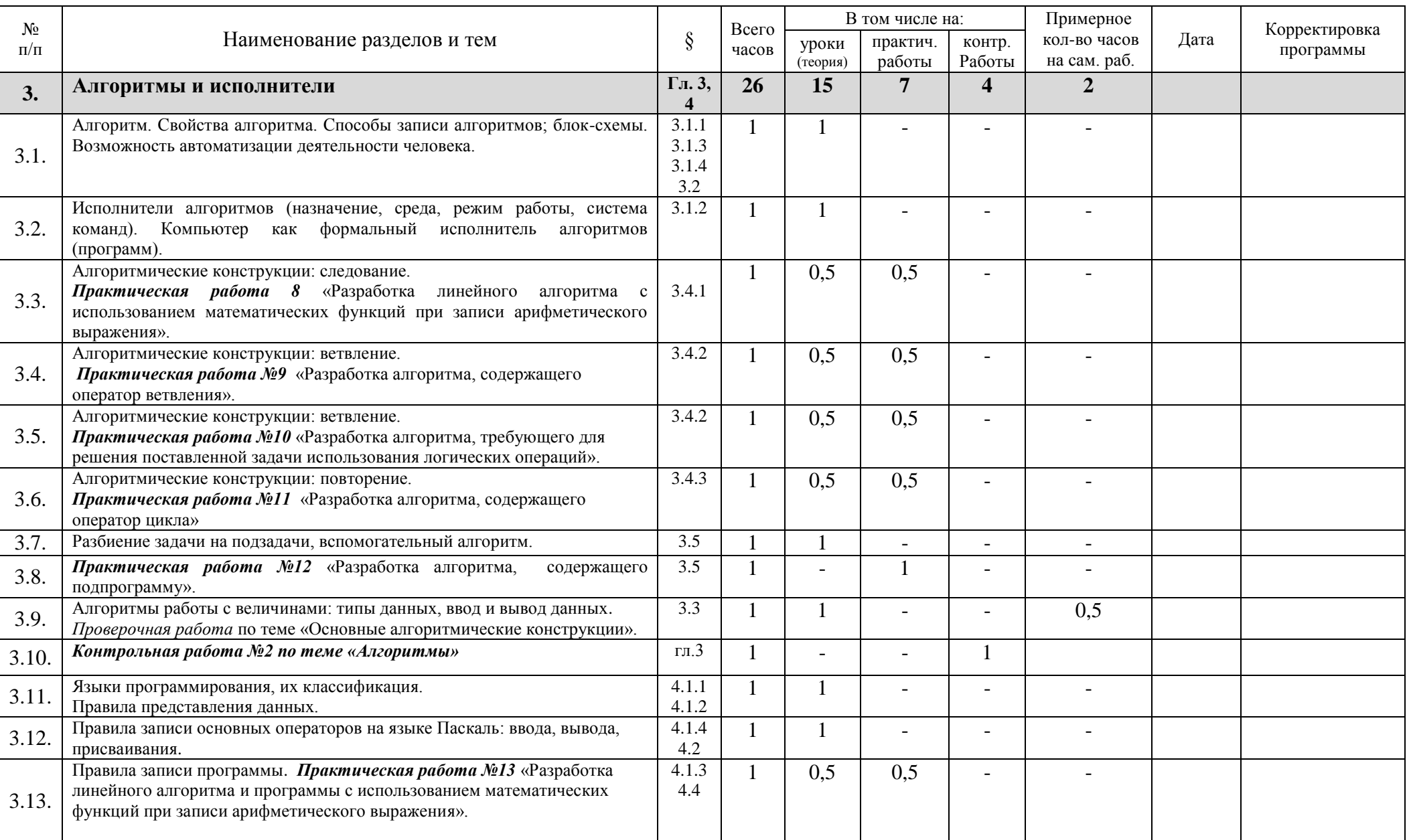

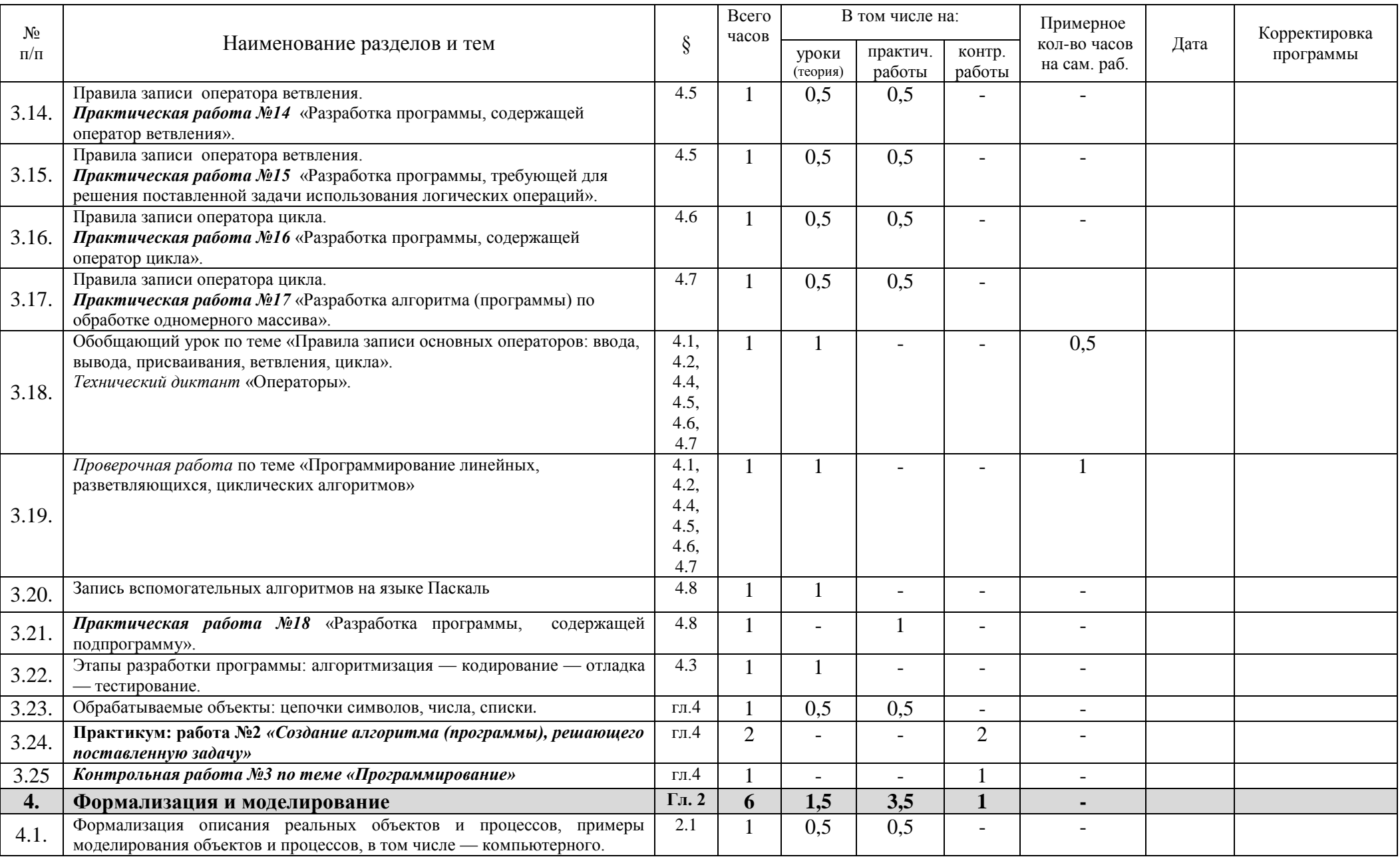

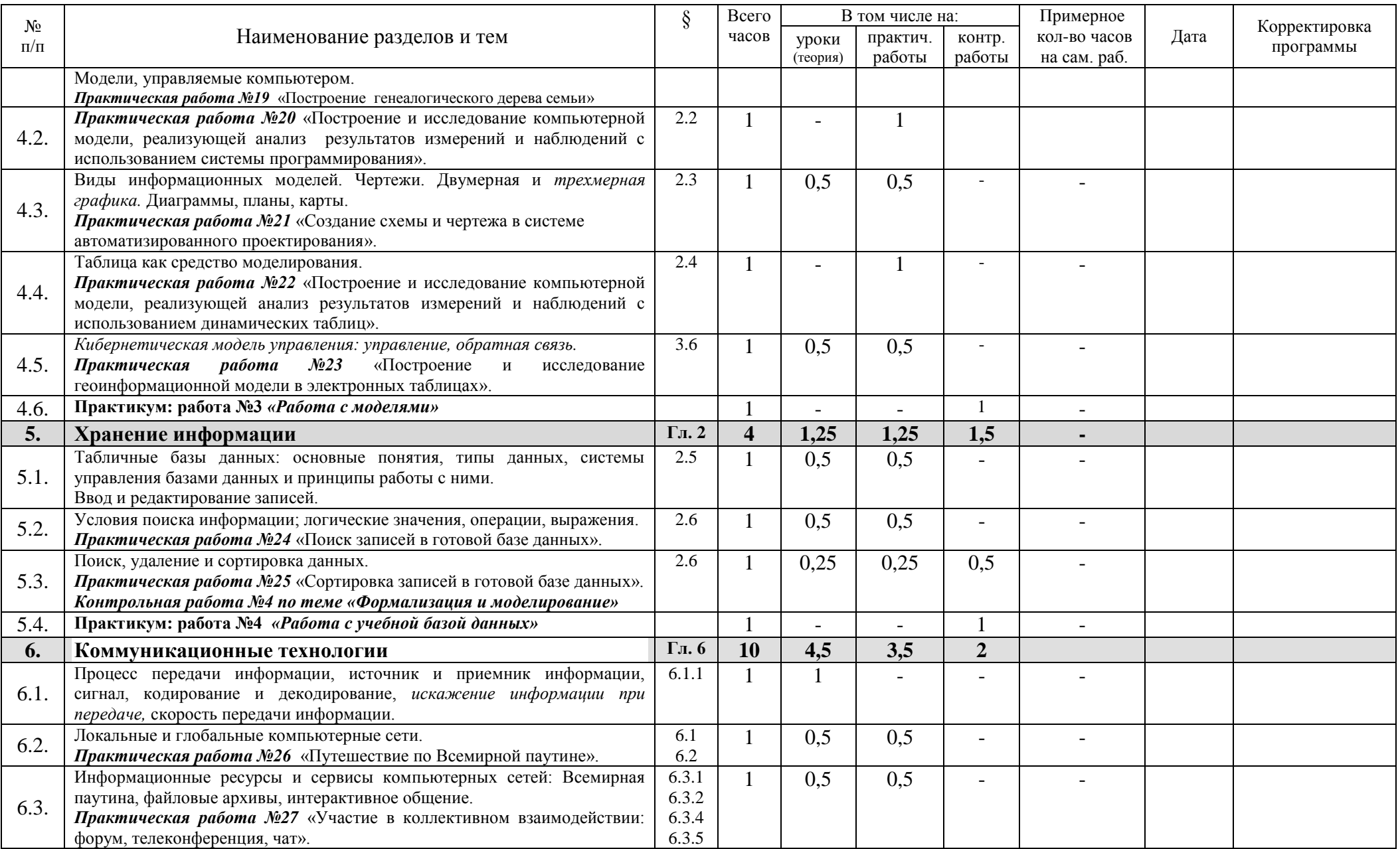

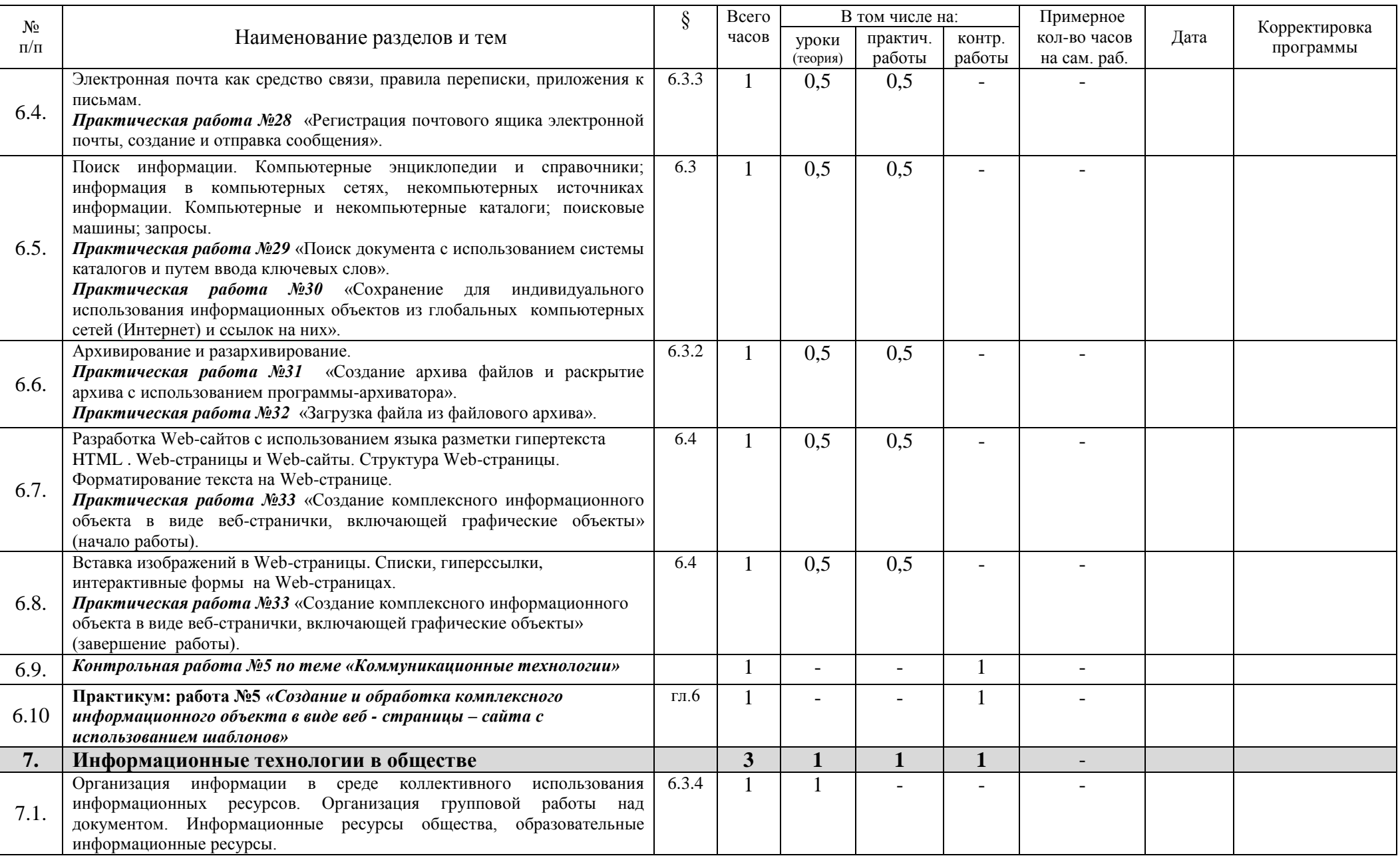

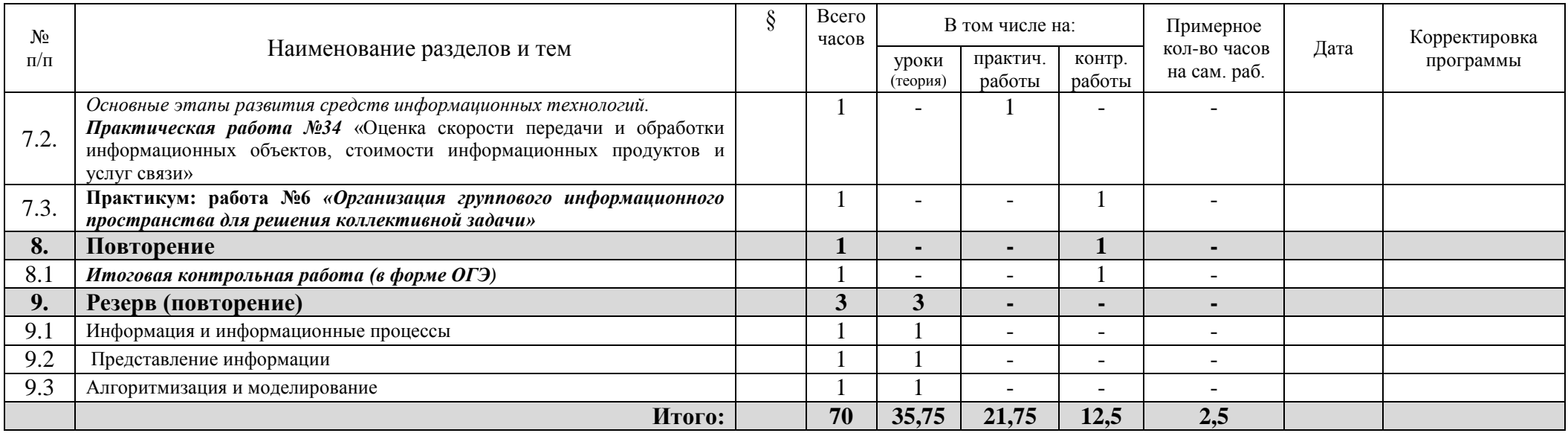

## 4. ТРЕБОВАНИЯ К УРОВНЮ ПОЛГОТОВКИ ВЫПУСКНИКОВ

В результате изучения информатики и информационных технологий в основной школе ученик должен знать/понимать:

- $\bullet$ виды информационных процессов; примеры источников и приемников информации;
- $\bullet$ единицы измерения количества и скорости передачи информации; принцип дискретного (цифрового) представления информации;
- основные свойства алгоритма, типы алгоритмических конструкций: следование, вет- $\bullet$ вление, цикл; понятие вспомогательного алгоритма;
- $\bullet$ программный принцип работы компьютера;
- назначение и функции используемых информационных и коммуникационных  $\bullet$ технологий:

#### уметь:

- выполнять базовые операции над объектами: цепочками символов, числами, списками, деревьями; проверять свойства этих объектов; выполнять и строить простые алгоритмы;
- оперировать информационными объектами, используя графический интерфейс: от- $\bullet$ крывать, именовать, сохранять объекты, архивировать и разархивировать информацию, пользоваться меню и окнами, справочной системой; предпринимать меры антивирусной безопасности;
- оценивать числовые параметры информационных объектов и процессов: объем памя- $\bullet$ ти, необходимый для хранения информации; скорость передачи информации;
- создавать информационные объекты, в том числе:  $\bullet$ 
	- структурировать текст, используя нумерацию страниц, списки, ссылки, оглавления: проводить проверку правописания: использовать в тексте таблицы, изображения:
	- создавать и использовать различные формы представления информации: формулы, графики, диаграммы, таблицы (в том числе динамические, электронные, в частности - в практических задачах), переходить от одного представления данных к другому;
	- созлавать рисунки, чертежи, графические прелставления реального объекта, в частности, в процессе проектирования с использованием основных операций графических редакторов, учебных систем автоматизированного проектирования; осуществлять простейшую обработку цифровых изображений;
	- созлавать записи в базе ланных:
	- создавать презентации на основе шаблонов;
- искать информацию с применением правил поиска (построения запросов) в базах ланных, компьютерных сетях, некомпьютерных источниках информации (справочниках и словарях, каталогах, библиотеках) при выполнении заданий и проектов по различным учебным дисциплинам;
- пользоваться персональным компьютером и его периферийным оборудованием (принтером, сканером, модемом, мультимедийным проектором, цифровой камерой, цифровым датчиком); следовать требованиям техники безопасности, гигиены, эргономики и ресурсосбережения при работе со средствами информационных и коммуниканионных технологий:

### использовать приобретенные знания и умения в практической деятельности и повседневной жизни для:

- создания простейших молелей объектов и процессов в виде изображений и чертежей.  $\bullet$ динамических (электронных) таблиц, программ (в том числе — в форме блок-схем);
- проведения компьютерных экспериментов с использованием готовых моделей

объектов и процессов;

- создания информационных объектов, в том числе для оформления результатов учебной работы;
- организации индивидуального информационного пространства, создания личных коллекций информационных объектов;
- передачи информации по телекоммуникационным каналам в учебной и личной переписке, использования информационных ресурсов общества с соблюдением соответствующих правовых и этических норм.

### В частности

## **5 класс**

*Учащиеся должны:*

- понимать и правильно применять на бытовом уровне понятия «информация», «информационный объект»;
- различать виды информации по способам её восприятия человеком, по формам представления на материальных носителях;
- приводить простые жизненные примеры передачи, хранения и обработки информации в деятельности человека, в живой природе, обществе, технике;
- приводить примеры информационных носителей;
- иметь представление о способах кодирования информации;
- уметь кодировать и декодировать простейшее сообщение;
- определять устройства компьютера, моделирующие основные компоненты информационных функций человека;
- различать программное и аппаратное обеспечение компьютера;
- запускать программы из меню Пуск;
- уметь изменять размеры и перемещать окна, реагировать на диалоговые окна;
- вводить информацию в компьютер с помощью клавиатуры и мыши;
- уметь применять текстовый редактор для набора, редактирования и форматирования простейших текстов;
- уметь применять простейший графический редактор для создания и редактирования рисунков;
- уметь выполнять вычисления с помощью приложения Калькулятор;
- знать о требованиях к организации компьютерного рабочего места, соблюдать требования безопасности и гигиены в работе со средствами ИКТ.

#### **6 класс**

*Учащиеся должны:*

- определять, информативно или нет некоторое сообщение, если известны способности конкретного субъекта к его восприятию;
- понимать смысл терминов «понятие», «суждение», «умозаключение»;
- приводить примеры единичных и общих понятий, отношений между понятиями;
- различать необходимые и достаточные условия;
- иметь представление о позиционных и непозиционных системах счисления;
- уметь переводить целые десятичные числа в двоичную систему счисления и обратно;
- иметь представление об алгоритмах, приводить их примеры;
- иметь представления об исполнителях и системах команд исполнителей;
- уметь пользоваться стандартным графическим интерфейсом компьютера;
- определять назначение файла по его расширению;
- выполнять основные операции с файлами;  $\bullet$
- уметь применять текстовый процессор для набора, редактирования и форматирования текстов, создания списков и таблиц;
- уметь применять инструменты простейших графических редакторов для создания и редактирования рисунков;
- создавать простейшие мультимедийные презентации для поддержки своих  $\bullet$ выступлений;
- иметь представление об этических нормах работы с информационными объектами.

## 7 класс

Учашиеся должны:

- для объектов окружающей действительности указывать их признаки свойства, действия, поведение, состояния;
- называть отношения, связывающие ланный объект с лругими объектами:
- осуществлять деление заданного множества объектов на классы по заданному или самостоятельно выбранному признаку — основанию классификации;
- понимать смысл терминов «система», «системный подход», «системный эффект»;
- приводить примеры материальных, нематериальных и смешанных систем;  $\bullet$
- понимать смысл терминов «модель», «моделирование»;
- $\bullet$ иметь представление о назначении и области применения моделей;
- $\bullet$ различать натурные и информационные модели, приводить их примеры;
- приводить примеры образных, знаковых и смешанных информационных  $\bullet$ моделей;
- уметь «читать» (получать информацию) информационные модели разных видов:  $\bullet$ таблицы, схемы, графики, диаграммы и т.д.;
- знать правила построения табличных моделей, схем, графов, деревьев;
- знать правила построения лиаграмм и уметь выбирать тип лиаграммы в зависимости от цели её создания;
- осуществлять выбор того или иного вида информационной модели в зависимости от заданной цели моделирования;
- приводить примеры формальных и неформальных исполнителей;
- давать характеристику формальному исполнителю, указывая: круг решаемых  $\ddot{\phantom{a}}$ задач, среду, систему команд, систему отказов, режимы работы;
- осуществлять управление имеющимся формальным исполнителем;  $\bullet$
- $\bullet$ выполнять операции с основными объектами операционной системы;
- выполнять основные операции с объектами файловой системы;
- уметь применять текстовый процессор для создания словесных описаний,  $\bullet$ списков, табличных моделей, схем и графов;
- уметь применять инструменты простейших графических редакторов для  $\bullet$ создания и редактирования образных информационных моделей;
- выполнять вычисления по стандартным и собственным формулам в среде электронных таблиц;
- создавать с помощью Мастера диаграмм круговые, столбчатые, ярусные, областные и другие диаграммы, строить графики функций;
- для поддержки своих выступлений создавать мультимедийные презентации, содержащие образные, знаковые и смешанные информационные модели рассматриваемого объекта.

## $8-9$  класс

Учащиеся получат представление:

- об информации как одном из основных понятий современной науки, об информационных процессах и их роли в современном мире: о принципах кодирования информации;
- $\bullet$ о моделировании как методе научного познания; о компьютерных моделях и их использовании для исследования объектов окружающего мира;
- $\bullet$  00 алгоритмах обработки информации, ИX свойствах. **ОСНОВНЫХ** алгоритмических конструкциях; о способах разработки и программной реализации алгоритмов;
- о программном принципе работы компьютера универсального устройства  $\bullet$ обработки информации; о направлениях развития компьютерной техники;
- о принципах организации файловой системы, основных возможностях графического интерфейса  $\overline{M}$ правилах организации индивидуального информационного пространства;
- о назначении и функциях программного обеспечения компьютера; об основных средствах и методах обработки числовой, текстовой, графической  $\mathbf{u}$ технологиях обработки информационных мультимедийной информации; о массивов с использованием электронной таблицы или базы данных;
- компьютерных сетях распространения и обмена информацией.  $\Omega$  $0<sup>6</sup>$ использовании информационных **pecypcoB** обшества соблюдением  $\mathbf{c}$ соответствующих правовых и этических норм;
- о требованиях техники безопасности, гигиены, эргономики и ресурсосбережения  $\bullet$ при работе со средствами информационных и коммуникационных технологий.

Учашиеся будут уметь:

- приводить примеры информационных процессов, источников и приемников информации;
- кодировать и декодировать информацию при известных правилах кодирования;
- измерения количества информации: • переводить елинины опенивать количественные параметры информационных объектов и процессов: объем памяти. необхолимый лля хранения информации; скорость передачи информации:
- записывать в двоичной системе целые числа от 0 до 256;  $\bullet$
- записывать и преобразовывать логические выражения с операциями И, ИЛИ,  $\bullet$ НЕ; определять значение логического выражения;
- проводить компьютерные эксперименты с использованием готовых моделей;  $\bullet$
- формально исполнять алгоритмы ДЛЯ конкретного исполнителя  $\mathbf{c}$ фиксированным набором команд, обрабатывающие цепочки символов или списки, записанные на естественном и алгоритмическом языках;
- формально исполнять алгоритмы, описанные с использованием конструкций  $\bullet$ ветвления (условные операторы) и повторения (циклы), вспомогательных алгоритмов, простых и табличных величин;
- использовать стандартные алгоритмические конструкции для построения  $\bullet$ алгоритмов для формальных исполнителей;
- составлять линейные алгоритмы управления исполнителями и записывать их на  $\bullet$ выбранном алгоритмическом языке (языке программирования);
- создавать алгоритмы для решения несложных задач, используя конструкции  $\bullet$ ветвления (в том числе с логическими связками при задании условий) и повторения, вспомогательные алгоритмы и простые величины:
- создавать и выполнять программы для решения несложных алгоритмических задач в выбранной среде программирования;
- оперировать информационными объектами, используя графический интерфейс: открывать, именовать, сохранять объекты, архивировать и разархивировать информанию. пользоваться меню  $\mathbf{M}$ окнами, справочной системой; предпринимать меры антивирусной безопасности;
- создавать тексты посредством квалифицированного клавиатурного письма с использованием базовых средств текстовых редакторов, используя нумерацию страниц, списки, ссылки, оглавления; проводить проверку правописания; использовать в тексте списки, таблицы, изображения, диаграммы, формулы;
- читать диаграммы, планы, карты и другие информационные модели; создавать простейшие модели объектов и процессов в виде изображений, диаграмм, графов, блок-схем, таблиц (электронных таблиц), программ; переходить от одного представления данных к другому;
- создавать записи в базе данных;  $\bullet$
- создавать презентации на основе шаблонов:  $\bullet$
- использовать формулы для вычислений в электронных таблицах;
- проводить обработку большого массива данных с использованием средств электронной таблицы или базы данных;
- искать информацию с применением правил поиска (построения запросов) в  $\bullet$ базах данных, компьютерных сетях, некомпьютерных источниках информации (справочниках и словарях, каталогах, библиотеках) при выполнении заданий и проектов по различным учебным дисциплинам;
- передавать информации по телекоммуникационным каналам в учебной и личной переписке:
- пользоваться персональным компьютером и его периферийным оборудованием (принтером, сканером, модемом, мультимедийным проектором, цифровой камерой, цифровым датчиком).

#### Личностные образовательные результаты

- широкие познавательные интересы, инициатива и любознательность, мотивы  $\bullet$ познания и творчества; готовность и способность учащихся к саморазвитию и реализации творческого потенциала в духовной и предметно-продуктивной деятельности за счет развития их образного, алгоритмического и логического мышления;
- $\bullet$ готовность к повышению своего образовательного уровня и продолжению обучения с использованием средств и методов информатики и ИКТ;
- интерес к информатике и ИКТ, стремление использовать полученные знания в  $\bullet$ процессе обучения другим предметам и в жизни;
- основы информационного мировоззрения - научного взгляда на  $\bullet$ область информационных процессов в живой природе, обществе, технике как одну из важнейших областей современной действительности;
- $\bullet$ способность увязать учебное солержание с собственным жизненным опытом и личными смыслами, понять значимость подготовки в области информатики и ИКТ в условиях развития информационного общества;
- готовность к самостоятельным поступкам и действиям, принятию ответственности за  $\bullet$ их результаты; готовность к осуществлению индивидуальной и коллективной информационной деятельности;
- $\bullet$ способность к избирательному отношению к получаемой информации за счет умений ее анализа и критичного оценивания; ответственное отношение к информации с учетом правовых и этических аспектов ее распространения;
- развитие чувства личной ответственности за качество окружающей информационной среды;
- способность и готовность к принятию ценностей здорового образа жизни за счет  $\bullet$ знания основных гигиенических, эргономических и технических условий безопасной эксплуатации средств ИКТ.

#### Метапредметные образовательные результаты

Основные метапредметные образовательные результаты, достигаемые в процессе пропедевтической подготовки школьников в области информатики и ИКТ:

- уверенная ориентация учашихся в различных прелметных областях за счет использования изучении осознанного при ШКОЛЬНЫХ дисциплин таких обшепрелметных понятий как «объект». «система». «молель». «алгоритм». «исполнитель» и др.;
- владение основными общеучебными умениями информационно-логического  $\bullet$ характера: анализ объектов и ситуаций; синтез как составление целого из частей и самостоятельное достраивание недостающих компонентов; выбор оснований и критериев для сравнения, сериации, классификации объектов; обобшение и сравнение данных; подведение под понятие, выведение следствий; установление причинно-следственных связей; построение логических цепочек рассуждений и т.д.,
- владение умениями организации собственной учебной деятельности, включающими:  $\bullet$ целеполагание как постановку учебной задачи на основе соотнесения того, что уже известно, и того, что требуется установить; планирование - определение последовательности промежуточных целей с учетом конечного результата, разбиение задачи на подзадачи, разработка последовательности и структуры действий, необходимых для достижения цели при помощи фиксированного набора средств; прогнозирование - предвосхищение результата; контроль интерпретация полученного результата, его соотнесение с имеющимися данными с целью установления соответствия или несоответствия (обнаружения ошибки): коррекция внесение необходимых дополнений и корректив в план действий в случае обнаружения ошибки; оценка - осознание учащимся того, насколько качественно им решена учебно-познавательная задача;
- владение основными универсальными умениями информационного характера: постановка и формулирование проблемы; поиск и выделение необходимой информации, применение методов информационного поиска; структурирование и визуализация информации; выбор наиболее эффективных способов решения задач в зависимости от конкретных условий; самостоятельное создание алгоритмов деятельности при решении проблем творческого и поискового характера;
- владение информационным моделированием как основным методом приобретения  $\bullet$ знаний: умение преобразовывать объект из чувственной формы в пространственнографическую или знаково-символическую модель; умение строить разнообразные информационные структуры для описания объектов; умение «читать» таблицы, графики, диаграммы, схемы и т.д., самостоятельно перекодировать информацию из одной знаковой системы в другую; умение выбирать форму представления

информации в зависимости от стоящей задачи, проверять адекватность модели объекту и цели моделирования;

- широкий спектр умений и навыков использования средств информационных и коммуникационных технологий для сбора, хранения, преобразования и передачи различных видов информации (работа с текстом, гипертекстом, звуком и графикой в среде соответствующих редакторов; создание и редактирование расчетных таблиц для автоматизации расчетов и визуализации числовой информации в среде табличных процессоров; хранение и обработка информации в базах данных; поиск, передача и размещение информации в компьютерных сетях), навыки создания личного информационного пространства;
- опыт принятия решений и управления объектами (исполнителями) с помощью составленных для них алгоритмов (программ);
- владение базовыми навыками исследовательской деятельности, проведения виртуальных экспериментов; владение способами и методами освоения новых инструментальных средств;
- владение основами продуктивного взаимодействия и сотрудничества со сверстниками и взрослыми: умение правильно, четко и однозначно сформулировать мысль в понятной собеседнику форме; умение осуществлять в коллективе совместную информационную деятельность, в частности при выполнении проекта; умение выступать перед аудиторией, представляя ей результаты своей работы с помощью средств ИКТ; использование коммуникационных технологий в учебной деятельности и повседневной жизни.

## **5. ПЕРЕЧЕНЬ УЧЕБНО-МЕТОДЧЕСКОГО ОБЕСПЕЧЕНИЯ**

## **5.1. Литература**

#### **5.1.1. Основная литература**

- Босова Л. Л. Информатика: учебник для 5 класса. М.: БИНОМ. Лаборатория знаний, 2007.
- Босова Л. Л. Информатика: учебник для 6 класса. М.: БИНОМ. Лаборатория знаний, 2007.
- Информатика и ИКТ: учебник для 7 класса / Л.Л. Босова. М.: БИНОМ. Лаборатория знаний, 2012;
- Информатика и ИКТ: учебник для 8 класса / Л.Л. Босова. М.: БИНОМ. Лаборатория знаний, 2012;
- Информатика и ИКТ: учебник для 9 класса / Л.Л. Босова. М.: БИНОМ. Лаборатория знаний, 2013;
- Босова Л.Л., Босова А.Ю. Уроки информатики в 5–7 классах: методическое пособие. М.: БИНОМ. Лаборатория знаний, 2010.
- Босова Л.Л. Набор цифровых образовательных ресурсов «Информатика 5-7». М.: БИНОМ. Лаборатория знаний, 2007.
- Ресурсы Единой коллекции цифровых образовательных ресурсов [\(http://school](http://school-collection.edu.ru/)[collection.edu.ru/\)](http://school-collection.edu.ru/).
- Материалы авторской мастерской Босовой Л.Л. (http://metodist.lbz.ru/authors/informatika/3/).
- Методическое пособие для учителей «Преподавание курса «Информатика и ИКТ» в основной и старшей школе», включающее CD- и DVD-диски, на которых размещены

цифровые образовательные ресурсы (ЦОР), необходимые для преподавания курса, программное и методическое обеспечение.

# **5.1.2. Дополнительная литература**

- Андреева Е.В. Методика обучения основам программирования на уроках информатики. – М.: Педагогический университет «Первое сентября», 2006.
- Информатика. Задачник-практикум в 2 т. / под ред. И.Г. Семакина, Е.К. Хеннер. М.: Лаборатория Базовых Знаний, 2001.
- Олимпиады по базовому курсу информатики: методическое пособие / под ред. С.В. Русакова. М.: БИНОМ. Лаборатория знаний, 2009.
- Семакин И.Г., Залогова Л.А., Русаков С.В., Шестакова Л.В. Информатика. Базовый курс 7-9 классы. – М.: БИНОМ. Лаборатория знаний, 2005.
- Семакин И.Г., Шеина Т.Ю. Преподавание базового курса информатики в средней школе. Методическое пособие.– М.: Лаборатория Базовых Знаний, 2001.
- Семакин И.Г., Вараксин Г.С. Информатика. Структурированный конспект базового курса. – М.: Лаборатория Базовых Знаний, 2001.

# **5.2. Перечень средств ИКТ, необходимых для реализации программы**

## **5.2.1. Аппаратные средства**

- **Компьютер**  универсальное устройство обработки информации; основная конфигурация современного компьютера обеспечивает учащемуся мультимедиавозможности: видеоизображение, качественный стереозвук в наушниках, речевой ввод с микрофона и др.
- **Проектор,** подсоединяемый к компьютеру радикально повышает: уровень наглядности в работе учителя, возможность для учащихся представлять результаты своей работы всему классу, эффективность организационных и административных выступлений.
- **Принтер**  позволяет фиксировать на бумаге информацию, найденную и созданную учащимися или учителем. Для некоторых школьных применений необходим или желателен цветной принтер.
- **Телекоммуникационный блок, устройства, обеспечивающие подключение к сети** — дают доступ к российским и мировым информационным ресурсам, позволяют вести переписку с другими школами.
- **Устройства вывода звуковой информации** наушники для индивидуальной работы со звуковой информацией, колонки.
- **Устройства для ручного ввода текстовой информации и манипулирования экранными объектами** — клавиатура и мышь (и разнообразные устройства аналогичного назначения).
- **Устройства для записи (ввода) визуальной и звуковой информации**: сканер; цифровой фотоаппарат; видеокамера; аудио и видео магнитофон — дают возможность непосредственно включать в учебный процесс информационные образы окружающего мира. В комплект с наушниками часто входит индивидуальный микрофон для ввода речи учащегося.

## **5.2.2. Программные средства**

- Операционная система.
- Файловый менеджер (в составе операционной системы или др.).
- Антивирусная программа.
- Программа-архиватор.
- Клавиатурный тренажер.
- Интегрированное офисное приложение, включающее текстовый редактор, растровый и векторный графические редакторы, программу разработки презентаций и электронные таблицы.
- Звуковой редактор.
- Простая система управления базами данных.
- Простая геоинформационная система.
- Система автоматизированного проектирования.
- Виртуальные компьютерные лаборатории.
- Программа-переводчик.
- Система оптического распознавания текста.
- Мультимедиа проигрыватель (входит в состав операционных систем или др.).
- Система программирования.
- Почтовый клиент (входит в состав операционных систем или др.)
- Браузер (входит в состав операционных систем или др.).
- Программа интерактивного общения.
- Простой редактор Web-страниц.

#### **Литература**

- 1. Босова Л.Л. Программа курса информатики и информационных технологий для 5-9 классов средней общеобразовательной школы. - М.: БИНОМ. Лаборатория знаний, 2010.
- 2. Примерная программа основного общего образования по информатике и информационным технологиям. - Приказ Министерства образования РФ «Об утверждении федерального компонента государственных образовательных стандартов начального общего, основного общего и среднего (полного) общего образования» от 05.03.2004 № 1089.

## **Приложения к рабочей программе**

#### **Контрольно-диагностические работы**

#### **5 класс**

### **Контрольная работа № 1 «Устройства компьютера и основы пользовательского интерфейса»**

Каждый правильный ответ оценивается в 1 балл. Критерии оценки:

7 - 9 баллов — удовлетворительно;

10 - 11 баллов — хорошо;

12 - 13 баллов — отлично.

*Вариант 1.*

1. Отметьте устройство компьютера, предназначенное для обработки информации.

Внешняя память;

Оперативная память;

Процессор;

Монитор;

Клавиатура.

2.Отметьте устройства, предназначены для ввода информации в компьютер.

Принтер;

Процессор;

Монитор;

Сканер;

Графопостроитель;

Джойстик;

Клавиатура;

Мышь;

Микрофон;

Акустические колонки;

Дискета.

3. Отметьте специальные клавиши.

 $\Box$  {End}:

{Пробел};

{Shift};

{Home};

 $\exists$  {Esc};

 $[$  {PageUp};

 $\bigcap$  { $\uparrow$  };

 $\exists$  {Enter};

 $\Box \leftrightarrow$ 

4. Отметьте элементы рабочего стола.

Кнопка Пуск;

Кнопка Закрыть;

Кнопка Свернуть;

Панель задач;

Корзина;

Строка заголовка;

Строка меню;

Значок Мой компьютер.

*Вариант 2.*

1. Отметьте устройство, где программы и данные хранятся и после выключения компьютера.

- Внешняя память;
- Оперативная память;
- Процессор;
- Монитор;
- Клавиатура.

## 2. Отметьте устройства, предназначенные для вывода информации.

- Принтер;
	- Процессор;
- Монитор;
- Сканер;
- Графопостроитель;
- Джойстик;
- Клавиатура;
- Мышь;
- Микрофон;
- Акустические колонки;
- Дискета.
- 3. Отметьте клавиши управления курсором.
	- $\top$  {End}; {Пробел};  $\exists$  {Shift}; {Home};  $\exists$  {Esc};  $\lceil$  {PageUp};  $\Box$  { $\uparrow$  }:  $\Box$  {Enter};  $\Box \leftrightarrow$
- 4. Отметьте элементы окна программы.
	- Кнопка Пуск;
	- Кнопка Закрыть;
	- Кнопка Свернуть;
	- Панель задач;
	- Корзина;
	- Строка заголовка;
	- Строка меню;
	- Значок Мой компьютер.

# **Контрольная работа №2 «Информация и информационные процессы»**

Каждый правильный ответ оценивается в 1 балл. Критерии оценки:

- 7 9 баллов удовлетворительно;
- 10 11 баллов хорошо;
- 12 13 баллов отлично.

*Вариант 1.*

1. Отметьте информационные процессы (действия с информацией).

Разговор по телефону;

Посадка дерева;

Кассета любимой музыкальной группы;

Письмо приятелю;

Выполнение контрольной работы;

Разгадывание кроссворда;

Просмотр телепередачи;

Учебник математики.

2. Отметьте современные информационные носители.

Телевидение;

Бумага;

Интернет;

Телефон;

Дискета;

Лазерный диск;

Телеграф;

Видеокассета

3. Отметьте, информация какого вида может быть использована в музыкальной поздравительной открытке.

Текстовая;

Графическая;

Числовая;

Звуковая.

4. Наиболее удобной формой для представления большого количества однотипной информации является

- Текст;
- Таблица;

Схема;

Рисунок.

*Вариант 2.*

1. Отметьте информационные процессы (действия с информацией).

Работа на компьютере с клавиатурным тренажером;

Установка телефона;

Прослушивание музыкальной кассеты;

Чтение книги;

Видеокассета;

Заучивание правила;

Толковый словарь;

Выполнение домашнего задания по истории.

2. Отметьте современные информационные каналы.

Телевидение;

Бумага;

Интернет;

Телефон;

Дискета;

Лазерный диск;

Телеграф;

Видеокассета.

3. Отметьте, информация какого вида может быть использована в школьном учебнике.

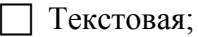

- Графическая;
- Числовая;
- Звуковая.
- 4. Наиболее удобной формой для наглядного представления числовых данных является Текст;
	- Диаграмма;
	- Схема;
	- Рисунок.

## **Контрольная работа №3 «Обработка информации средствами текстового и графического редакторов»**

Каждый правильный ответ оценивается в 1 балл. Критерии оценки:

8 - 11 баллов — удовлетворительно;

- 12 14 баллов хорошо;
- 15 16 баллов отлично.

## *Вариант 1.*

- 1. Отметьте элементы окна приложения WordPad.
	- Название приложения;
	- Строка меню;
	- Кнопка закрыть;
	- Кнопка свернуть;
	- Панель инструментов;
	- Палитра;
	- Панель Стандартная;
	- Панель Форматирование;
	- Рабочая область;
	- Полосы прокрутки.
- 2. Отметьте операции при редактировании документов.
	- Вставка;
	- Удаление;
	- Замена;
	- Изменение шрифта;
	- Изменение начертания;
	- Изменение цвета;
	- Поиск и замена;
	- Выравнивание.
- 3. Отметьте инструменты графического редактора.
	- Распылитель;
		- Прямоугольник;
		- Ножницы;
		- Карандаш.
- 4. Отметьте верное.

…

При упорядочивании информации в хронологической последовательности происходит

- обработка, связанная с получением нового содержания, новой информации;
- обработка, связанная с изменением формы информации, но не изменяющая её содержания.

*Вариант 2.*

- 1. Отметьте элементы окна приложения Paint.
	- Название приложения;
	- Строка меню;
	- Кнопка закрыть;
	- Кнопка свернуть;
	- Панель инструментов;
	- Палитра;
		- Панель Стандартная;
		- Панель Форматирование;
	- Рабочая область;
	- Полосы прокрутки.
- 2. Отметьте операции при форматировании документов.
	- Вставка;
	- Удаление;
	- Замена;
	- Изменение шрифта;
	- Изменение начертания;
	- Изменение цвета;
	- Поиск и замена;
	- Выравнивание.
- 3. Отметьте инструменты графического редактора.
	- Ластик;
	- Треугольник;
	- Кисть;
	- Заливка.
- 4. Отметьте верное.
- При форматировании текстового документа происходит …
	- обработка, связанная с изменением формы информации, но не изменяющая её содержания;
	- обработка, связанная с получением нового содержания, новой информации.

#### **Итоговая контрольная работа «Информационные процессы и информационные технологии»**

Каждый правильный ответ оценивается в 1 балл. Критерии оценки: 12-18 баллов — удовлетворительно; 19 - 20 баллов — хорошо; 23 и более баллов — отлично.

*Вариант 1.*

1. Отметьте информационные процессы (действия с информацией).

- Работа на компьютере с клавиатурным тренажером;
	- Установка телефона;
	- Прослушивание музыкальной кассеты;
- Чтение книги;
- Видеокассета;
- Заучивание правила;
- Толковый словарь;
- Выполнение домашнего задания по истории.
- 2. Отметьте устройства, предназначенные для вывода информации.
	- Принтер;
	- Процессор;

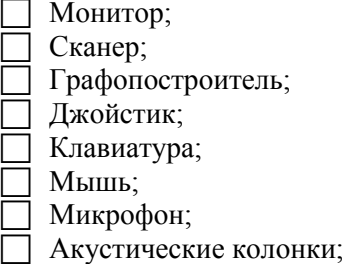

- 
- □ Дискета.

3. Запишите несколько современных носителей информации:

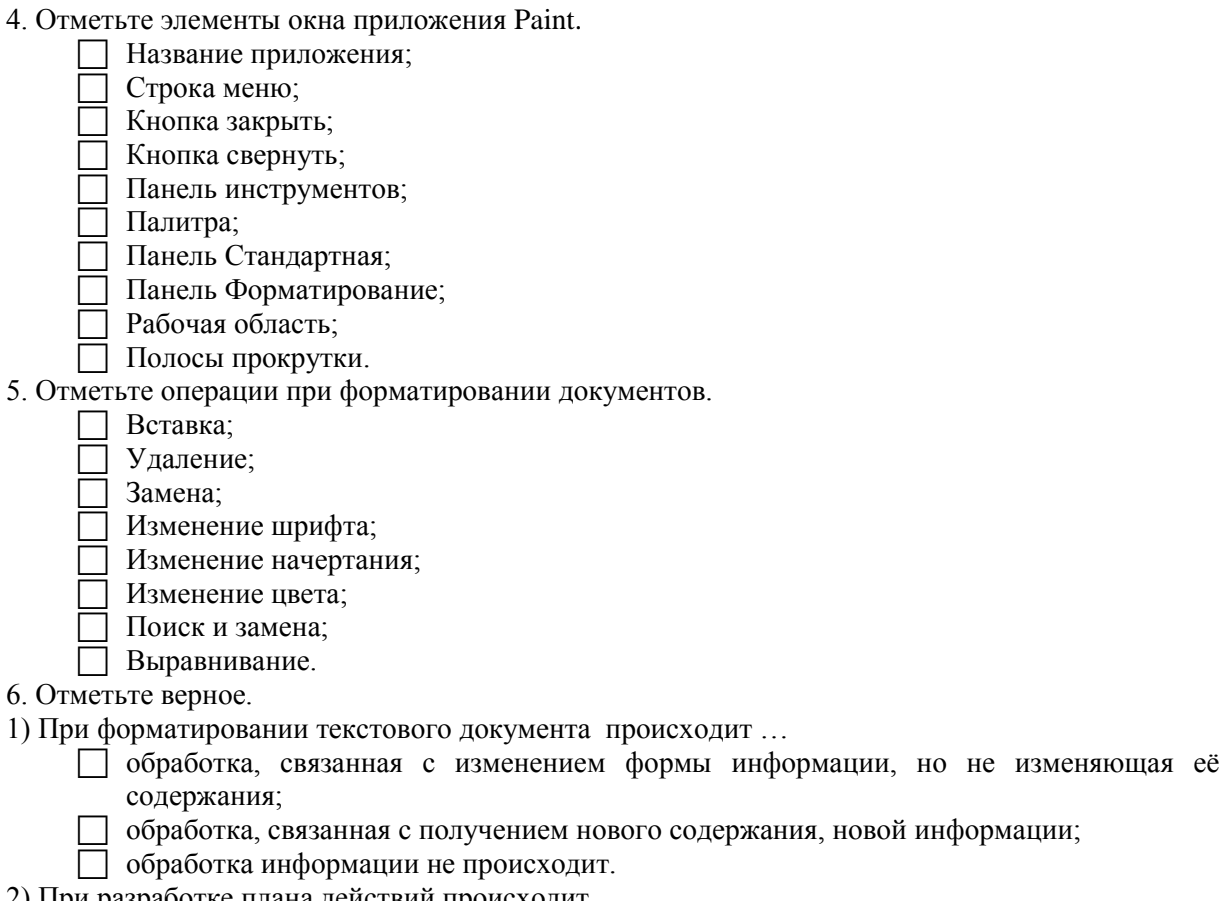

разработке плана действий происходит ...

- П обработка, связанная с изменением формы информации, но не изменяющая её содержания;
- □ обработка, связанная с получением нового содержания, новой информации;
- □ обработка информации не происходит.

#### Вариант 2.

1. Отметьте информационные процессы (действия с информацией).

- П Разговор по телефону;
- Посадка дерева;
- П Кассета любимой музыкальной группы;
- Письмо приятелю;
- Выполнение контрольной работы;
- Разгадывание кроссворда;
- Просмотр телепередачи;
- П Учебник математики.

2. Отметьте устройства, предназначены для ввода информации в компьютер.

- П Принтер;
- Процессор;

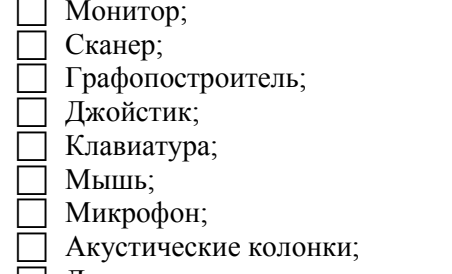

П Дискета.

3. Запишите несколько древних носителей информации: \_\_\_\_\_\_\_\_\_\_\_\_\_\_\_\_\_\_\_\_\_\_\_\_\_\_\_\_

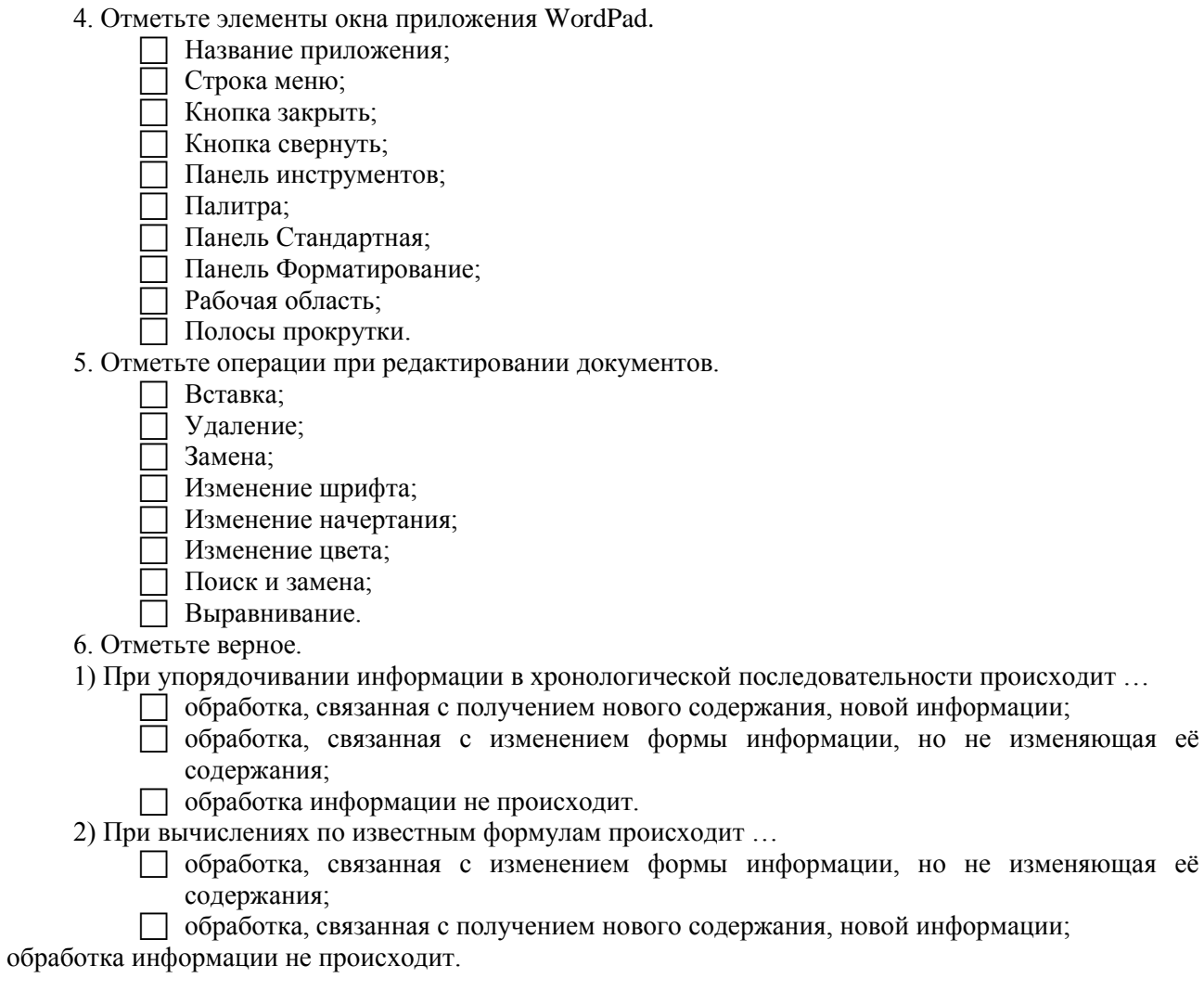

# 6 класс

# Практическая контрольная работа №1 «Создание документов в текстовом процессоре Word»

## Вариант 1.

1. В текстовом процессоре Word создайте документ по образцу, приведенному в левой части таблицы. Используйте информацию правого столбца таблицы.

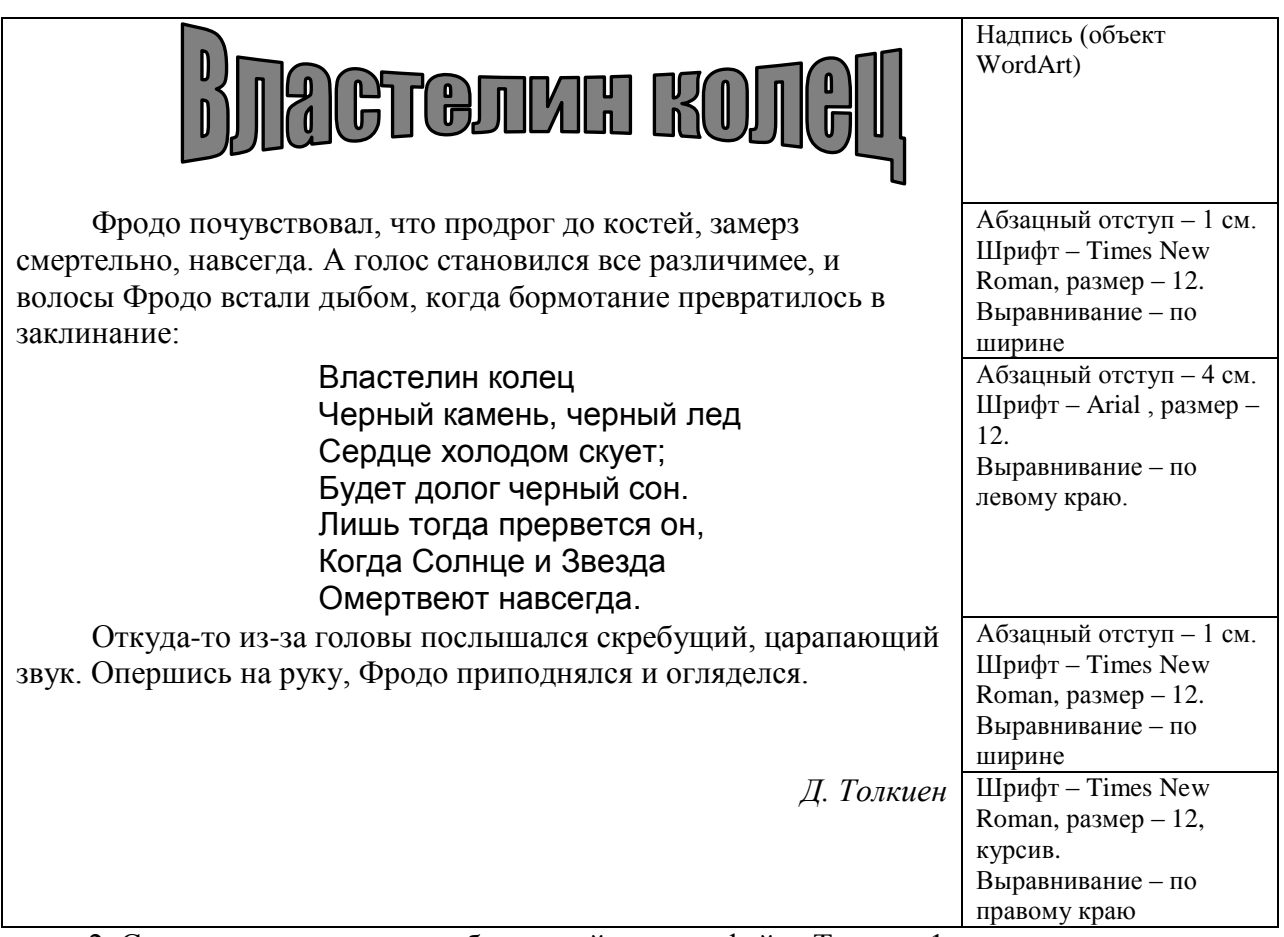

2. Сохраните документ в собственной папке в файле Толкиен1.

# *Вариант 2.*

1. В текстовом процессоре Word создайте документ по образцу, приведенному в левой части таблицы. Используйте имеющуюся информацию правого столбца таблицы. Самостоятельно определите недостающие параметры форматирования.

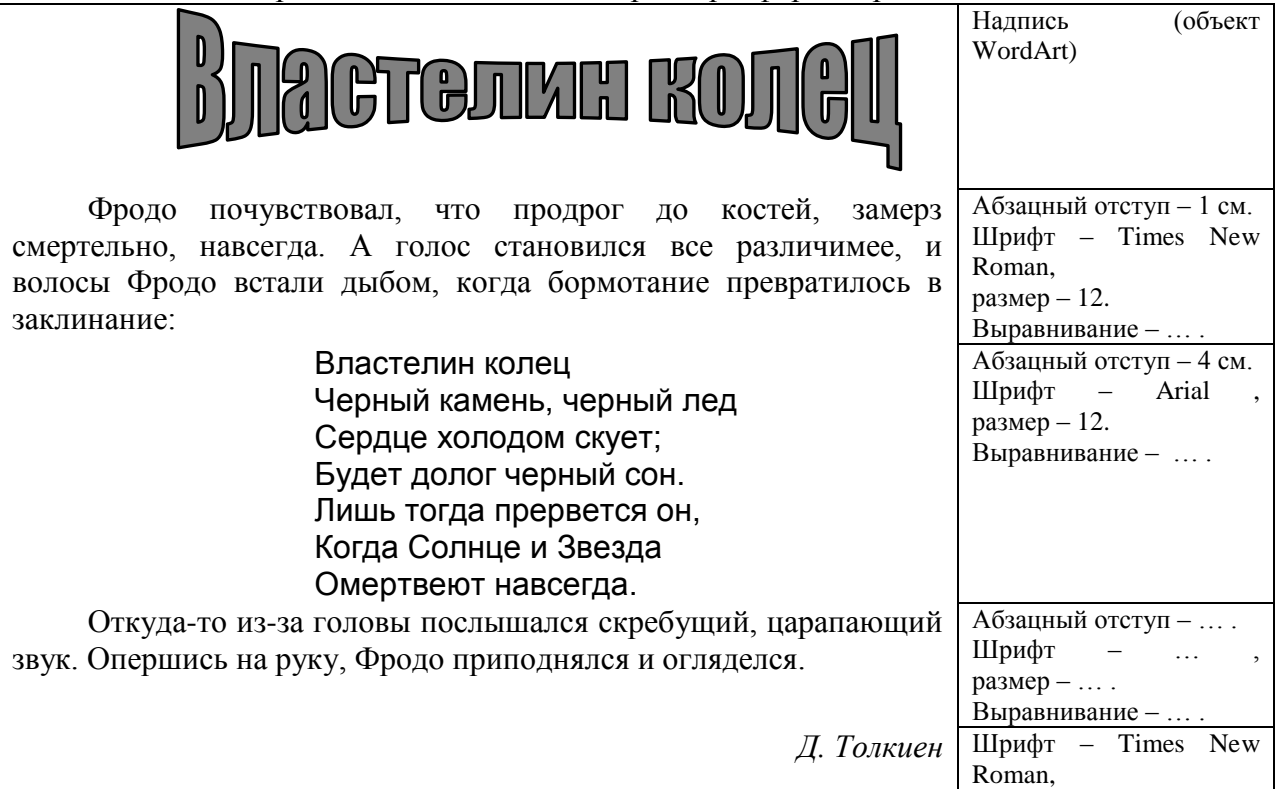

2. Сохраните документ в собственной папке в файле Толкиен2.

#### Контрольная работа №1 «Компьютер и информация»

Вариант 1.

1. Перевелите число из лесятичной системы счисления в лвоичную.

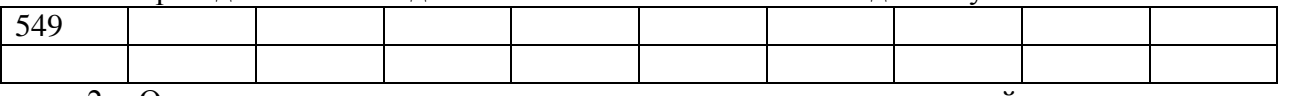

2. Отметьте и последовательно соедините на координатной плоскости точки, координаты которых приведены в двоичной системе счисления.

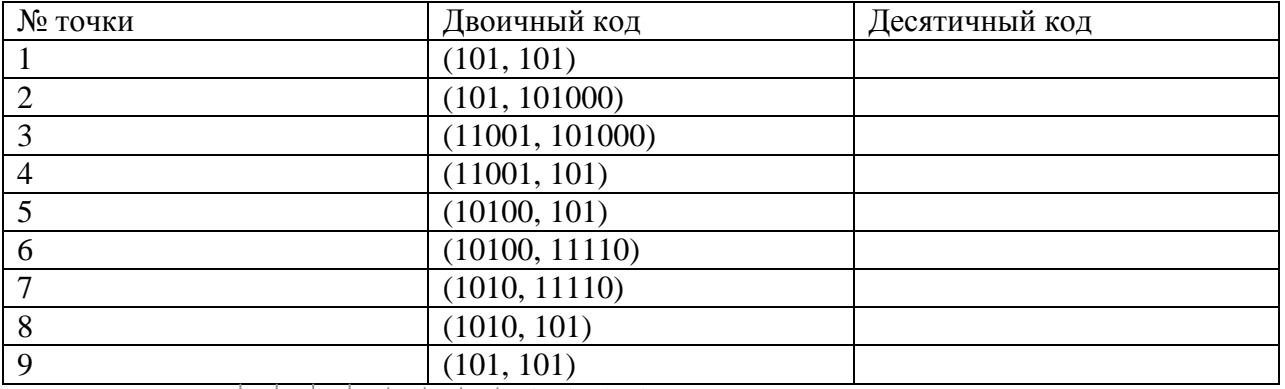

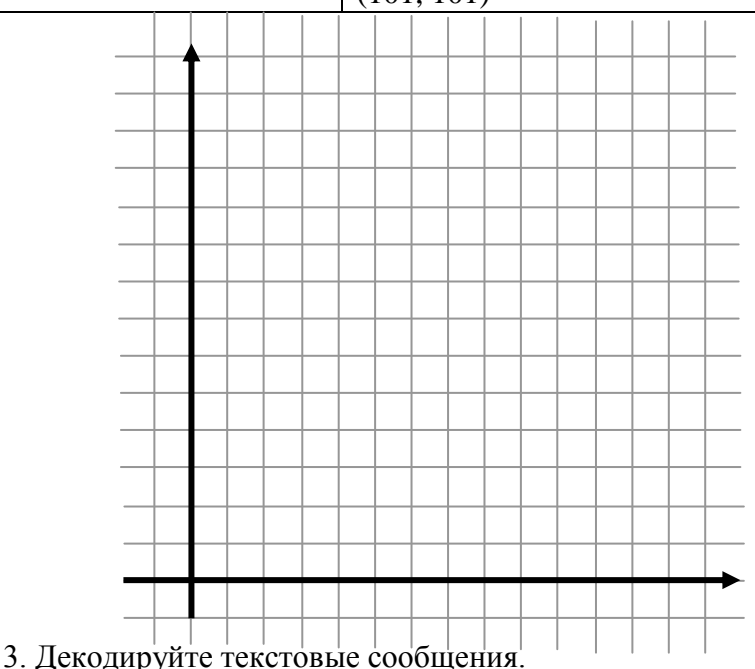

1) Сообщение в кодировке ASCII: 01010011 01001111 01000110 01010100. Декодированное сообщение:

2) Сообщение в кодировке КОИ-8: 1111000 11000001 11010000 11001011 11000001. Декодированное сообщение:

4. Постройте черно-белое изображение, которому будет соответствовать указанные двоичные коды (закрасьте клетки):

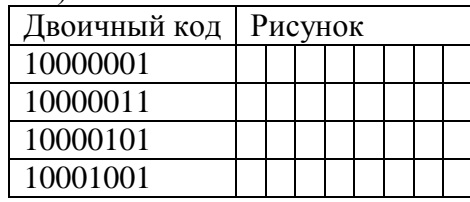

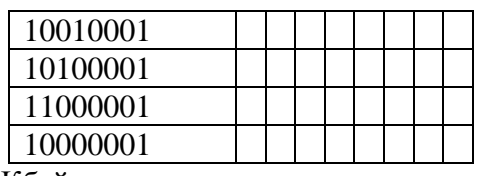

5. Переведите в биты 1/4 Кбайта.

Вариант 2.

1. Переведите число из десятичной системы счисления в двоичную.

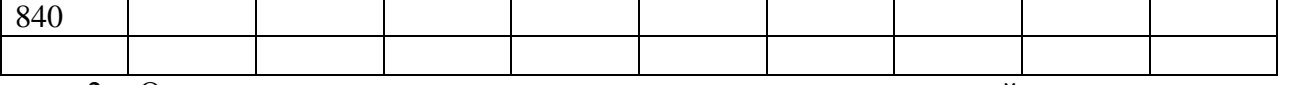

2. Отметьте и последовательно соедините на координатной плоскости точки, координаты которых приведены в двоичной системе счисления.

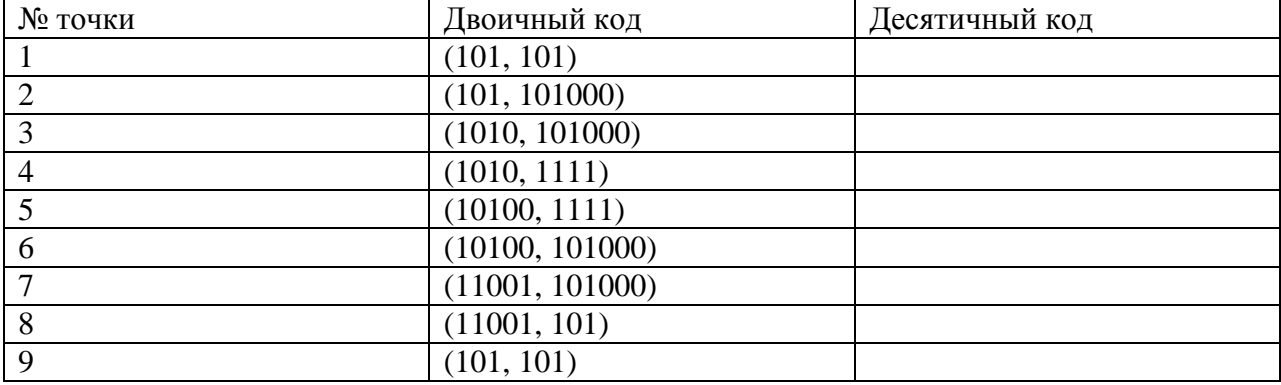

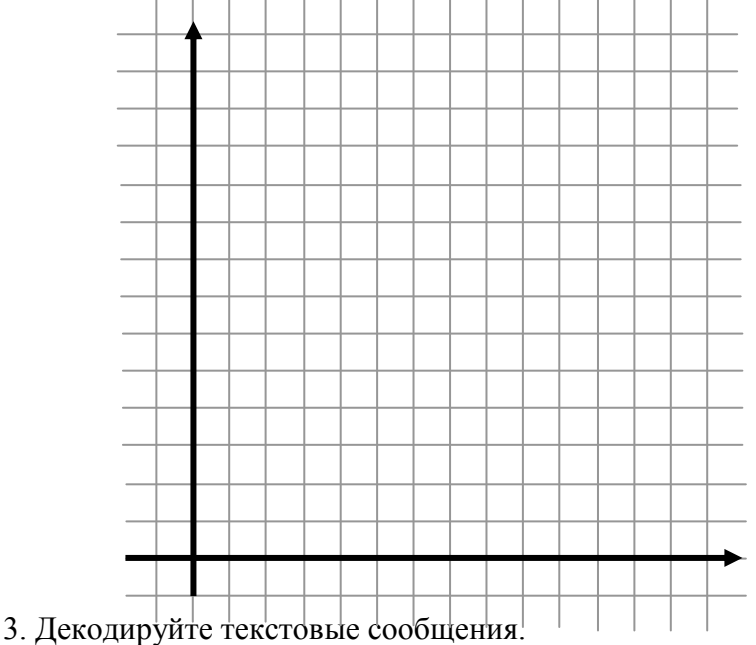

1) Сообщение в кодировке ASCII: 01001000 01000001 01010010 01000100. Декодированное сообщение:

2) Сообщение в кодировке Windows: 11010100 11000000 11001001 11001011. Декодированное сообщение:

4. Постройте черно-белое изображение, которому будет соответствовать указанные двоичные коды (закрасьте клетки):

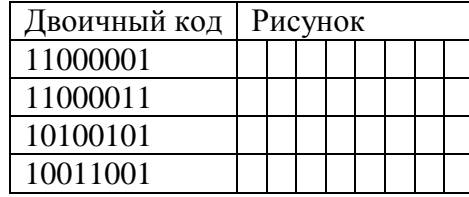

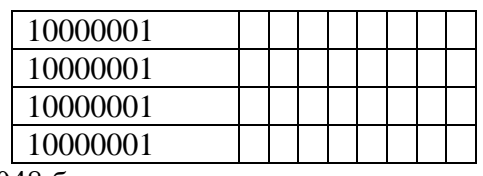

5. Переведите в килобайты 2048 битов.

## Практическая контрольная работа №2 «Структурирование и визуализация информации»

### Вариант 1.

1. Откройте файл Человек. doc (Мои локументы \6 класс \ Заготовки). Внимательно прочтите текст.

Все окружающие нас объекты воздействуют на наши органы чувств. Органы чувств человека - средства приема сигналов из внешнего мира для передачи их в мозг. Информация, получаемая человеком с помощью глаз, называется зрительной или визуальной. Информация, получаемая с помощью ушей называется звуковой или аудиальной. С помощью носа мы получаем обонятельную информацию или запахи, язык предоставляет нам вкусовую информацию, кожа - осязательную (тактильную). Физически здоровый человек приблизительно 80% всей информации получает с помощью глаз, 10% - с помощью ушей, 5, 3 и 2 % приходятся соответственно на нос, кожу и рот.

По смыслу разбейте его на  $\overline{3}$  абзаца.

На основании имеющейся информации создайте нумерованный список «Наши органы чувств».

2. Создайте и заполните таблицу, состоящую из 3 столбцов и 6 строк следующего вида:

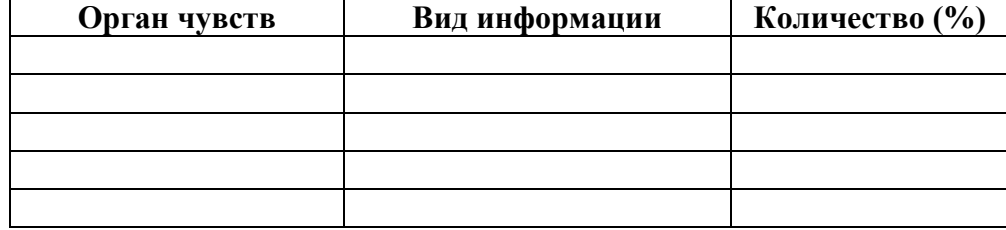

3. Сохраните результат работы в собственной папке в файле Обработка1.

#### Вариант 2.

1. Откройте файл Человек. doc (Мои документы \6 класс \ Заготовки). Внимательно прочтите текст.

Все окружающие нас объекты воздействуют на наши органы чувств. Органы чувств человека - средства приема сигналов из внешнего мира для передачи их в мозг. Информация, получаемая человеком с помощью глаз, называется зрительной или визуальной. Информация, получаемая с помощью ушей называется звуковой или аудиальной. С помощью носа мы получаем обонятельную информацию или запахи, язык предоставляет нам вкусовую информацию, кожа - осязательную (тактильную). Физически здоровый человек приблизительно 80% всей информации получает с помощью глаз, 10% - с помощью ушей, 5, 3 и 2 % приходятся соответственно на нос, кожу и рот.

По смыслу разбейте его на 3 абзаца.

На основании имеющейся информации создайте нумерованный список «Наши органы чувств» и маркированный список «Виды информации».

2. Создайте и заполните таблицу, состоящую из 2 столбцов и 6 строк следующего вида:

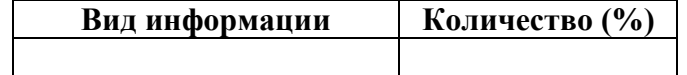

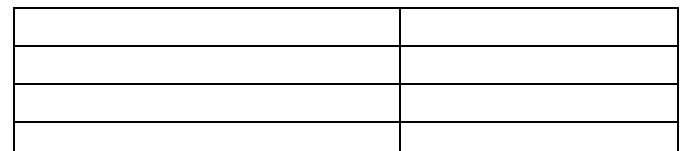

3. На основании таблицы из п.2 постройте столбчатую диаграмму:

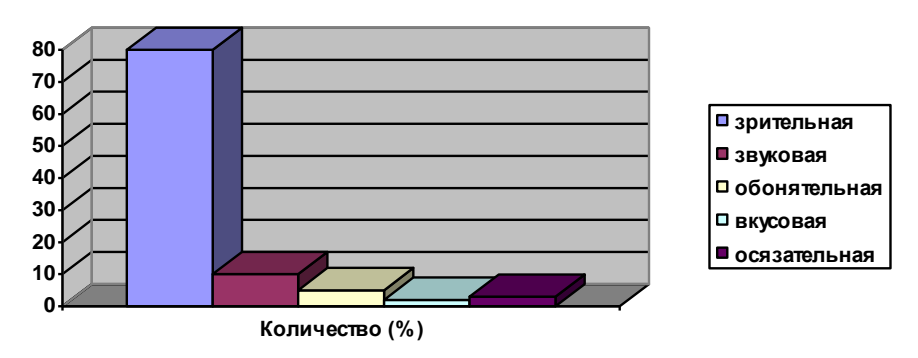

3. Сохраните результат работы в собственной папке в файле Обработка2.

## Контрольная работа №2 «Человек и информация»

#### Вариант 1.

1. Выпишите все понятия, содержащиеся в предложении.

Ветер по морю гуляет и кораблик подгоняет. (А. С. Пушкин)

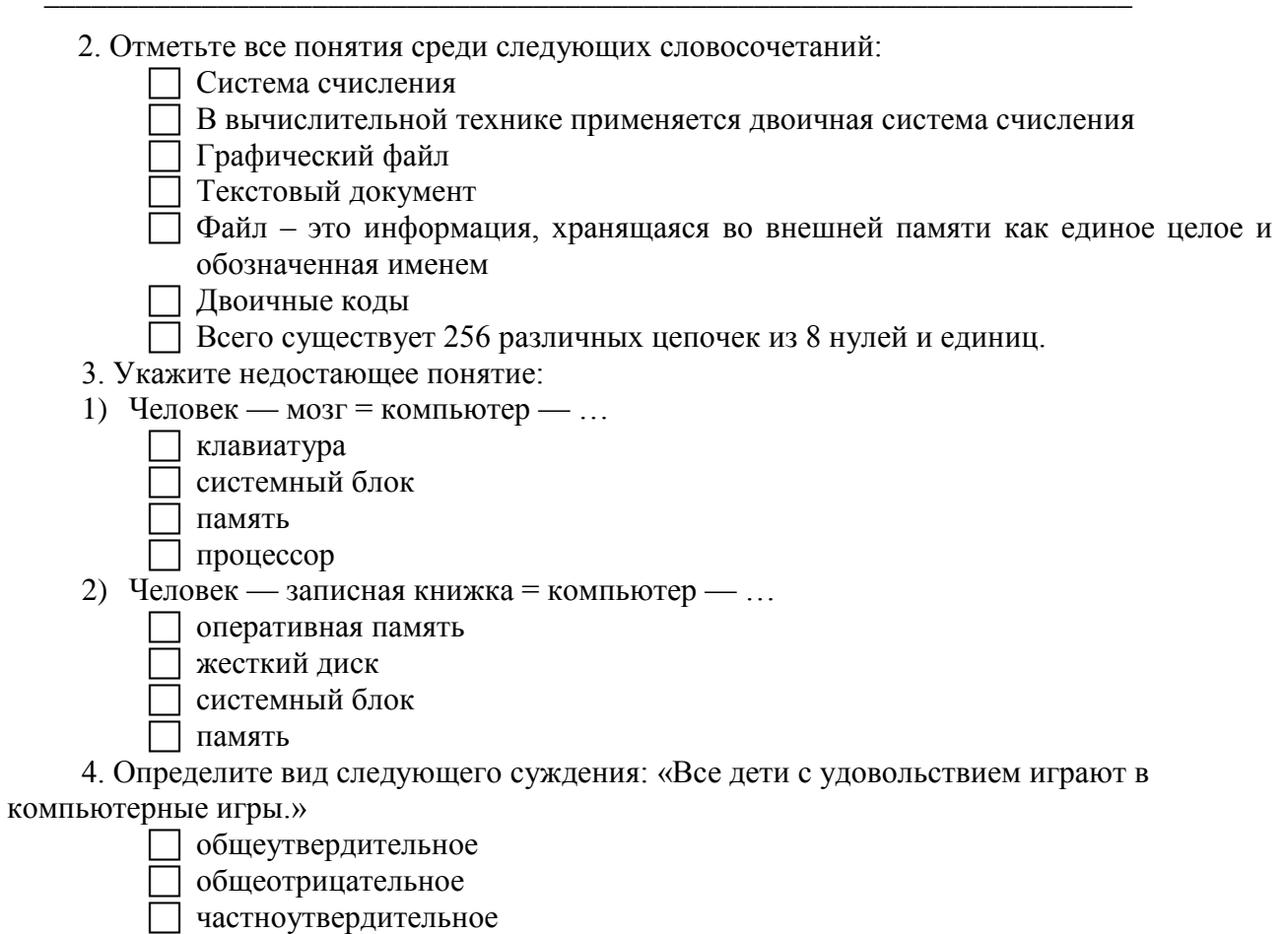
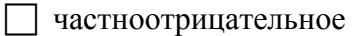

5. Отметьте формы мышления:

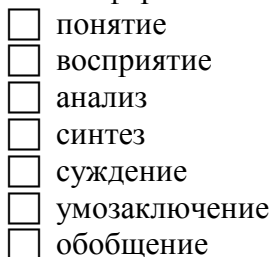

#### Вариант 2.

1. Выпишите все понятия, содержащиеся в предложении.

Пушки с пристани палят, кораблю пристать велят. (А. С. Пушкин)

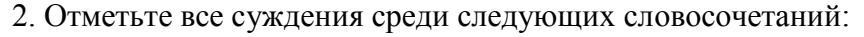

- 7 система счисления
- с вычислительной технике применяется двоичная система счисления
- прафический файл
- Текстовый документ
- П файл это информация, хранящаяся во внешней памяти как единое целое и обозначенная именем
- 7 лвоичные колы
- П всего существует 256 различных цепочек из 8 нулей и единиц.
- 3. Укажите недостающее понятие:
- 1) Художник холст = компьютер ...
	- 7 сканер
		- клавиатура
		- экран
	- $\top$  процессор
- 2) Компьютер память = фабрика ...
	- $\top$  uex
	- контора
	- ворота для ввоза сырья
	- склал

## 4. Определите вид следующего суждения: «Некоторые девочки любят играть в

футбол.»

- общеутвердительное
- общеотрицательное
- пристноутвердительное
- П частноотрицательное
- 5. Отметьте логические приемы формирования понятий:
	- понятие
	- восприятие
	- 7 анализ
	- синтез
	- суждение
	- умозаключение
	- обобщение

## **Практическая контрольная работа №3 «Создание графических объектов»**

*Вариант 1.*

1. Создайте в графическом редакторе Paint или средствами текстового процессора Word следующий фрагмент.

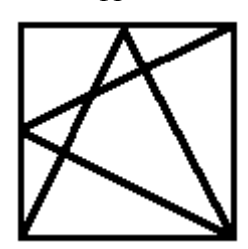

2. Копируя и отражая построенный фрагмент слева направо и сверху вниз постройте один из следующих рисунков:

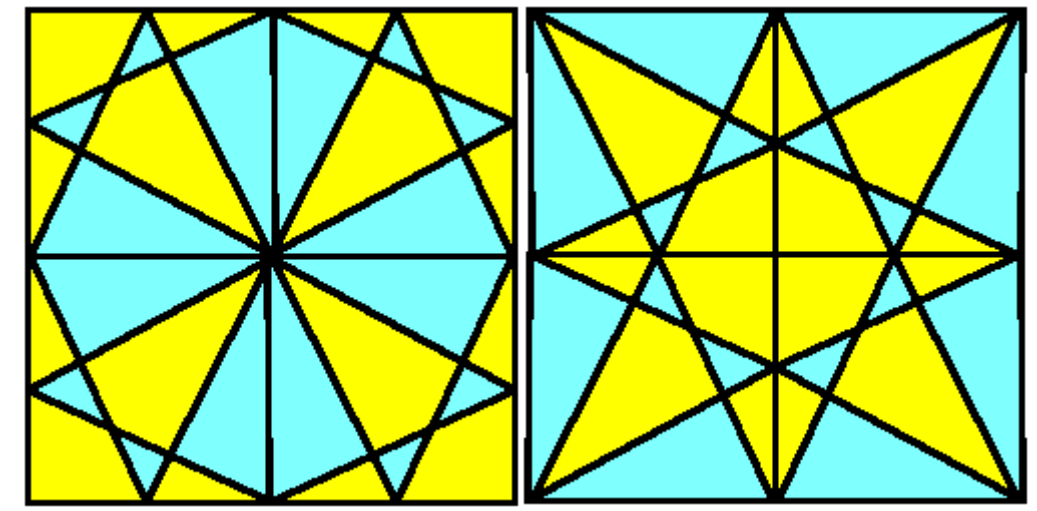

3. Сохраните результат работы в файле Мозаика.

## *Вариант 2.*

1. Создайте в графическом редакторе Paint или средствами текстового процессора Word следующие рисунки:

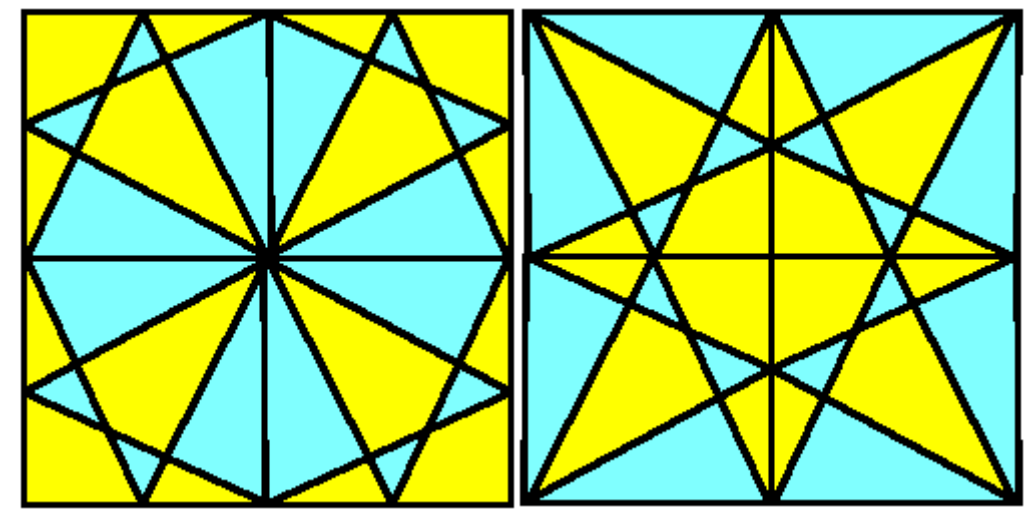

2. Сохраните результат работы в файле Мозаика.

## Контрольная работа №3 «Элементы алгоритмизации»

Вариант 1.<br>1. Закончите предложение: «Алгоритмом называется ...»

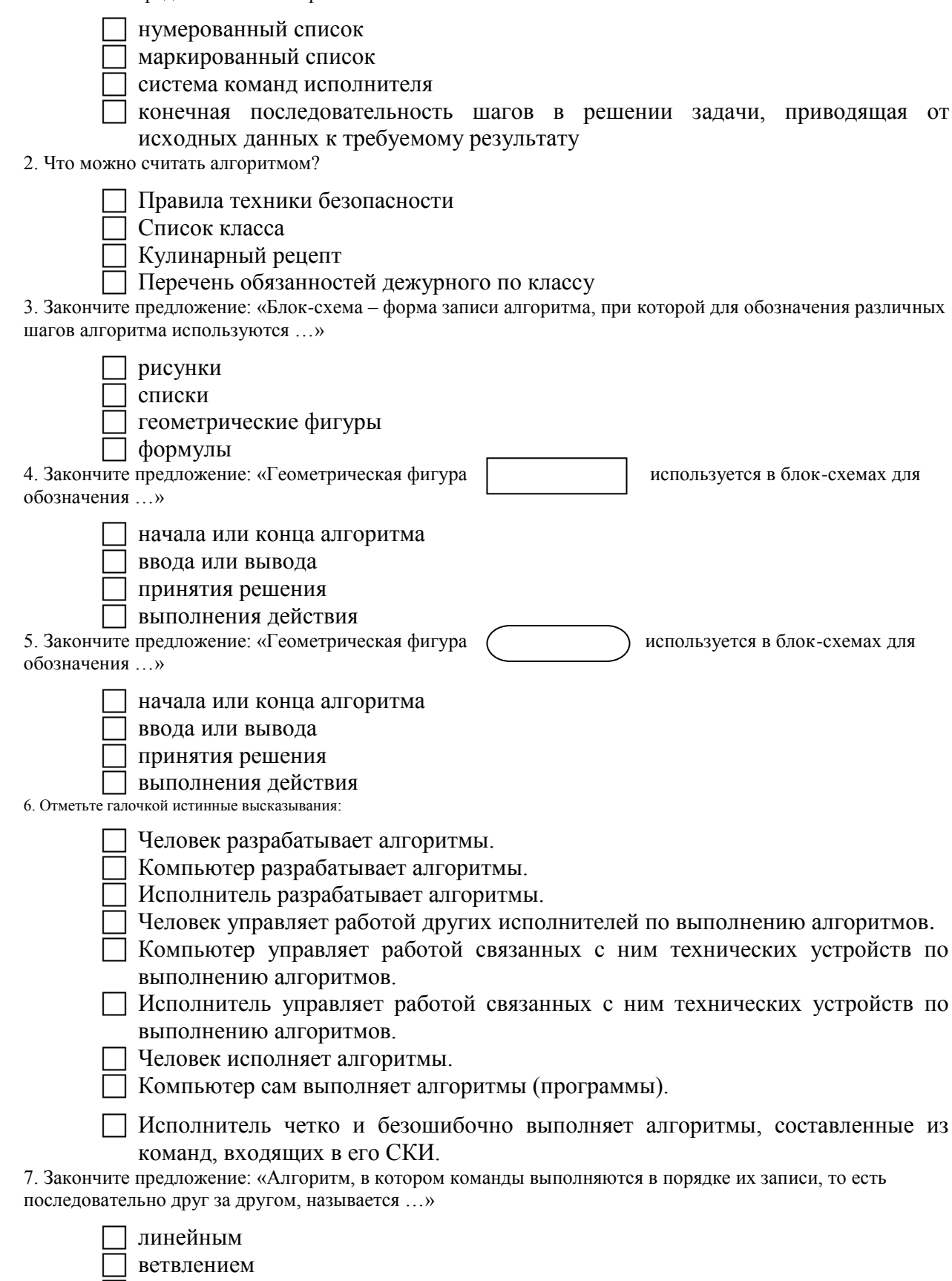

Вариант 2.<br>1. Закончите предложение: «Алгоритмом называется ...»

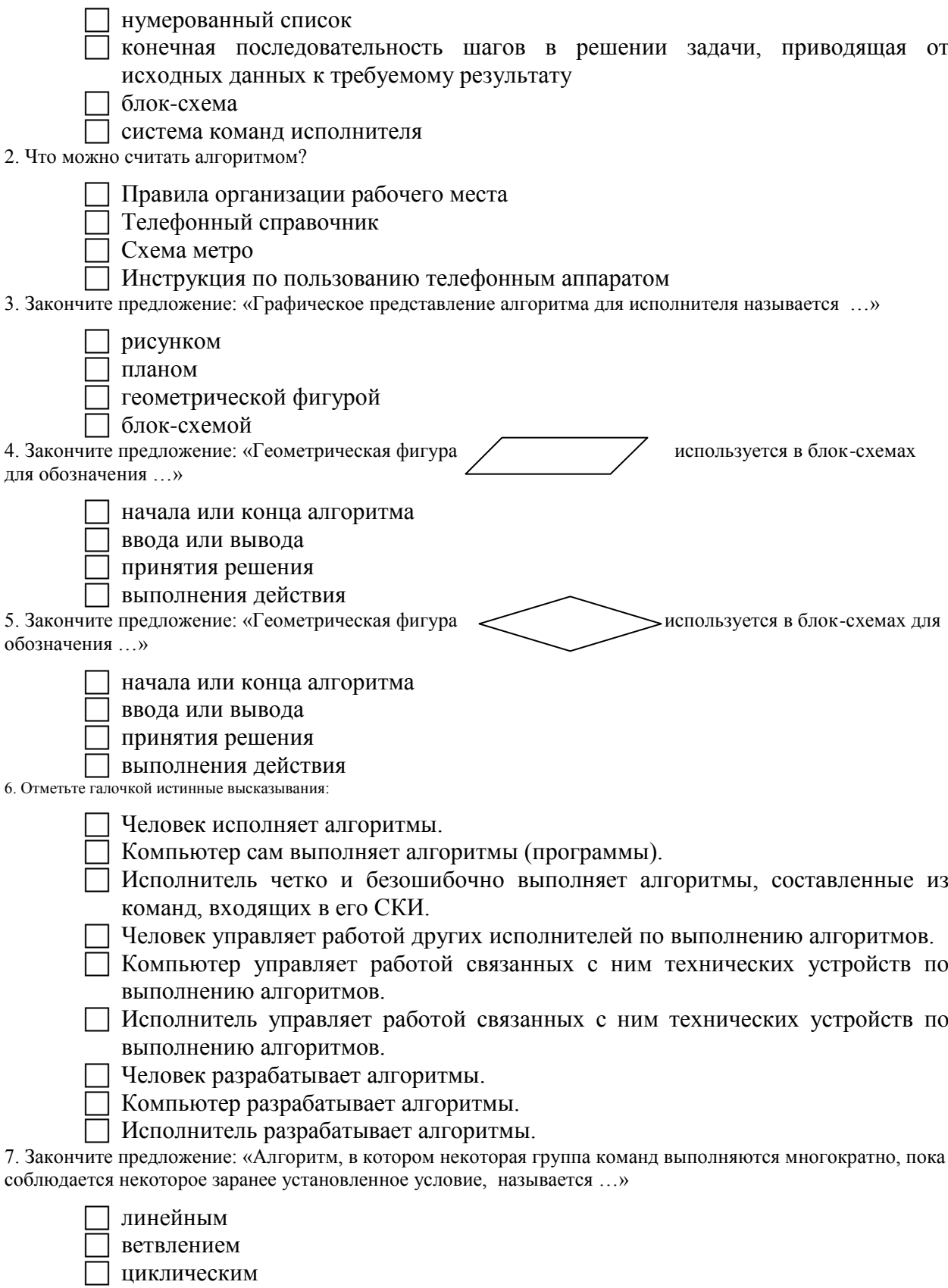

#### $7 \times \text{m}$

#### Контрольная работа №1 «Объекты и системы»

Вариант 1.

Закончите предложение: «Любая часть окружающей действительности,  $\mathbf{1}$ . воспринимаемая человеком как единое целое, называется ... »

- понятием
- объектом
- предметом
- 7 системой

2 Отметьте елиничные имена объектов

- 7 машина
- береза

Москва

Байкал

Пушкин А.С.

- операционная система
- клавиатурный тренажер
- Windows XP

3. Отметьте объекты операционной системы:

- рабочий стол
- окно
- папка
- файл
- компьютер

4. Отметьте признаки, которые могут быть указаны в сообщении об объекте:

- свойства
- размеры
- поведение
- состояние
- □ лействия

5. Укажите отношение для пары «процессор и системный блок»:

- является элементом множества
- ٦ вхолит в состав
- Вляется разновидностью
- П является причиной

6. Отметьте природные системы:

- ∩ Солнечная система
- футбольная команда
- растение
- компьютер
- автомобиль
- математический язык

7. Укажите подсистемы, входящие в систему «Аппаратное обеспечение персонального компьютера»:

устройства ввода информации

- устройства хранения информации
- операционная система
- прикладные программы

Вариант 2.

Закончите предложение: «Целое, состоящее из частей, взаимосвязанных между собой, называется ...»

- понятием
- объектом
- предметом
- системой
- 2 Отметьте общие имена объектов:
	- 7 машина
	- береза
	- Москва
	- 7 Байкал
	- Пушкин А.С.
	- операционная система
	- клавиатурный тренажер
	- $\exists$  Windows XP
- 3. Отметьте объекты классной комнаты:
	- рабочий стол
	- окно
	- папка
	- файл
	- компьютер
- 4. Отметьте признаки, которые могут быть указаны в сообщении об объекте:
	- 7 свойства
	- повеление
	- состояние
	- возможности
	- лействия
- 5. Укажите отношение для пары «графический редактор и MS Paint»:
	- является элементом множества
	- вхолит в состав
	- является разновидностью
	- является причиной
- 6. Отметьте технические системы:
	- Солнечная система
	- футбольная команда
	- растение
	- компьютер
	- автомобиль
	- П математический язык

 $7<sup>1</sup>$ Укажите подсистемы, входящие в «Программное обеспечение систему персонального компьютера»:

- педиятия в стройства в вода информации
- устройства хранения информации
- операционная система
- приклалные программы

### Контрольная работа №2 «Информационное моделирование»

### Вариант 1.

1. Закончите предложение: «Объект, который используется в качестве «заместителя», представителя другого объекта с определенной целью, называется ... »

П моделью

копией

предметом

П оригиналом

2. Закончите предложение: «Модель, по сравнению с объектом-оригиналом, содержит

 $\ldots$ 

- меньше информации
- столько же информации
- больше информации

3. Укажите примеры натурных моделей:

- 1 физическая карта
	- глобус
- график зависимости расстояния от времени
- макет злания
- схема узора для вязания крючком
- муляж яблока
- манекен
- схема метро
- 4. Укажите примеры образных информационных моделей:
	- рисунок
	- фотография
	- словесное описание
	- $\vert$  формула

5. Отметьте пропущенное слово: «Словесное описание горного ландшафта является примером ... модели»

- образной
	- знаковой
	- смешанной
	- натурной

### 6. Отметьте пропущенное слово: «Географическая карта является примером ... модели»

- образной
- знаковой
- смешанной
- натурной

7. Укажите пары объектов, о которых можно сказать, что они находятся в отношении «объект - молель»:

- $\sqrt{\frac{1}{2}}$  компьютер процессор
- Новосибирск город
- слякоть насморк
- автомобиль техническое описание автомобиля
- город путеводитель по городу

### Вариант 2.

1. Закончите предложение: «Моделью называют объект, имеющий...»

- внешнее сходство с объектом
- все признаки объекта-оригинала
- существенные признаки объекта-оригинала
- особенности поведения объекта-оригинала
- 2. Закончите предложение: «Можно создавать и использовать ...»
	- разные модели объекта
	- единственную модель объекта
	- П только натурные модели объекта
- 3. Укажите примеры информационных моделей:

физическая карта

глобус

график зависимости расстояния от времени

макет здания

схема узора для вязания крючком

муляж яблока

манекен

схема метро

4. Укажите примеры знаковых информационных моделей:

рисунок

фотография

словесное описание

формула

5. Отметьте пропущенное слово: «Формула для вычисления площади прямоугольника является примером … модели»

образной

- знаковой
- смешанной
- натурной

6. Отметьте пропущенное слово: «Атлас автомобильных дорог является примером … модели»

образной

знаковой

смешанной

натурной

7. Укажите пары объектов, о которых можно сказать, что они находятся в отношении «объект – модель»:

- клавиатура микрофон
- река Днепр
- болт чертеж болта
- мелодия нотная запись мелодии
- весна лето

## **Контрольная работа №3 «Информационное моделирование»**

## *Вариант 1.*

## 1. Решите задачу табличным способом.

В кафе встретились три друга: скульптор Белов, скрипач Чернов и художник Рыжов. «Замечательно, что у одного из нас белые, у другого черные, а у третьего рыжие волосы, но ни у кого цвет волос не соответствует фамилии», – заметил черноволосый. «Ты прав», – сказал Белов. Какого цвета волосы у художника.

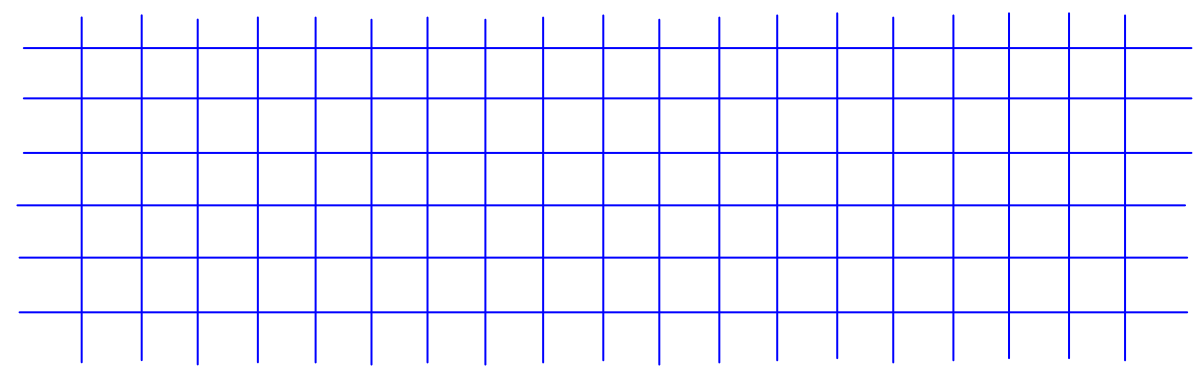

2. Пользуясь диаграммой работоспособности в течение рабочей недели, отметьте только истинные высказывания:

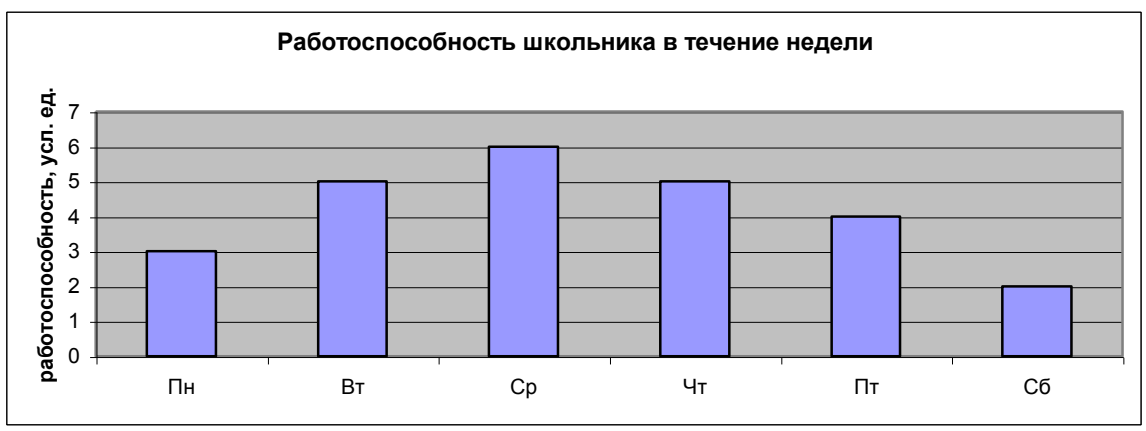

- самая высокая работоспособность в понедельник;
- работоспособность в среду ниже работоспособности в четверг;
- работоспособность во вторник и четверг одинакова;
- самый непродуктивный день суббота;
- работоспособность заметно снижается в пятницу;
- самая высокая работоспособность в среду;
- пик работоспособности в пятницу;
- всю неделю работоспособность одинаковая.

## 3. Для выполнения задания постройте дерево.

Запишите все возможные двузначные числа, при записи которых используются цифры 2, 8 и

5.

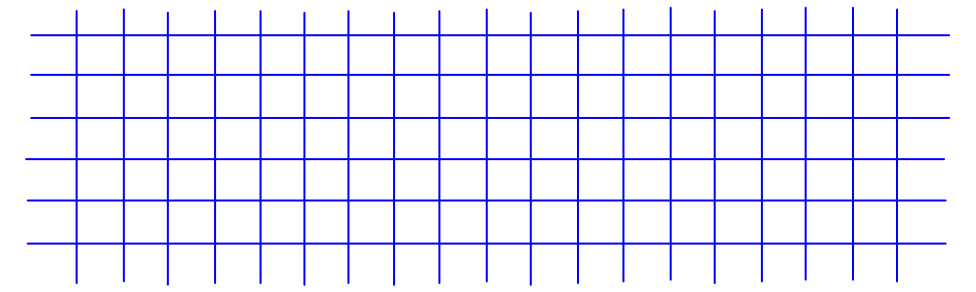

## *Вариант 2.*

1. Решите задачу табличным способом.

Три ученицы – Тополева, Берёзкина и Клёнова – посадили около школы три дерева: березку, тополь и клее. Причем не одна из них не посадила то дерево, от которого произошла ее фамилия. Узнайте, какое дерево посадила каждая из девочек, если известно, что Клёнова посадила не березку.

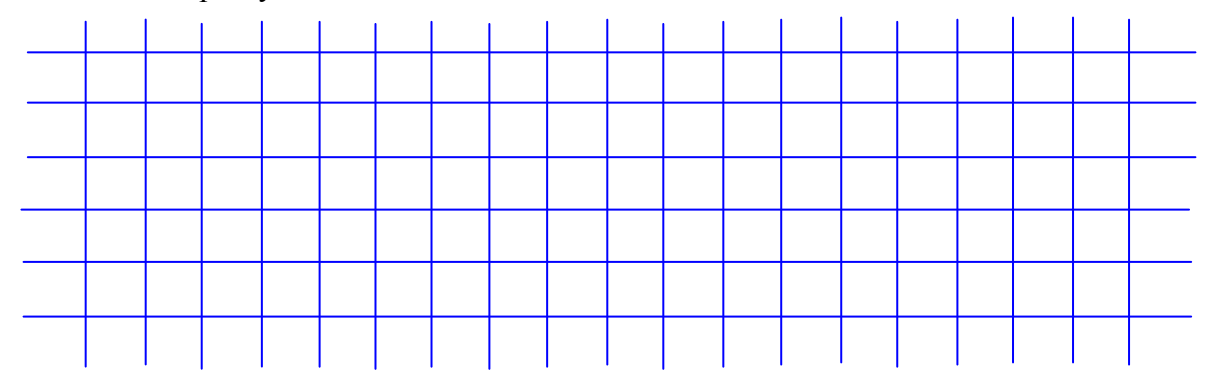

2. Пользуясь диаграммой работоспособности в течение рабочей недели, отметьте только ложные высказывания:

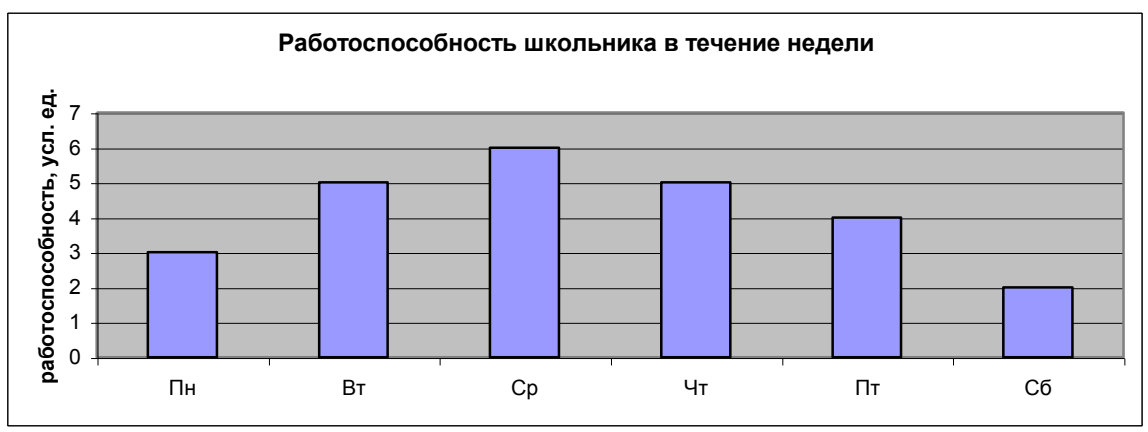

- самая высокая работоспособность в понедельник:  $\Box$
- работоспособность в среду ниже работоспособности в четверг;  $\Box$
- работоспособность во вторник и четверг одинакова;  $\Box$
- самый непродуктивный день суббота;  $\Box$
- $\Box$ работоспособность заметно снижается в пятницу;
- самая высокая работоспособность в среду;  $\Box$
- □ пик работоспособности в пятницу;
- □ всю неделю работоспособность одинаковая.

### 3. Лля выполнения залания постройте дерево.

Запишите все возможные двузначные числа, при записи которых используются цифры 1, 7 и

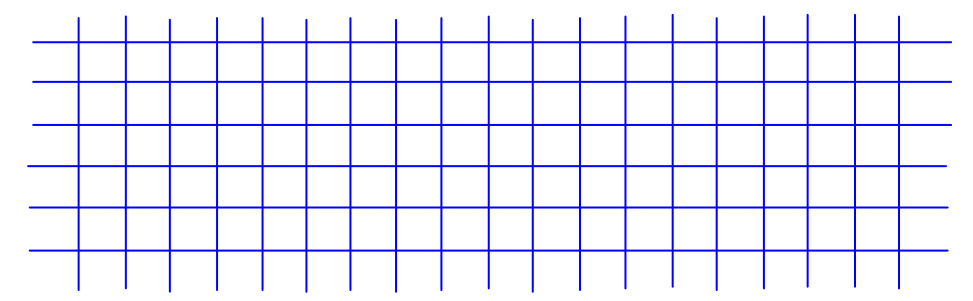

#### Контрольная работа № 4 «Алгоритмика»

## Вариант 1.

 $\overline{4}$ .

- 1. Закончите определения.
- Исполнитель это

 $Y$ правление – это

Алгоритм – это

2. Укажите примеры формальных исполнителей в предложенных ситуациях:

- □ симфонический оркестр исполняет музыкальное произведение;
- □ ученик 7 класса решает задачи по алгебре;
- □ фармацевт готовит лекарство по рецепту;
- □ врач устанавливает причину плохого самочувствия у больного;
- □ автомат на конвейере наполняет бутылки лимонадом;
- П компьютер выполняет программу проверки правописания.

3. Опишите любого известного вам формального исполнителя по плану:

<u> 1989 - Johann Harry Harry Harry Harry Harry Harry Harry Harry Harry Harry Harry Harry Harry Harry Harry Harry Harry Harry Harry Harry Harry Harry Harry Harry Harry Harry Harry Harry Harry Harry Harry Harry Harry Harry Ha</u>

 $1)$  Имя

2) Круг решаемых задач и принцип с принцип с принцип с принцип с принцип с принцип с принцип с принцип с принцип с п

3) Среда

4) СКИ

6) Режимы работы Постанов Северного составил при постановки по составились с постановки по составились с постановки по

4. Что получится в результате действий исполнителя Чертежник по следующему алгоритму:

Переведи в точку (1, 1) Опусти перо Повторить 5 раз Сдвинь на вектор (1, 3) Сдвинь на вектор (1, - $3)$ Сдвинь на вектор (-2,  $(0)$ Подними перо Сдвинь на вектор (3, 0) Конец

Вариант 2.

1. Закончите определения. Исполнитель - это

Управление – это  $\overline{\phantom{a}}$ 

 $A$ лгоритм – это

2. Укажите примеры неформальных исполнителей в предложенных ситуациях:

- □ симфонический оркестр исполняет музыкальное произведение;
- □ ученик 7 класса решает задачи по алгебре;
- □ фармацевт готовит лекарство по рецепту;
- □ врач устанавливает причину плохого самочувствия у больного;
- □ автомат на конвейере наполняет бутылки лимонадом;
- П компьютер выполняет программу проверки правописания.

3. Опишите любого известного вам формального исполнителя по плану:

 $1)$  Имя

2) Круг решаемых задач

3) Среда  $\qquad \qquad$ 

4) CKH

5) Система отказов

6) Режимы работы Постанов Стандард Стандард Стандард Генетального стандарта Стандард Стандарта Стандарта Стандарта Стандарта Стандарта Стандарта Стандарта Стандарта Стандарта Стандарта Стандарта Стандарта Стандарта Стандар

4. Известно, что где-то правее исполнителя Робота есть стена. Составьте алгоритм, под управлением которого Робот закрасит ряд клеток до стены.

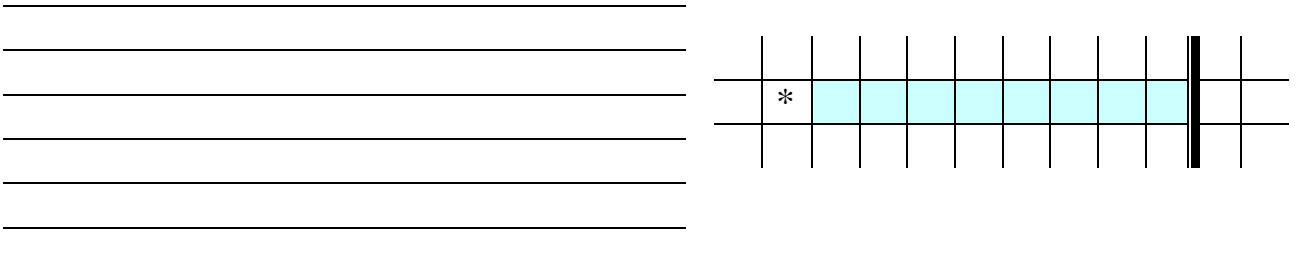

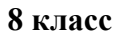

#### Контрольная работа №1 «Информация и информационные процессы»

1. Какое из следующих утверждений точнее всего раскрывает смысл понятия «информация» с бытовой точки зрения?

- а) последовательность знаков некоторого алфавита
- б) книжный фонд библиотеки
- в) сведения об окружающем мире и протекающих в нем процессах, воспринимаемые человеком непосредственно или с помощью специальных устройств

г) сведения, содержащиеся в научных теориях

2. Непрерывным называют сигнал:

- а) принимающий конечное число определённых значений
- б) непрерывно изменяющийся во времени
- в) несущий текстовую информацию
- г) несущий какую-либо информацию
- 3. Дискретным называют сигнал:
- а) принимающий конечное число определённых значений
- б) непрерывно изменяющийся во времени
- в) который можно декодировать
- г) несущий какую-либо информацию

4. Информацию, не зависящую от личного мнения или суждения, называют:

- а) понятной
- б) актуальной
- в) объективной
- г) полезной

5. Информацию, существенную и ножную и настоящий момент, называют:

- а) полезной
- б) актуальной
- в) достоверной
- г) объективной

6. По способу восприятия человеком различают следующие виды информации:

- а) текстовую, числовую, графическую, табличную и пр.
- б) научную, социальную, политическую, экономическую, религиозную и пр.
- в) обыденную, производственную, техническую, управленческую
- г) визуальную, аудиальную, тактильную, обонятельную, вкусовую

7. Известно, что наибольший объём информации физически здоровый человек получает при помощи:

- а) органов слуха
- б) органов зрения
- в) органов осязания
- г) органов обоняния
- д) вкусовых рецепторов

8. Укажите «лишний» объект с точки зрения соглашения о смысле используемых знаков:

- а) буквы
- б) дорожные знаки
- в) цифры
- г) нотные знаки

9. Укажите «лишний» объект с точки зрения вида письменности:

- а) русский язык
- б) английский язык
- в) китайский язык
- г) французский язык
- 10. К формальным языкам относится:
- а) русский язык
- б) латынь
- в) китайский язык
- г) французский язык
- 11. Но форме представления информацию можно условно разделить на следующие виды:
- а) математическую, биологическую, медицинскую, психологическую и пр.
- б) знаковую и образную
- в) обыденную, научную, производственную, управленческую
- г) визуальную, аудиальную, тактильную, обонятельную, вкусовую
- 12. Дискретизация информации это:
- а) физический процесс, изменяющийся во времени
- б) количественная характеристика сигнала
- в) процесс преобразования информации из непрерывной формы в дискретную
- г) процесс преобразования информации из дискретной формы в непрерывную
- 13. Дайте самый полный ответ.

При двоичном кодировании используется алфавит, состоящий из:

- а) 0 и 1
- б) слов ДА и НЕТ
- в) знаков + и -
- г) любых двух символов

14. Сколько существует различных последовательностей из символов «плюс» и «минус» длиной ровно шесть символов? а) 64 6)50 в) 32 г) 20

15. Для пяти букв латинского алфавита заданы их двоичные коды (для некоторых букв — из двух битов, для некоторых — из трёх битов). Эти коды представлены в таблице:

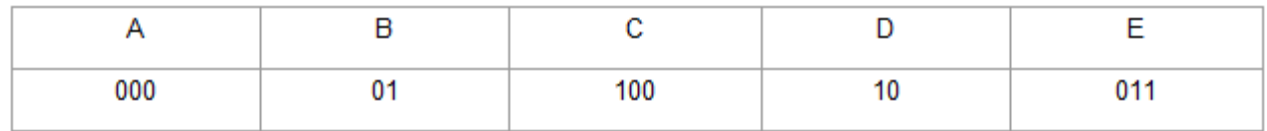

Определить, какой набор букв закодирован двоичной строкой 0110100011000.

а) ЕВСЕА б) BDDEA в) BDCEA г) ЕВАЕА

16. Шахматная доска состоит из 8 (столбцом и 8 строк. Какое минимальное количество битов потребуется для кодирования координат одного шахматного поля?

а) 4 6)5 в) 6 г) 7

- 17. В какой строке единицы измерения информации расположены по возрастанию?
- а) гигабайт, мегабайт, килобайт, байт, бит
- б) бит, байт, мегабайт, килобайт, гигабайт
- в) байт, бит, килобайт, мегабайт, гигабайт
- г) бит, байт, килобайт, мегабайт, гигабайт

Объём сообщения равен 11 Кбайт. Сообщение содержит 11 264 символа. Какова 18 мощность алфавита, с помощью которого записано сообщение?

a) 64 6) 128 B) 256  $\Gamma$ ) 512

19. Дан текст из 600 символов. Известно, что символы берутся из таблицы размером 16 х 32. Определите информационный объём текста в битах.

a) 1000 6)2400 B) 3600 r) 5400

Два текста содержат одинаковое количество символов. Первый текст составлен из 20. символов алфавита мошностью 16, а второй текст — из символов алфавита мошностью 256. Во сколько раз количество информации во втором тексте больше, чем в первом?

a) 12  $6)2$  B) 24  $_{\Gamma}$ ) 4

21. Информационные процессы — это:

- а) процессы строительства зданий и сооружений
- б) процессы химической и механической очистки волы
- в) процессы сбора, хранения, обработки, поиска и передачи информации
- г) процессы производства электроэнергии

#### Контрольная работа №2 «Компьютер как универсальное устройство обработки информации»

- 1. Выберите наиболее полное определение.
- а) Компьютер это электронный прибор с клавиатурой и экраном
- б) Компьютер это устройство для выполнения вычислений
- в) Компьютер это устройство для хранения и передачи информации

г) Компьютер — это универсальное электронное программно управляемое устройство для работы с информацией

2. Укажите, в какой из групп устройств перечислены только устройства ввода информации:

- а) принтер, монитор, акустические колонки, микрофон
- б) клавиатура, сканер, микрофон, мышь
- в) клавиатура, лжойстик, монитор, мышь
- г) флэш-память, сканер, микрофон, мышь

3. После отключения питания компьютера сохраняется информация, находящаяся:

- а) в оперативной памяти
- б) в процессоре
- в) во внешней памяти
- г) в видеопамяти

4. Компьютерная программа может управлять работой компьютера, если она находится:

- а) в оперативной памяти
- б) на гибком лиске
- в) на жёстком диске
- г) на  $CD$

5. Дополните по аналогии: человек — записная книжка, компьютер:

а) процессор

- б) долговременная память
- в) клавиатура
- г) монитор

6. Производительность работы компьютера (быстрота выполнения операций) зависит от:

- а) тактовой частоты процессора
- б) размера экрана монитора
- в) напряжения сети
- г) быстроты нажатия клавиш

7. Сколько CD объёмом 600 Мбайт потребуется для размещения информации, полностью занимающей жёсткий диск ёмкостью 40 Гбайт?

- а) 15
- б) 67
- в) 68
- г) 69

8. Два одинаковых сервера за 2 секунды могут обработать 2 миллиона запросов от пользовательских компьютеров. Сколько миллионов запросов могут обработать 6 таких серверов за 6 секунд?

- а) 6
- б) 9
- в) 12
- г) 18

9. Пропускная способность некоторого канала связи равна 128 ООО бит/с. Сколько времени займёт передача файла объёмом 500 Кбайт по этому каналу?

- а) 30 с
- б) 32 с
- в) 4 мин.
- г) 240 с

10. При Интернет-соединении с максимальной скоростью передачи данных 192 Кбит/с аудиофайл размером 3600 Кбайт будет наилучшем случае передаваться:

- а) 5 мин.
- б) больше 15 мин.
- в) 10 мин.
- г) 2,5 мин.

11. Совокупность всех программ, предназначенных для выполнения на компьютере, называют:

- а) системой программирования
- б) программным обеспечением
- в) операционной системой
- г) приложениями

12. Комплекс программ, обеспечивающих совместное функционирование всех устройств компьютера и предоставляющих пользователю доступ к его ресурсам, — это:

а) файловая система

- б) прикладные программы
- в) операционная система
- г) сервисные программы

13. Программы, с помощью которых пользователь решает свои информационные задачи, не прибегая к программированию, называются:

- а) драйверами
- б) сервисными программами
- в) прикладными программами
- г) текстовыми редакторами

14. Компьютерный вирус А заполняет 1 Гб памяти за один месяц, вирус В заполняет 1 Гб за два месяца, вирус С заполняет 1 Гб ни три месяца, вирус D заполняет 1 Гб за шесть месяцев. На компьютере одновременно обнаружены сразу все четыре вирус». Через какое время на 1 Гб памяти не останется области, незаполненной вирусами?

- а) четверть месяца
- б) половина месяца
- в) один месяц
- г) два месяца
- 15. Файл это:
- а) используемое в компьютере имя программы или данных;
- б) поименованная область во внешней памяти
- в) программа, помещённая в оперативную память и готовая к исполнению
- г) данные, размещённые в памяти и используемые какой-либо программой
- 16. Тип файла можно определить, зная его:
- а) размер
- б) расширение
- в) дату создания
- д) размещение

17. Для удобства работы с файлами их группируют:

- а) в корневые каталоги
- б) в архивы
- в) в каталоги
- д) на дискете

18. Полный путь к файлу имеет вид C:\BOOK\name\_may\_l.ppt. Расширение этого файла:

- a) namemayl
- 6) may\_l.ppt
- в) ppt
- г)  $C:\Bbb{AOOK}\$

19. Полное имя файла было С:\Задачи\Физика.dос. Его переместили в каталог Tasks корневого каталога диска D:. Каким стало полное имя файла после перемещения?

- а) D:\Tasks\Физика.txt
- б) D:\Tasks\Физика.doc
- в) В:\Задачи\Tasks\Физика.dос
- г) В:\ Tasks \Задачи\Физика.dос

20. В некотором каталоге хранится файл Список\_литературы.txt. В этом каталоге создали подкаталог с именем 8\_CLASS и переместили в него файл Список\_литературы.txt. После чего полное имя файла стало D: \SCHOOL\ INFO\8\_CLASS\Список\_литературы. txt Каково полное имя каталога, в котором хранился файл до перемещения?

- а) D:\SCHOOL\INFO\8\_CLASS
- б) D:\SCHOOL\INFO
- в) D:\SCHOOL
- г) SCHOOL

21. Определите, какое из указанных имен файлов удовлетворяет маске: ?hel\*lo.c?\*

- а) hello.с
- б) hello.cрр
- в) hhelolo.cpp
- г) hhelolo.c

22. Совокупность средств и правил взаимодействия пользователя с компьютером называют:

- а) аппаратным интерфейсом
- б) процессом
- в) объектом управления
- г) пользовательским интерфейсом

23. Какие из перечисленных функций отображены кнопками управления состоянием окна?

- а) свернуть, копировать, закрыть
- б) вырезать, копировать, вставить
- в) свернуть, развернуть, восстановить, закрыть
- г) вырезать, копировать, вставить, закрыть.

### **Контрольная работа № 3 «Представление и обработка графической информации»**

- 1. К устройствам ввода графической информации относится:
- а) принтер
- б) монитор
- в) мышь
- г)видеокарта

#### 2. К устройствам вывода графической информации относится:

- а) сканер
- б) монитор
- в) джойстик
- г) графический редактор

3. Наименьшим элементом изображения на графическом экране является:

- а) курсор
- б) символ
- в) пиксель
- г) линия

4. Пространственное разрешение монитора определяется как:

- а) количество строк на экране
- б) количество пикселей в строке
- в) размер видеопамяти
- г) произведение количества строк изображения на количество точек в строке

5. Цвет пикселя на экране монитора формируется из следующих базовых цветов:

- а) красного, синего, зелёного
- б) красного, жёлтого, синего
- в) жёлтого, голубого, пурпурного
- г) красного, оранжевого, жёлтого, зелёного, голубого, синего, фиолетового
- 6. Глубина цвета это количество:
- а) цветов в палитре
- б) битов, которые используются для кодирования цвета одного пикселя
- в) базовых цветов
- г) пикселей изображения
- 7. Видеопамять предназначена для:
- а) хранения информации о цвете каждого пикселя экрана монитора
- б) хранения информации о количестве пикселей на экране монитора
- в) постоянного хранения графической информации
- г) вывода графической информации на экран монитора
- 8. Графическим объектом не является:
- а) рисунок
- б) текст письма
- в) схема
- г) чертёж
- 9. Графический редактор это:
- а) устройство для создания и редактирования рисунков
- б) программа для создания и редактирования текстовых изображений
- в) устройство для печати рисунков на бумаге
- г) программа для создания и редактирования рисунков
- 10. Достоинство растрового изображения:
- а) чёткие и ясные контуры
- б) небольшой размер файлов
- в) точность цветопередачи
- г) возможность масштабирования без потери качества
- 11. Векторные изображения строятся из:
- а) отдельных пикселей
- б) графических примитивов
- в) фрагментов готовых изображений
- г) отрезков и прямоугольников
- 12. Растровым графическим редактором НЕ является:
- а) Gimp
- б) Paint
- в) Adobe Photoshop
- г) CorelDraw

13. Несжатое растровое изображение размером 64 х 512 пикселей занимает 32 Кб памяти. Каково максимально возможное число цветов в палитре изображения?

- а) 8
- б) 16
- в) 24
- г) 256

14. Некое растровое изображение было сохранено в файле p1.bmp как 24-разрядный рисунок. Во сколько раз будет меньше информационный объём файла p2.bmp, если в нём это же изображение сохранить как 16-цветный рисунок?

- а) 1,5
- б) 6
- в) 8
- г) размер файла не изменится

15. Сканируется цветное изображение размером 25 х 30 см. Разрешающая способность сканера 300 х 300 dpi, глубина цвета —3 байта. Какой информационный объём будет иметь полученный графический файл?

а) примерно 30 Мб

- б) примерно 30 Кб
- в) около 200 Мб
- г) примерно 10 Мб

16. Рассчитайте объём видеопамяти, необходимой для хранения графического изображения, занимающего весь экран монитора с разрешением 1280 х 1024 и палитрой из 65 536 цветов.

- а) 2560 битов
- б) 2,5 Кб
- в) 2,5 Мб
- г) 256 Мб

### **Контрольная работа № 4 «Представление и обработка текстовой информации»**

1. Что пропущено в ряду: «Символ - ... - строка - фрагмент текста»:

- а) слово
- б) предложение
- в) абзац
- г) страница
- 2. Меню текстового редактора это:

а) часть его интерфейса, обеспечивающая переход к выполнению различных операций над текстом

- б) подпрограмма, обеспечивающая управление ресурсами ПК при создании документа
- в) окно, через которое текст просматривается на экране
- г) информация о текущем состоянии текстового редактора
- 3. Укажите основную позицию пальцев на клавиатуре.
- а) ФЫВА ОЛДЖ
- б) АБВГ ДЕЁЖ
- в) ОЛДЖ ФЫВА
- 4. Информация о местоположении курсора указывается:
- а) в строке состояния текстового редактора
- б) в меню текстового редактора
- в) в окне текстового редактора
- г) на панели задач

5. Иван набирал текст на компьютере. Вдруг все буквы у него стали вводиться прописными. Что произошло?

- а) сломался компьютер
- б) произошёл сбой в текстовом редакторе
- в) случайно была нажата клавиша CapsLock
- г) случайно была нажата клавиша NumLock

6. В каком из перечисленных ниже предложений правильно расставлены пробелы между словами и знаками препинания?

- а) Пора, что железо:куй, поколе кипит!
- б) Пора, что железо: куй, поколе кипит!
- в) Пора, что железо: куй , поколе кипит!
- г) Пора , что железо : куй , поколе кипит !

7. Таня набирает на компьютере очень длинное предложение. Курсор уже приблизился к концу строки, а девочка должна ввести ещё несколько слов. Что следует предпринять Тане для того, чтобы продолжить ввод предложения на следующей строке?

- а) нажать клавишу Enter
- б) перевести курсор в начало следующей строки с помощью курсорных стрелок

в) продолжать набор текста, не обращая внимания на конец строки, — на новую строку курсор перейдет автоматически

- г) перевести курсор в начало следующей строки с помощью мыши
- 8. Что произойдёт при нажатии клавиши Enter, если курсор находится внутри абзаца?
- а) курсор переместится на следующую строку абзаца
- б) курсор переместится в конец текущей строки
- в) абзац разобьётся на два отдельных абзаца
- г) курсор останется на прежнем месте

9. Редактирование текста представляет собой:

- а) процесс внесения изменений в имеющийся текст
- б) процедуру сохранения текста на диске в виде текстового файла
- в) процесс передачи текстовой информации по компьютерной сети
- г) процедуру считывания с внешнего запоминающего устройства ранее созданного текста

10. Положение курсора в слове с ошибкой отмечено чёрточкой: МО|АНИТОР

Чтобы исправить ошибку, следует нажать клавишу:

- а) Delete
- б) Backspace
- в) Delete или Backspace

11. Положение курсора в слове с ошибкой отмечено «юртой ДИАГРАММ|МА Чтобы исправить ошибку, следует нажать клавишу:

- а) Delete
- б) Backspace
- в) Delete или Backspace
- 12. При работе с текстом клавиша Insert служит для:
- а) переключения режима вставка/замена
- б) переключения режима набора букв строчные/прописные
- в) переключения раскладки клавиатуры русская/латинская
- г) удаления символа слева от курсора
- 13. Чтобы курсор переместился в начало текста, нужно нажать:
- a)  $Ctrl + Home$
- $6)$  Esc
- B) Caps Lock
- $r)$  Page Up
- 14. Фрагмент текста это:
- а) слово
- б) предложение
- в) непрерывная часть текста
- г) абзац

15. Копирование текстового фрагмента в текстовом редакторе предусматривает в первую очередь:

- а) выделение копируемого фрагмента
- выбор соответствующего пункта меню  $\sigma$ )
- в) открытие нового текстового окна

16. Если фрагмент поместили в буфер обмена, то сколько раз его можно вставить в текст?

- а) один
- б) это зависит от количества строк в данном фрагменте
- в) столько раз, сколько требуется
- 17. Буфер обмена это:
- а) раздел оперативной памяти
- б) раздел жёсткого магнитного диска
- в) часть устройства ввода
- г) раздел ПЗУ
- 18. Лля чего предназначен буфер обмена?
- а) для длительного хранения нескольких фрагментов текста и рисунков
- б) для временного хранения копий фрагментов или удалённых фрагментов
- в) для исправления ошибок при вводе команд
- г) для передачи текста на печать

19. Сколько слов будет найдено в процессе автоматического поиска в предложении: «Далеко за отмелью, в ельнике, раздалась птичья трель», если в качестве образца задать слово «ель»?

a) 0 6) 1 B) 2  $\Gamma$ ) 3

- 20. Для считывания текстового файла с диска необходимо указать:
- а) размеры файла
- б) имя файла
- в) дату создания файла

21. В неком текстовом процессоре можно использовать только один шрифт и два варианта начертания — полужирное начертание и курсив. Сколько различных начертаний символов можно получить?

a) 2 6)3 B) 4 r) 6

22 Укажите «лишнее»<sup>.</sup>

- а) вставка
- б) изменение начертания
- в) изменение цвета
- г) выравнивание

23. Считая, что каждый символ кодируется одним байтом, определите, чему равен информационный объём следующего высказывания Жан-Жака Руссо:

Тысячи путей ведут к заблуждению, к истине — только один.

а) 92 бита 6) 220 битов в) 456 битов г) 512 битов

24. Считая, что каждый символ кодируется в кодировке Unicode, оцените информационный объём следующей фразы:

В шести литрах 6000 миллилитров.

а) 1024 байта б) 1024 бита в) 512 байтов г) 512 битов

25. Автоматическое устройство осуществило перекодировку информационного сообщения на русском языке, первоначально записанного н 16-битоиом коде Unicode, к 8-битоную кодировку КОИ-8. При этом информационное сообщение уменьшилось ни 800 битов. Какова ллина сообщения в символах?

a) 50 6) 100  $\overline{B}$ ) 200  $\Gamma$ ) 800

26. Для хранения текста в восьмибитовой кодировке требуется 10 Кбайт. Сколько страниц займет этот текст, если на странице размещается 40 строк по 64 символа в строке?

a) 4 6)40 B) 160  $\Gamma$ ) 256

27. Этап подготовки текстового документа, на котором он заносится во внешнюю память, называется:

- а) копированием
- б) сохранением
- в) форматированием
- г) вводом

28 Текст, набранный в текстовом редакторе, хранится на внешнем запоминающем устройстве в виде:

- а) файла
- б) таблицы кодировки
- в) каталога
- г) папки

29. Какой из представленных ниже форматов не относится к форматам файлов, в которых сохраняют текстовые документы?<br>a) TXT 6) DOC в) ODT г) RTF д) PPT

#### 9 класс

## Контрольная работа №1 «Обработка числовой информации»

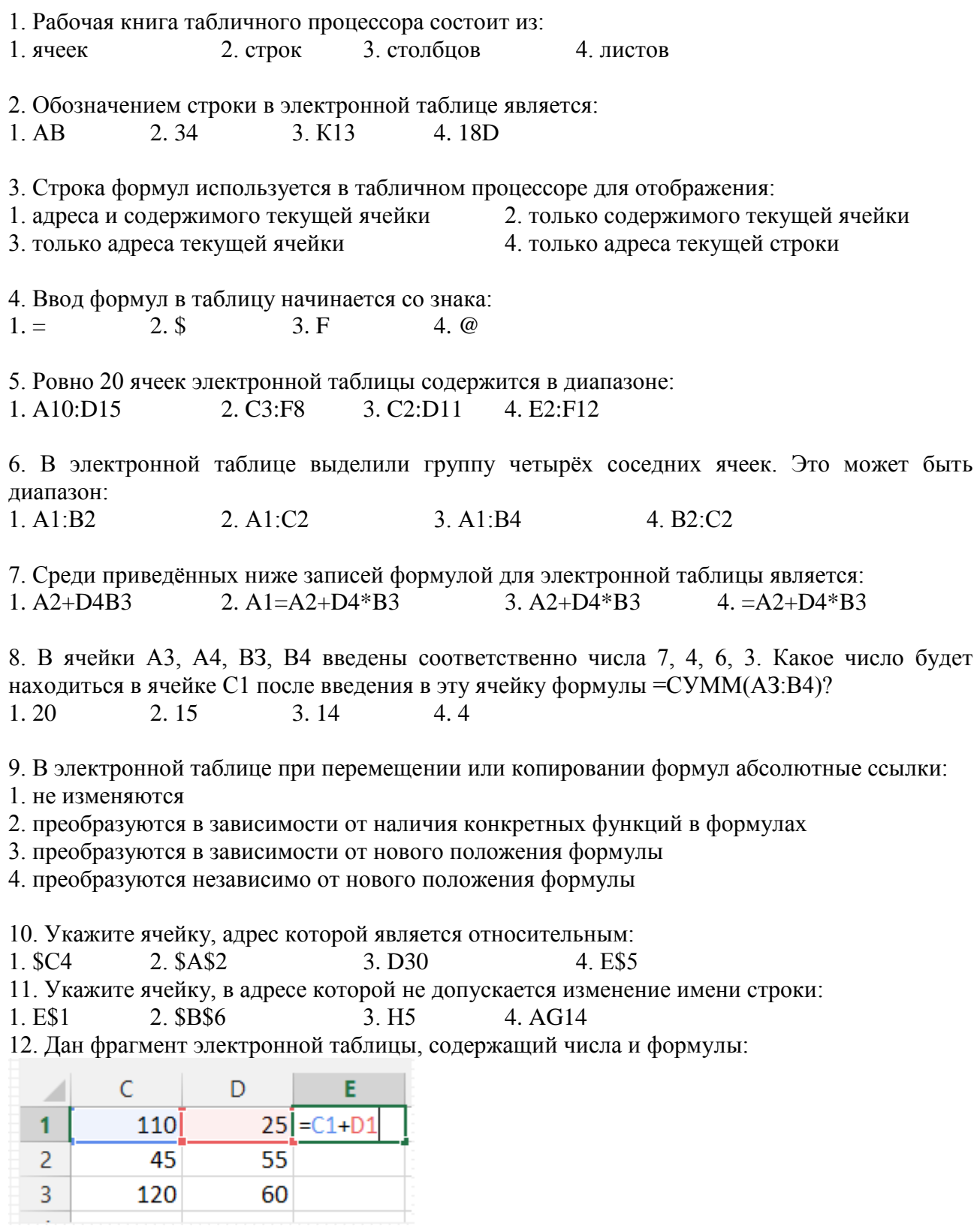

Значение в ячейке ЕЗ после копирования в неё формулы из ячейки Е1 будет равно: 1. 180 2. 60 3. 170 4. 135

13. Дан фрагмент электронной таблицы, содержащий числа и формулы:

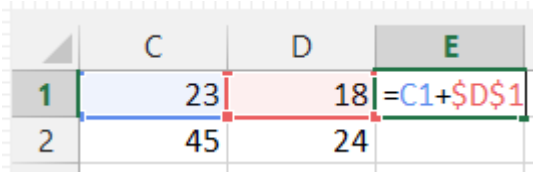

Значение в ячейке Е2 после копирования в неё формулы из ячейки Е1 будет равно: 1. 180 2. 60 3. 170 4. 135

14. В ячейку Е4 введена формула =C2\*D2. Содержимое ячейки Е4 скопировали в ячейку F7. Какая формула будет записана в ячейке F7? 1.  $=$ C7\*E7 2.  $=$ D7\*E7 3.  $=$ D5\*E5 4.  $=$ C5\*E5

15. В ячейку В7 записана формула =\$A4-D\$3. Формулу скопировали в ячейку D7. Какая формула будет записана в ячейке D7?  $1. = $A4+F$3$   $2. = $B4+D$3$   $3. = $C4+F$3$   $4. = $A4+D$3$ 

16. Уличный продавец газет получает 3 рубля за продажу каждой из первых 50 газет. За продажу каждой из остальных газет он получает 5 рублей. В ячейке СЗ находится количество газет, проданных продавцом за день. Какая из формул позволяет подсчитать заработок продавца за день?

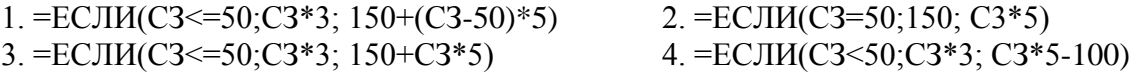

17. Для наглядного представления площадей крупнейших государств мира целесообразно использовать:

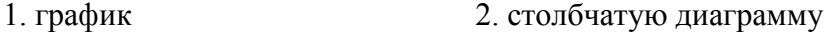

3. ярусную диаграмму 4. круговую диаграмму

18. Для наглядного представления изменения температуры воздуха в течение месяца следует использовать:

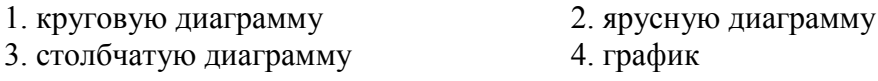

19. Кроме обязательных экзаменов по русскому языку и математике каждый из учеников 9-х классов выбрал для итоговой аттестации еще по два предмета. На диаграммах отражено количество учеников, выбравших тот или иной предмет, и соотношение численности учеников в 9-х классах/

Какое из следующих утверждений истинно?

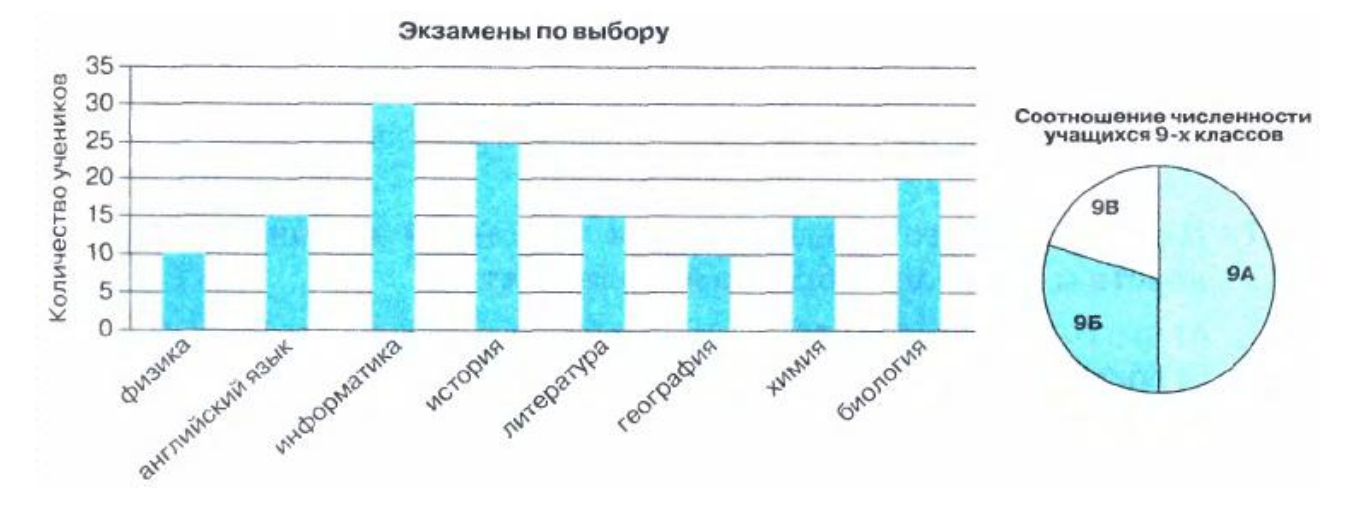

- 1. Историю могли выбрать только ученики 9Б класса.
- 2. Все ученики, выбравшие английский язык, могут учиться в 9В классе.
- 3. Все ученики 9Б класса сдают только химию и биологию.
- 4. Все ученики 9А класса сдают информатику.

#### Контрольная работа №2 «Алгоритмы»

1. Алгоритмом можно считать:

- 1. список класса в журнале
- 2. технический паспорт автомобиля
- 3. расписание уроков в школе
- 4. описание решения квадратного уравнения

2. Как называется свойство алгоритма, означающее, что данный алгоритм применим к решению целого класса задач?

2. Результативность 1. массовость 3. Понятность 4. определённость

3. Как называется свойство алгоритма, означающее, что он всегда приводит к результату через конечное, возможно, очень большое, число шагов?

1 понятность 2. Дискретность 3. результативность 4 массовость

4. Как называется свойство алгоритма, означающее, что он задан с помощью таких предписаний, которые исполнитель может воспринимать и по которым может выполнять требуемые действия?

1. дискретность 2. определённость 3. понятность 4 массовость

5. Как называется свойство алгоритма, означающее, что путь решения задачи разделён на отлельные шаги?

1. определённость 2. массовость 3. результативность 4. дискретность

6. Как называется свойство алгоритма, означающее, что путь решения залачи определён вполне однозначно, на любом шаге не допускаются никакие двусмысленности и неломолвки?

1. результативность 2. определённость 3. дискретность 4. ПОНЯТНОСТЬ

7. Исполнителю Черепашке был дан для исполнения следующий алгоритм: Повтори 10 [Вперед 10 Направо 72]

Какая фигура появится на экране?

- 1. незамкнутая ломаная линия
- 2. фигура, внутренние углы которой равны 72°
- 3. правильный десятиугольник
- 4. правильный пятиугольник

8. Исполнитель Робот передвигается по клетчатому полю, выполняя команды, которым присвоены номера: 1 — на клетку вверх, 2 — на клетку вниз, 3 — на клетку вправо, 4 — на клетку влево. Между соседними клетками поля могут стоять стены. Если при выполнении очередного шага Робот сталкивается со стеной, то он разрушается. В результате выполнения программы 3242332411 Робот успешно прошел из точки А в точку Б. Какую программу необходимо выполнить, чтобы вернуться из точки Б в точку А по кратчайшему пути и не подвергнуться риску разрушения?

- 1.241314
- 2.2231441314
- 3.4131441322
- 4 14
- $5.41$

9. Система команд исполнителя Вычислитель состоит из двух команд, которым присвоены номера:

 $1$  — вычти 2

 $2$  — умножь на 3.

Первая из них уменьшает число на 2, вторая увеличивает число в 3 раза. При записи алгоритмов для краткости указываются лишь номера команд. Запишите алгоритм, содержащий не более пяти команд, с помощью которого из числа 11 будет получено число 13.

Ваш ответ:

10. Некоторый алгоритм строит цепочки символов следующим образом:

• первая цепочка состоит из одного символа — цифры 1;

• в начало каждой из последующих цепочек записывается число — номер строки по порядку, далее дважды подряд записывается предыдущая строка.

Вот первые 3 строки, созданные по этому правилу:

 $(1)1$ 

 $(2)211$ 

 $(3)3211211$ 

Сколько символов будет в седьмой цепочке, созданной по этому алгоритму? Ваш ответ:

11. Наибольшей наглядностью обладают следующие формы записи алгоритмов:

1. графические 3. построчные 4. словесные 2. рекурсивные

12. Величины, значения которых меняются в процессе исполнения алгоритма, называются:

- 1. константами 2. переменными 3. табличными 4. ПОСТОЯННЫМИ
- 13. Величиной нелого типа является
- 1. марка автомобиля
- 2. количество мест в зрительном зале
- 3. рост человека
- 4. плошаль государства
- 14. Какое логическое выражение истинно, если х ∈ [-10, 10]?

1.  $(x > 10)$  *HJIH*  $(x < -10)$ 2.  $(x > 10)$  *H*  $(x < -10)$ 3.  $(x \ge -10)$   $H (x \le -10)$ 4.  $(x < 10)$  HJIH  $(x >= -10)$ 

15. Укажите правильный вариант записи условия «х - двузначное число»:

1.  $(x \ge 10)$   $H (x \le 100)$ 2. x mod  $100 \le 99$ 3. x div  $10 \leq 9$ 

4. x div  $100 = 0$ 

16. Какая команда присваивания должна следовать за командами А:=А+В и В:=А-В, чтобы последовательное выполнение всех трёх команд вело к обмену значениями переменных An  $B<sup>2</sup>$ 

1.  $B:=B-A$ 2.  $A:=A+B$  $3. B:=A+B$ 4.  $A:=A-B$ 

17. К какому виду алгоритмов можно отнести алгоритм, схема которого представлена на рисунке?

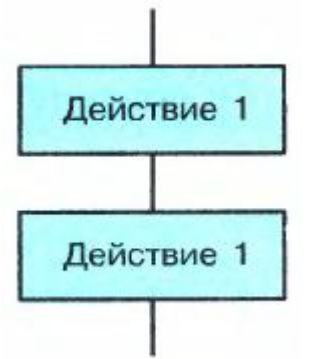

1. вспомогательный 2. циклический 3. разветвляющийся 4. линейный 18. К какому виду алгоритмов можно отнести алгоритм, схема которого представлена на рисунке?

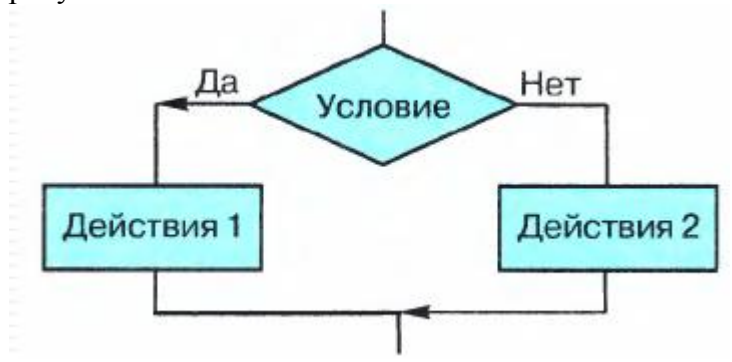

1. разветвляющийся с неполным ветвлением

2. циклический

3. разветвляющийся с полным ветвлением

4 пинейный

19. К какому виду алгоритмов можно отнести алгоритм, схема которого представлена на рисунке?

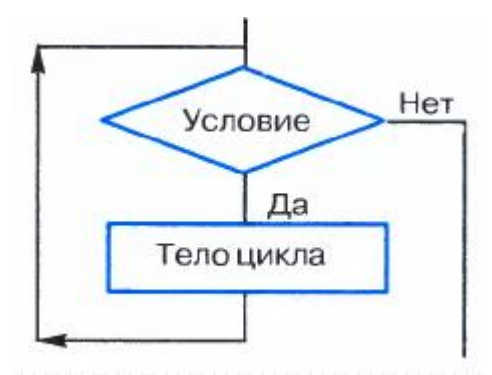

1. цикл с заданным условием продолжения работы

- 2. цикл с заданным условием окончания работы
- 3. цикл с параметром
- 4. цикл с заданным числом повторений

20. К какому виду алгоритмов можно отнести алгоритм, схема которого представлена на рисунке?

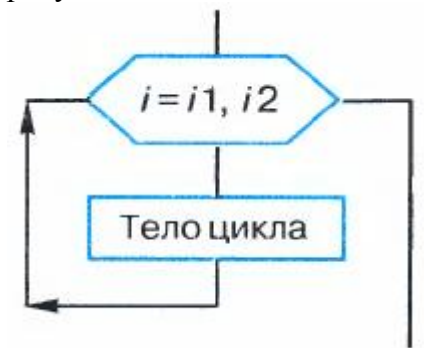

- 1. цикл с постусловием
- 2. цикл с заданным числом повторений
- 3. цикл с заданным условием окончания работы
- 4. цикл с заданным условием продолжения работы

21. К какому виду алгоритмов можно отнести алгоритм, схема которого представлена ниже?

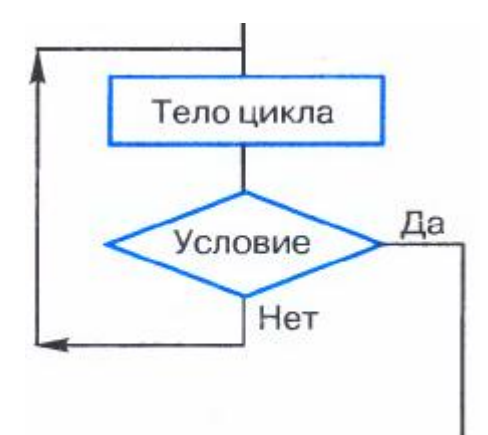

- 1. цикл с предусловием
- 2. цикл с заданным условием окончания работы
- 3. цикл с заданным условием продолжения работы
- 4. цикл с заданным числом повторений

22. Сергей, Антон, Таня и Надя, гуляя по лесу, наткнулись на овраг, который можно перейти по шаткому мосту. Сергей может перейти его за минуту, Антон — за две, Таня — за три, Надя — за четыре. Фонарик у группы только один, и он обязательно нужен для перехода по мосту, который выдерживает только двоих человек. Когда два человека вместе идут по мосту, то идут они со скоростью более медлительного из них. Ребята смогли разработать алгоритм перехода на другой берег за минимально возможное время. Какое время она затратили на его исполнение?

3.11 минут 1.13 минут 2. 12 минут 4.10 минут

23. Дан фрагмент линейного алгоритма.  $a:=8$ 

 $b = 6 + 3 * a$  $a:=b/3*a$ Чему равно значение переменной а после его исполнения? Ваш ответ:

24. Исполните следующий фрагмент линейного алгоритм для  $a = x$  и  $b = y$ .  $a:=a+b$ 

 $b:=b-a$  $a = a + b$  $h:=-h$ Какие значения присвоены переменным а и b? 1.  $x+y$ ,  $x-y$  $2. y. x$  $3. x. v$ 4.  $-V_{x}$  x

25. Определите значение целочисленных переменных х и у после выполнения фрагмента программы.

 $x:=11$  $v:=5$  $t:=y$  $y:=x \mod y$  $x:=t$  $y:=y+2*t$ 1.  $x = 11$ ,  $y = 5$  2.  $x = 5$ ,  $y = 11$  3.  $x = 10$ ,  $y = 5$  4.  $x = 5$ ,  $y = 10$ 

26. Среди четырёх монет есть одна фальшивая. Неизвестно, легче она или тяжелее настоящей. Какое минимальное количество взвешиваний необходимо слелать на весах с двумя чашками без гирь, чтобы определить фальшивую монету?  $1.2$  $2.5$  $3.4$  $4.3$ 

27. Исполните алгоритм при  $x = 10$  и  $y = 15$ . Какие значения будут получены в результате его работы?

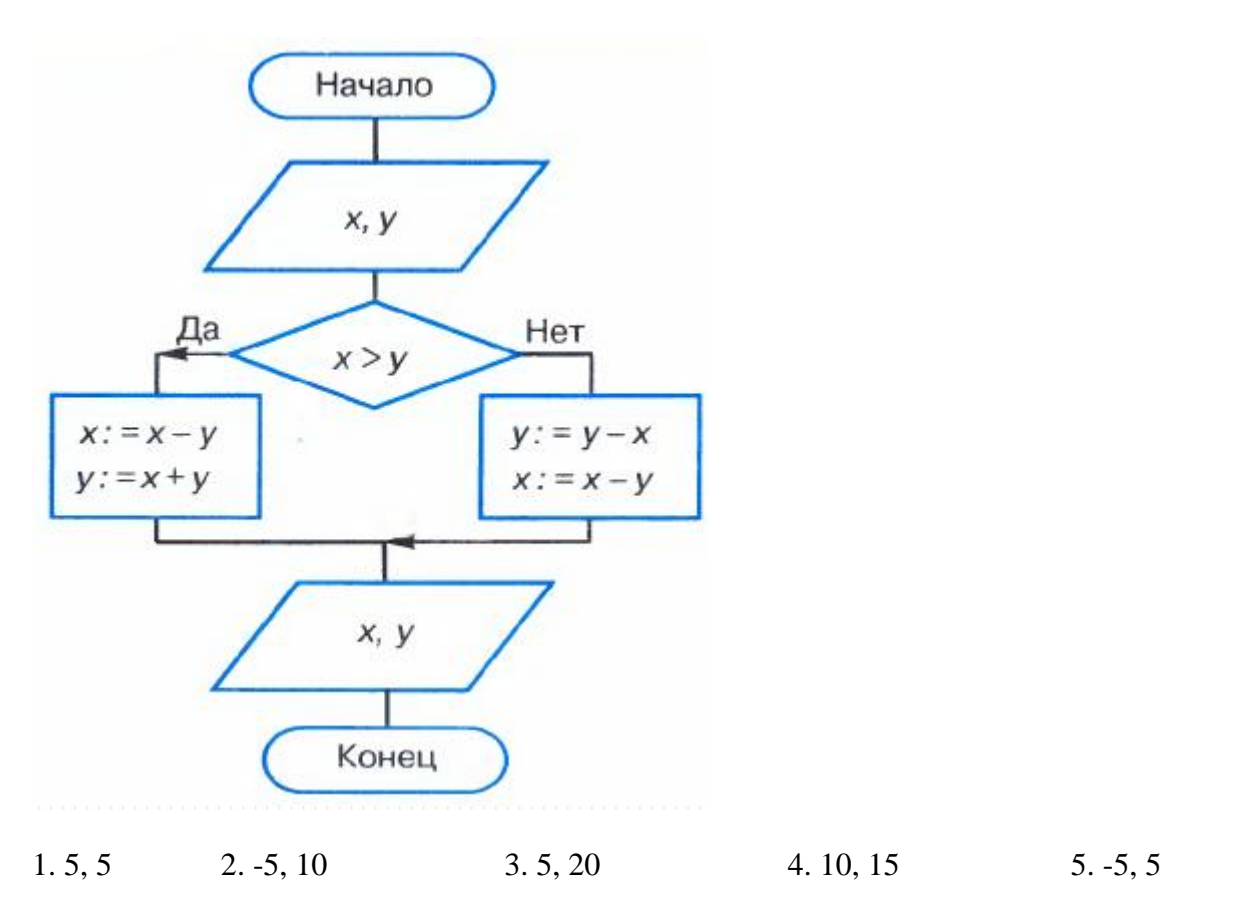

28. Исполните фрагмент алгоритма при  $a = 2$  и  $b = 0$ . Определите значение переменной b после выполнения фрагмента алгоритма.

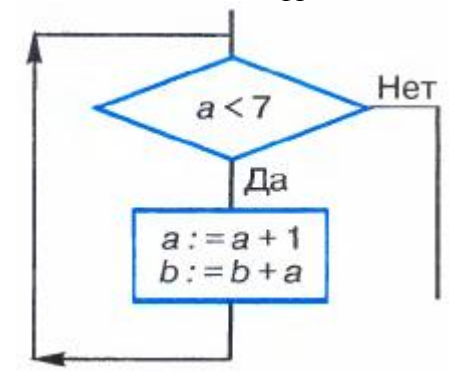

Ваш ответ:

29. Определите значение переменной f после выполнения фрагмента алгоритма.  $f:=1$ 

```
нц для i от 1 до 5 
f:=f*i
кц
```
Ваш ответ:

```
30. Определите значение переменной s после выполнения фрагмента алгоритма. 
s:=0нц для i от 1 до 5 
 s:=s+i*<i>i</i>кц
```
Ваш ответ:

# Контрольная работа №3 «Программирование»

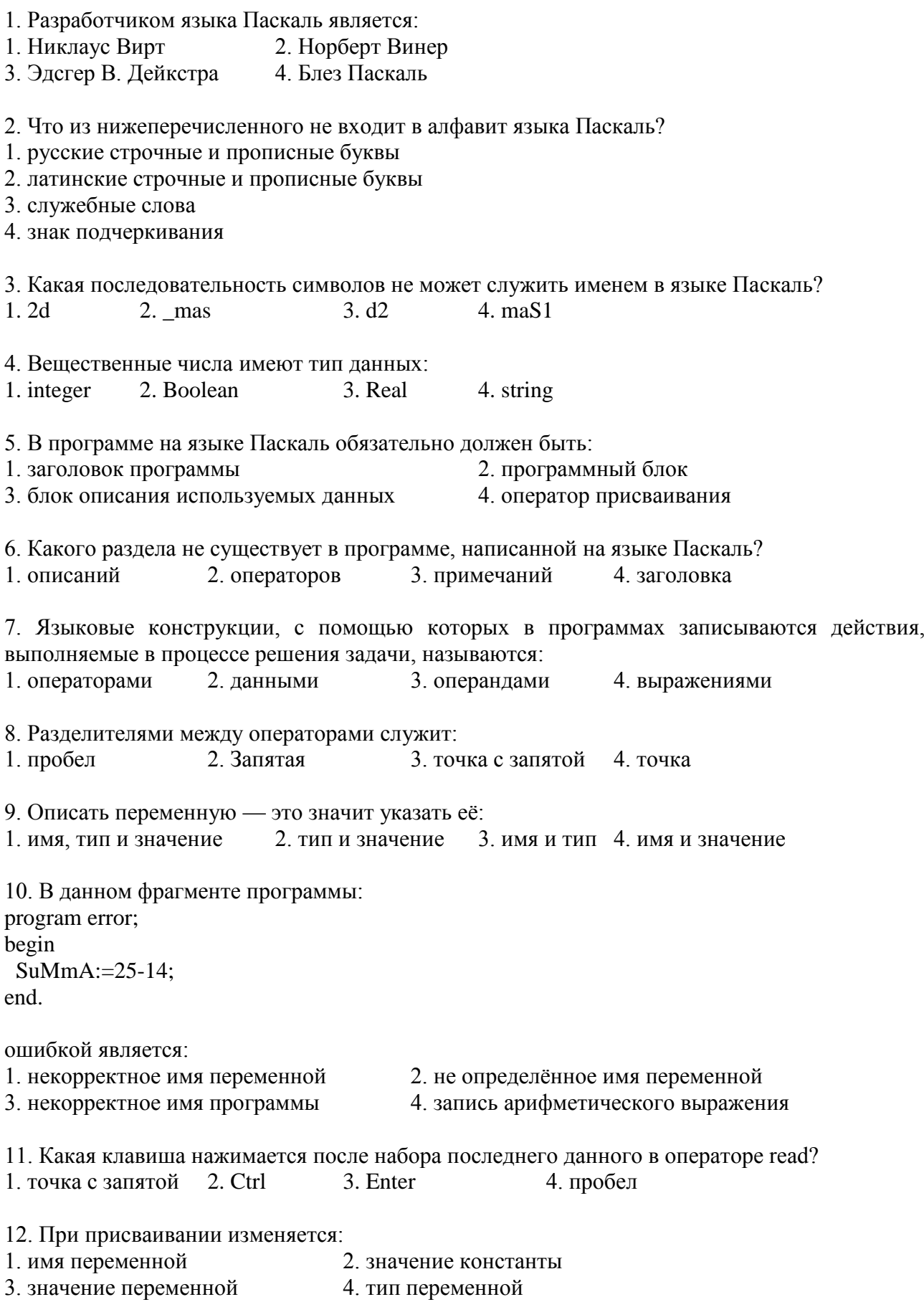

13. Для вывода результатов в Паскале используется оператор 1. print 2. Readln 3. Begin 4. write 14. Для вычисления квадратного корня из х используется функция: 2. sqrt $(x)$  $3. sgr(x)$ 4. abs  $(x)$  $1.$  int  $(x)$ 15. Для генерации случайного целого числа из промежутка [10; 20) необходимо использовать выражение: 1. random $(10) + 10$ 2. random $*20$  $3. random(20)$ 4. random $(10)*2$ 16. В каком из условных операторов допущена ошибка? 1. if  $(a>b)$  and  $(b>0)$  then  $c:=a+b$ ; 2. if  $a < b$  then min:  $=a$ : else min:  $=b$ : 3. if b=0 then writeln ('Деление невозможно.'); 4. if a>b then max:=a else max:=b; 17. В условном операторе и после then и после else нельзя использовать: 1. несколько операторов 2. условный оператор 3. оператор вывода 4. составной оператор 18. Определите значение переменной с после выполнения следующего фрагмента программы.  $a:=100$ :  $b:=30$ :  $a:=a-b*3$ ; if a >b then c:=a-b else c:=b-a:  $3.70$  $\Delta$  180  $1 - 20$  $2.20$ 19. Условный оператор if a mod  $2=0$  then write (' $\pi$ a') else write ('Her') позволяет определить, является ли число а: 2. чётным 3. простым 4. двузначным  $1.$  пелым 20. Какого оператора цикла не существует в языке Паскаль? 1. repeat...until 2. while  $3. for$  $4.100<sub>D</sub>$ 21. Цикл в фрагменте программы  $p:=2$ ; repeat  $p:=p*0.1$ until  $p<0.1$ ; будет исполнен: 1. бесконечное число раз 2. 1 раз 3. 0 pa3 4. 2 раза 22. Цикл в фрагменте программы  $a:=1$ :  $b:=1$ : while  $a+b<8$  do begin  $a:=a+1$ :  $h:=h+2$ 

end:

выполнится: 1. бесконечное число раз  $2.2$  раза  $3.3$  pasa 4.0 pa3 23. Определите значения переменных s и i после выполнения фрагмента программы:  $s:=0$ :  $i:=5$ : while  $i>=0$  do begin  $s:=s+i$ :  $i:=i-1$ : end: 2.  $s = 15$ ,  $i = 5$ <br>3.  $s = 5$ ,  $i = 0$ <br>4.  $s = 0$ ,  $i = -1$ 1.  $s=15$ ,  $i=0$ 24. Выберите фрагмент программы, в котором ищется произведение 1.2.3.4.5. 1. p:=1; i:=1; while  $i < 6$  do i:= $i+1$ ; p:= $p^*i$ ; 2. p:=1; i:=1; while  $i < 6$  do begin p:=p\*i; i:=i+l end; 3. p:=1; i:=1; while  $i>5$  do begin p:=p\*i; i:=i+l end; 4. p:=0; i:=1; while  $i \le 5$  do i:=i+1; p:=p\*i; 25. В данном фрагменте программы  $s:=0$ : for  $i=1$  to 10 do  $s:=s+2**i*$ : вычисляется: 1. удвоенная сумма целых чисел от 1 до 10 2. сумма целых чисел от 1 до 10 3. сумма первых десяти чётных чисел 4. сумма чётных чисел от 1 до 10 26. Имеется описание: var c:  $\arctan \left[ 1..20 \right]$  of integer; Для хранения массива с будет отведено ... последовательных ячеек памяти объёмом ... байтов. 1.40, 20 2. 20, 40  $3.20, 320$ 4.20,20 27. Чему равна сумма элементов а[1] и а[4] массива, сформированного следующим образом. for i:=1 to 5 do a[i]:=i\*(i+1);  $1.5$ 2.30  $3.22$ 4.40 28. Массив описан следующим образом: const b: array [1..5] of integer =  $(1, 2, 3, 5, 11)$ ; Значение выражения b[5]\*p[4]-p[2]-p[3]\*p[1] равно: 1.50 2.15  $3. -11$ 4.22 29. Лля записи вспомогательных алгоритмов в языке Паскаль используются:

- 1. операторы и операнды 2. процедуры и функции
- 3. массивы 4. составные операторы

30. Между формальными и фактическими параметрами следует соблюдать соответствие:

1. по типу параметров

2. по порядку следования параметров

3. по всему перечисленному

4. по количеству параметров

#### Контрольная работа №4 «Формализация и моделирование»

- 1. Выберите верное утверждение:
- 1. Разные объекты не могут описываться одной моделью
- 2. Один объект может иметь только одну модель
- 3. Модель полностью повторяет изучаемый объект
- 4. Электрическая схема это модель электрической цепи

2. Выберите неверное утверждение:

1. Натурные модели — реальные объекты, в уменьшенном или увеличенном виде воспроизводящие внешний вид, структуру или поведение моделируемого объекта

2. За основу классификации моделей может быть взята только предметная область, к которой они относятся

3. Динамические модели отражают процессы изменения и развития объектов во времени

4. Информационные модели описывают объект-оригинал на одном из языков кодирования информации

3. Какие признаки объекта должны быть отражены в информационной модели ученика, позволяющей получать следующие сведения: возраст учеников, увлекающихся плаванием; количество девочек, занимающихся танцами; фамилии и имена учеников старше 14 лет?

- 1. имя, фамилия, увлечение
- 2. имя, фамилия, пол, пение, плавание, возраст
- 3. имя, фамилия, пол, увлечение, возраст

4.имя, увлечение, пол, возраст

4. Выберите элемент информационной модели учащегося, существенный для выставления ему оценки за контрольную работу по информатике:

- 1. количество правильно выполненных заланий
- 2. наличие домашнего компьютера
- 3. средний балл за предшествующие уроки информатики
- 4. время, затраченное на выполнение контрольной работы

5. Замена реального объекта его формальным описанием — это:

- 1. моделирование
- 2. формализания
- 3. анализ
- 4. алгоритмизация

#### 6. Выберите знаковую модель:

- 1. таблица
- 2. формула
- 3. cxema
- 4. рисунок
- 7. Выберите образную модель:
- 1. фотография
- 2. формула
- 3. текст
- 4. схема

8. Выберите смешанную модель:

- 1. текст
- 2. схема
- 3. фотография
- 4. формула

9. Описания предметов, ситуаций, событий, процессов на естественных языках — это:

- 1. геометрические модели
- 2. алгебраические модели
- 3. логические модели

4. словесные модели

10. Модели, реализованные с помощью систем программирования, электронных таблиц, специализированных математических пакетов и программных средств для моделирования, называются:

- 1. экономическими моделями
- 2. компьютерными моделями
- 3. математическими моделями
- 4. имитационными моделями

11. Файловая система персонального компьютера наиболее адекватно может быть описана в виде:

- 1. математической модели
- 2. табличной модели
- 3. иерархической модели
- 4. натурной модели

12. Графической моделью иерархической системы является:

- 1. генеалогическое дерево
- 2. сеть
- 3. цепь
- 4. дерево

13. Расписание движения электропоездов может рассматриваться как пример:

- 1. натурной модели
- 2. имитационной модели
- 3. табличной модели
- 4. графической модели

14. Какая тройка понятий находится в отношении «объект - натурная модель информационная модель»?

1. автомобиль — игрушечный автомобиль — техническое описание автомобиля

2. человек — медицинская карта — фотография

3. автомобиль — рекламный буклет с техническими характеристиками автомобиля — атлас автомобильных дорог

4. человек — анатомический скелет — манекен
15. На схеме изображены дороги между населёнными пунктами А, В, С, D и указаны протяжённости этих дорог. Определите, какие два пункта наиболее удалены друг от друга. Укажите длину кратчайшего пути между ними.

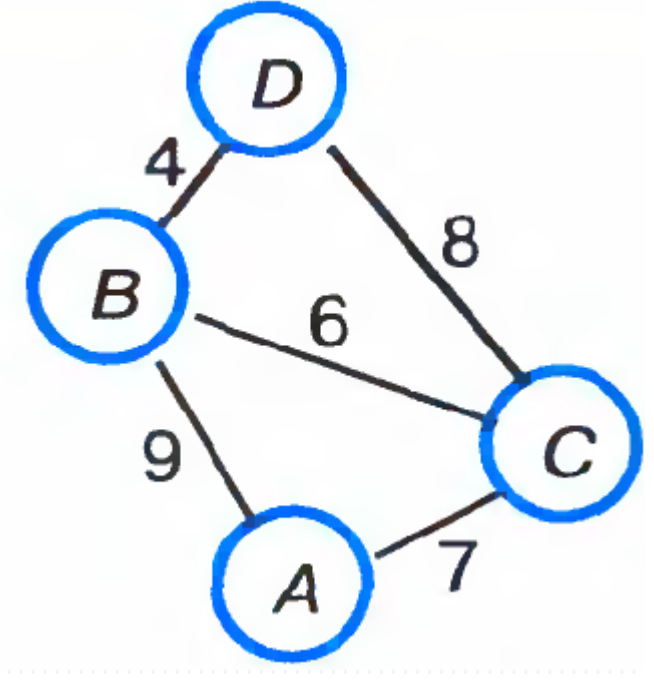

### 1. 15 2. 13 3. 17 4. 9

16. Населённые пункты А, В, С, D соединены дорогами. Время проезда на автомобиле из города в город по соответствующим дорогам указано в таблице:

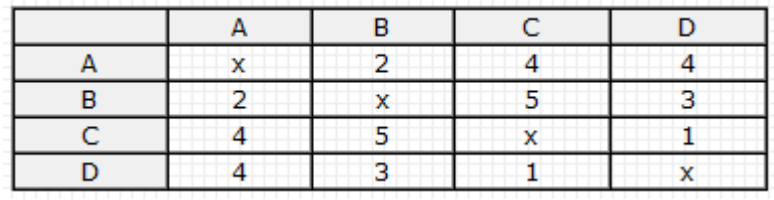

Турист, выезжающий из пункта А, хочет посетить все города за кратчайшее время. Укажите соответствующий маршрут.

1. ABCD 2. ABDC 3. ADCB 4. ACBD

17. В школе учатся четыре ученика — Андреев, Иванов, Петров, Сидоров, имеющие разные увлечения. Один из них увлекается теннисом, другой — бальными танцами, третий живописью, четвёртый — пением. О них известно:

• Иванов и Сидоров присутствовали на концерте хора, когда пел их товарищ;

• Петров и теннисист позировали художнику;

• теннисист дружит с Андреевым и хочет познакомиться с Ивановым.

Чем увлекается Андреев?

1. танцами 2. Живописью 3. Пением 4. теннисом

18. Два игрока играют в следующую игру. Перед ними лежат три кучки камней, в первой из которых 2 камня, во второй — 3 камня, в третьей — 4 камня. У каждого игрока неограниченно много камней. Игроки ходят по очереди. Ход состоит в том, что игрок или удваивает число камней в какой-то куче, или добавляет по два камня в каждую из куч. Выигрывает игрок, после хода которого либо в одной из куч становится не менее 15 камней,

либо общее число камней во всех трёх кучах становится не менее 25. Кто выигрывает при безошибочной игре обоих игроков?

1. игрок, делающий первый ход

2. игрок, делающий второй ход

3. для этой игры нет выигрышной стратегии

4. каждый игрок имеет одинаковый шанс на победу

19. База ланных — это:

1. совокупность данных, организованных по определённым правилам, предназначенная для хранения во внешней памяти компьютера и постоянного применения

2. прикладная программа для обработки информации пользователя

3. набор данных, собранных на одной дискете

4. таблица, позволяющая хранить и обрабатывать данные и формулы

20. Какая база данных основана на табличном представлении информации об объектах? 1. реляционная 2. Иерархическая 3. распределённая 4. сетевая

21. Строка таблицы, содержащая информацию об одном конкретном объекте, - это:  $1.0T4$ ёт  $2$  Поле 3 Запись 4. dopma

22. Столбец таблицы, содержащий определённую характеристику объекта, — это: 2 Отчёт 3. Ключ 1. запись  $4. \text{ поле}$ 

23. Системы управления базами данных используются для:

- 1. созлания баз ланных
- 2. создания баз данных, хранения и поиска в них необходимой информации
- 3. организации доступа к информации в компьютерной сети
- 4. сортировки данных

24. Какое из слов НЕ является названием базы данных?

- 1. Microsoft Access
- 2. FoxPro
- 3. OpenOffice.org Base
- 4. OpenOffice.org Writer

25. Ниже в табличной форме представлен фрагмент базы данных:

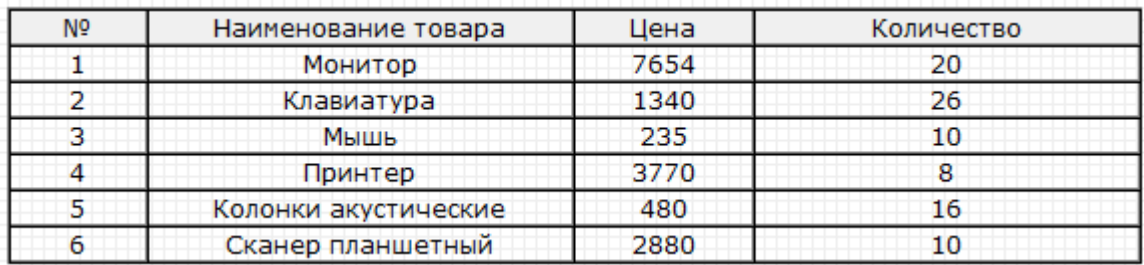

На какой позиции окажется товар «Сканер планшетный», если произвести сортировку ланной таблицы по возрастанию столбца КОЛИЧЕСТВО?

 $1\overline{3}$  $2.2$  $3.5$  $46$ 

26. Ниже в табличной форме представлен фрагмент базы данных «Продажа канцелярских TOBapOB»:

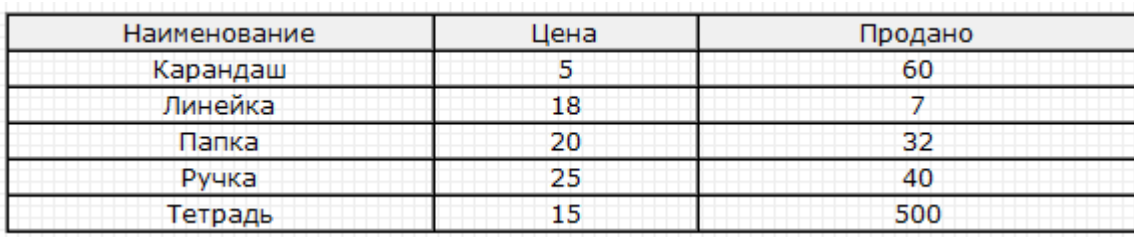

Сколько записей в данном фрагменте удовлетворяет условию ЦЕНА>20 ИЛИ ПРОДАНО<50?  $1.3$  $2.4$  $\frac{3}{1}$  $4.2$ 

#### Контрольная работа №5 «Коммуникационные технологии»

1. Совокупность технических устройств, обеспечивающих передачу сигнала от источника к получателю, - это: 1. канал передачи информации 2. источник информации 3. приёмник информации 4. носитель информации 2. Количество информации, передаваемое за единицу времени, - это: 1. источник информации 2. бит в секунду (бит/с) 3. скорость передачи информации 4. передача информации 3. Множество компьютеров, соединённых линиями передачи информации, — это: 2. глобальная сеть 3. Интернет 4. компьютерная сеть 1. локальная сеть 4. Компьютерная сеть, действующая в пределах одного здания, - это: 1. одноранговая сеть 2. Интернет 3. локальная сеть 4. глобальная сеть 5. Компьютерная сеть, охватывающая большие территории (страны, континенты), — это: 1. Интернет 2. локальная сеть 3. глобальная сеть 4. одноранговая сеть 6. Локальная сеть, все компьютеры в которой равноправны, - это: 1. сеть с выделенным сервером 2. Интернет 3. одноранговая сеть 4. региональная сеть 7. Компьютер, предоставляющий свои ресурсы в пользование другим компьютерам при совместной работе, называется: 2. сетевой картой 3. Коммутатором  $1.$  сервером 4. модемом 8. Набор правил, позволяющий осуществлять соединение и обмен данными между включёнными в сеть компьютерами, - это:  $1.$  IP-алрес 3. WWW 4. протокол  $2.$  URL 9. Скорость передачи данных через ADSL-соединение равна 128 000 бит/с. Сколько времени (в минутах) займет передача файла объёмом 5 Мбайт по этому каналу?  $1.41$  $2.40$ 3.328  $4.5,5$ 10. Максимальная скорость передачи данных по модемному протоколу V.92 составляет 56 000 бит/с. Какое максимальное количество байтов можно передать за 15 секунд по этому протоколу?

1.840000 2.105 3.84000 4.105000 11. Всемирная глобальная компьютерная сеть, сеть сетей - это:

1. Интернет 2. одноранговая сеть

3. локальная сеть 4. сеть с выделенным сервером

12. Компьютер, подключенный к Интернету, обязательно имеет:

 $1.$  IP-адрес 2. Сервер 3. доменное имя 4. домашнюю Web-страницу

13. Адрес компьютера, записанный четырьмя десятичными числами, разделенными точками,  $-9TQ$ 

1. IP-адрес 2. протокол 3. WWW 4. URL

14. На месте преступления были обнаружены четыре обрывка бумаги.

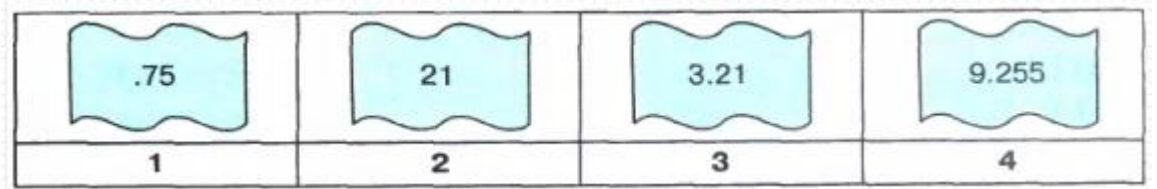

Следствие установило, что на них записаны фрагменты одного IP-адреса. Криминалисты обозначили эти фрагменты цифрами 1, 2, 3 и 4. Восстановите IP-адрес. 3.4231 1.3214 2.2413 4.2341

15. ІР-адресу 64.129.255.32 соответствует 32-битное представление:

1.10000000100000011111111101000000

2.01000000100000011111111100100000

3.10000000100000011111111100100000

4.01111111100000001111111110000000

16. Программа, Web-страниц

1. ICO  $3. **URL**$ 2. Loave 4. молем

17. Сервис для хранения, поиска и извлечения разнообразной взаимосвязанной информации, включающей в себя текстовые, графические, видео-, аудио- и другие информационные ресурсы, — это:

1. WWW  $2.$  URL 3. протокол 4. IP-адрес

18. НТМL-страница, с которой начинается работа браузера при его включении, - это: 3. IP-адрес 4. домашняя страница 1. доменное имя 2. URL

19. Протокол Интернет, обеспечивающий передачу и отображение Web-страниц. — это:  $2<sub>TCP</sub>$ 3 FTP  $\Lambda$  HTTP  $1$  IP

20. Указатель, содержащий название протокола, доменное имя сайта и адрес документа. это:

 $1.$  URL 2. WWW 3. IP-адрес 4. протокол

21. На сервере ict.ru находится документ demo.html, доступ к которому осуществляется по протоколу http. Фрагменты алреса ланного файла заколированы цифрами от 1 ло 7.

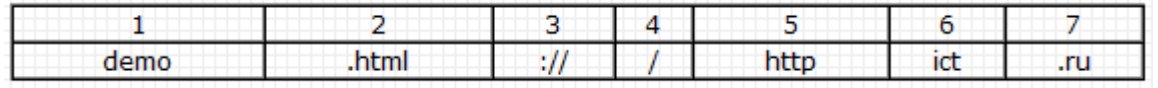

Укажите последовательность цифр, которая кодирует адрес указанного документа в Интернете. 1.5367412 3.2367415 2.5312467 4.5467312 22. Сервис, обеспечивающий пересылку файлов между компьютерами сети независимо от их типов, особенностей операционных систем, файловых систем и форматов файлов, - это: 1. E-mail  $2. ICO$  $3. TCP/IP$ 4 FTP 23. Сервис, позволяющий любому пользователю сети передавать и получать электронные сообщения, - это: 2. E-mail  $3. TCP/IP$ 4. WWW  $1. FTP$ 24. Услуга, предназначенная для прямого общения в Интернете в режиме реального времени,  $\overline{20}$ 1. электронная почта 2. ICQ 3. URL 4. почтовый клиент

### Итоговая контрольная работа

Вариант №1

## ЧАСТЬ 1

При выполнении заданий этой части в таблице ответов №1 в клетку под номером выполняемого Вами задания (1-7) поставьте номер выбранного Вами ответа.

Сообщение занимает 3 страницы. На каждой странице по 48 строк. В каждой  $1<sup>1</sup>$ строке по 32 символа. Найдите информационный объём такого текста, если в одном из представлений Unicode каждый символ кодируется 16 битами.

1) 4608 байт 2) 9 Кбайт 3) 9216 бит 4) 9216 бит?

 $\overline{2}$ Лля какого имени истинно высказывание:

#### Первая буква согласная И Вторая буква согласная?

1) Кирилл 2) Ксения 3) Павел 4) Михаил

 $\overline{3}$ На рисунке №1 изображены дороги между пятью населёнными пунктами А, В, С, D, Е и указана протяженность этих дорог. Какая из таблиц соответствует схеме?

Pиc No1

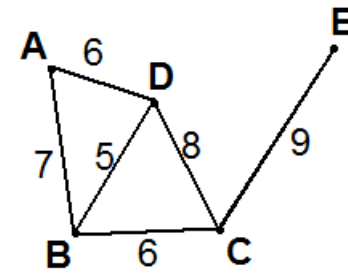

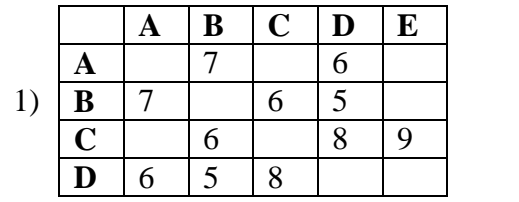

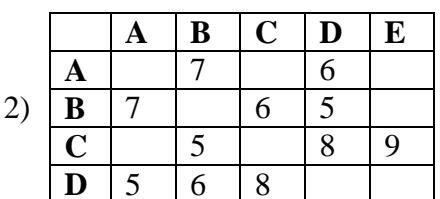

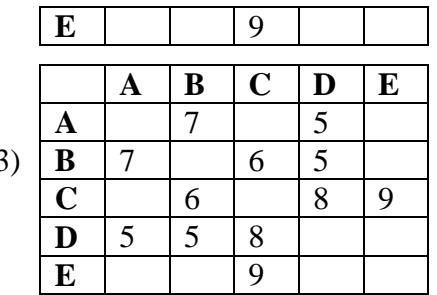

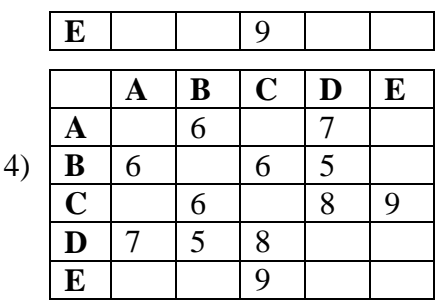

Пользователь работал с каталогом С: Школа Биология Природоведение.

Сначала он поднялся на один уровень вверх, затем спустился на один уровень вниз, в каталог Зоология, затем вновь поднялся на один уровень вверх и после опустился в каталог Анатомия. Запишите полный путь каталога, в котором оказался пользователь.

- 1) С: Школа Биология Зоология
- 2) С: Школа Анатомия
- 3) С: Школа Биология Анатомия
- 4) С:\ Зоология

 $\overline{4}$ 

 $5<sup>1</sup>$ Дан фрагмент электронной таблицы:

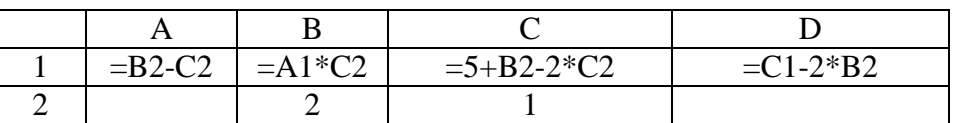

После выполнения вычислений была построена диаграмма по значениям диапазона ячеек A1:D1. Укажите получившуюся диаграмму.

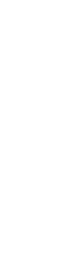

 $1)$ 

 $(2)$ 

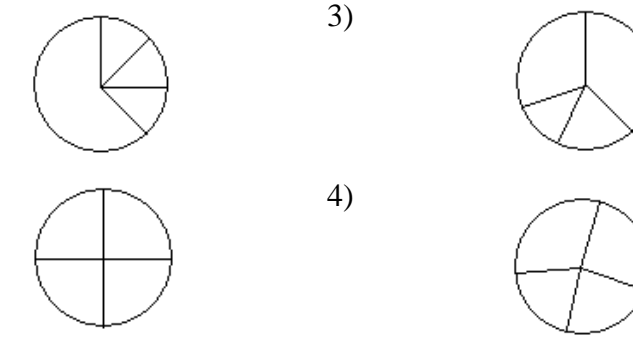

 $6<sup>6</sup>$ Исполнитель Чертежник имеет перо, которое можно поднимать, опускать и перемешать. При перемешении опушенного пера за ним остается след в виде прямой линии. У исполнителя существуют следующие команды:

Сместиться на вектор  $(a, b)$  – исполнитель перемещается в точку, в которую можно попасть из ланной, пройля **а** елиниц по горизонтали и  $\mathbf{b}$  – по вертикали.

Запись: Повторить 5[Команда 1 Команда 2] означает, что последовательность команд в квалратных скобках повторяется 5 раз.

Чертежник находится в начале координат. Чертежнику дан для исполнения следующий алгоритм:

Сместиться на вектор (5, 2) Сместиться на вектор (-3, 3) Повторить 3[Сместиться на вектор (1,0)]

Сместиться на вектор (3, 1)

Какую команду надо выполнить Чертёжнику, чтобы вернуться в исходную точку, из которой он начал лвижение?

1) Сместиться на  $(-8, -6)$ 

2) Сместиться на  $(-6, 8)$ 

3) Сместиться на  $(-8, 6)$ 

4) Сместиться на  $(8, 6)$ 

 $\overline{7}$ От разведчика была получена следующая шифрованная радиограмма, переданная с помощью азбуки Морзе:

# 

При передаче радиограммы было потеряно разбиение на буквы, но известно, что в радиограмме использовались следующие буквы:

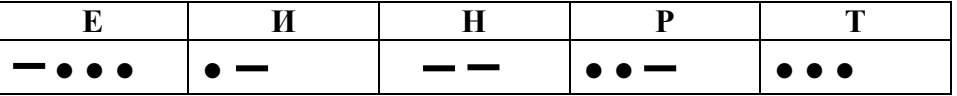

Определите текст радиограммы, в ответе укажите, сколько слогов было в исходной радиограмме.

 $1)3$  $2)4$  $3)8$  $4)6$ 

ЧАСТЬ 2

Ответом к заданиям этой части (8–17) является набор символов (букв или иифр). После выполнения задания впишите полученный Вами ответ в таблицу ответов №2 в клетку под номером выполняемого вами задания (8-17).

В алгоритме, записанном ниже, используются целочисленные переменные а и b.

Символ «:=» обозначает оператор присваивания, знаки «+», «-», «\*» и «/» – операции сложения, вычитания, умножения и деления. Правила выполнения операций и порядок действий соответствует правилам арифметики.

Определите значение переменной b после выполнения данного алгоритма:

 $a := 7$ ;

 $\vert 8 \vert$ 

 $b := a-8$ ;

 $a := -3 * b + 3$ :  $b := a/2 * b;$ 

В ответе укажите одно целое число - значение переменной **b**.

9 Определите, что будет напечатано в результате работы следующей программы. Текст программы приведен на трех языках программирования.

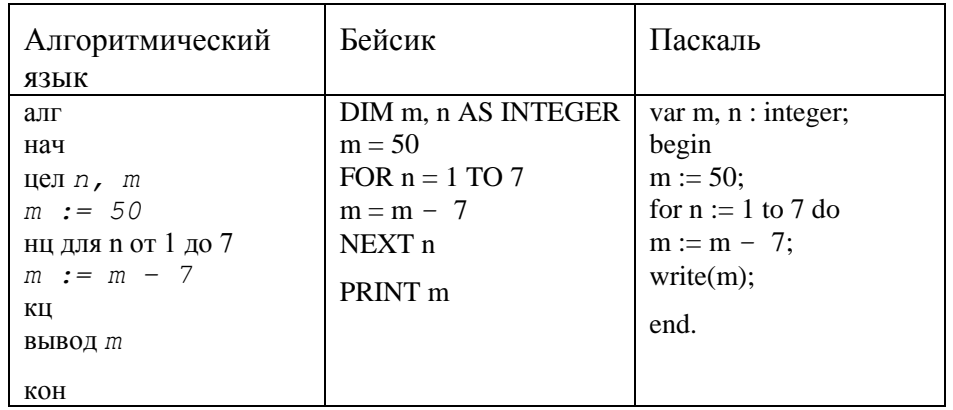

 $O<sub>TE</sub>$ 

На рисунке - схема дорог, связывающих города А, Б, В, Г, Д, Е, М. По каждой  $10<sup>1</sup>$ дороге можно двигаться только в одном направлении, указанном стрелкой.

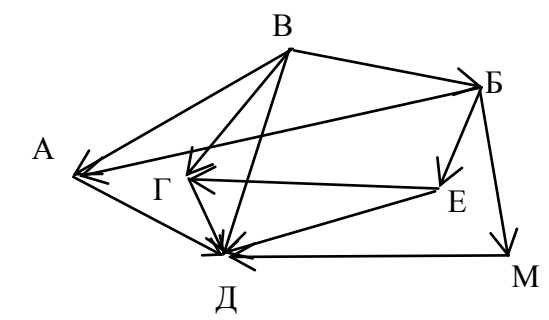

# город Д?

Ответ: \_\_\_\_\_\_\_\_\_\_\_\_\_\_\_\_\_\_\_\_\_\_\_.

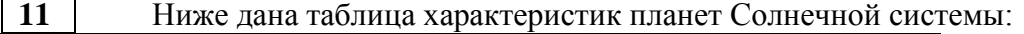

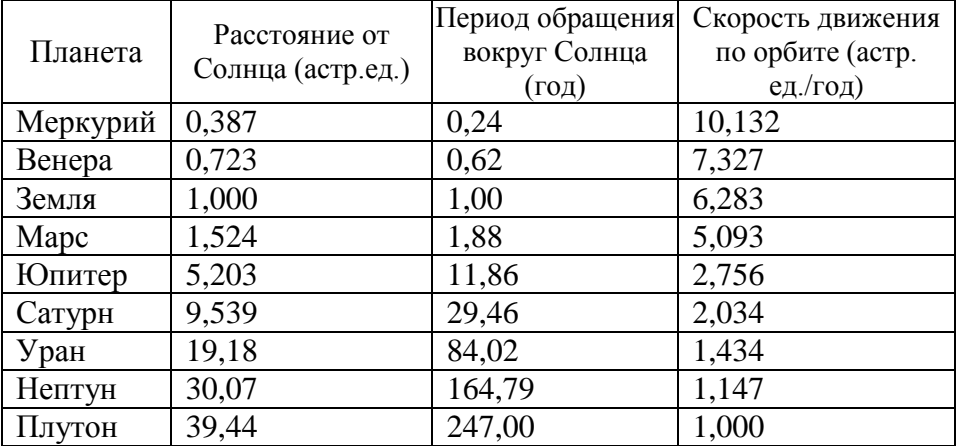

Сколько записей таблицы удовлетворяют условию:

«(Период обращения вокруг Солнца > 1 и Период обращения вокруг Солнца < 100) ИЛИ (Скорость движения по орбите > 7)»?

В ответе укажите одно число – искомое количество записей.

Ответ:

 **12.** Переведите число 196 из десятичной системы счисления в двоичную систему счисления. Сколько единиц содержит полученное число?

В ответе укажите одно число – количество единиц.

Ответ:

 **13.** У исполнителя Калькулятор две команды, которым присвоены номера:

1. Прибавь 2

2. Умножь на 3

Выполняя первую из них, Калькулятор прибавляет к числу на экране 2, а выполняя вторую, умножает его на 3. Запишите порядок команд в программе получения из числа 0 числа 36, содержащей не более 4 команд, указывая лишь номера команд. (Например, программа 21211 это программа

Умножь на 3 Прибавь 2 Умножь на 3 Прибавь 2 Прибавь 2 которая преобразует число 1 в число 19).

Ответ: на полно по последните се подължава с последните се подължава с последните се подължава с последните се по

14 Файл размером 15 Кбайт передаётся через некоторое соединение со скоростью 5120 бит в секунду. Определите размер файла (в байтах), который можно передать за то же время через другое соединение со скоростью 2560 бит в секунду.

В ответе укажите одно число — размер файла в байтах. Единицы измерения писать не нужно.

 $O<sub>TRET</sub>:$ 

 $15$ Некоторый алгоритм из одной цепочки символов получает новую цепочку следующим образом. Сначала записывается исходная цепочка символов в обратном порядке, затем записывается буква, предшествующая в русском алфавите той букве, которая в исходной цепочке стояла на первом месте, после неё записывается исходная цепочка символов. Получившаяся цепочка является результатом работы алгоритма.

Например, если исходная цепочка символов была ДОМ, то результатом работы алгоритма будет цепочка МОДГДОМ.

Дана цепочка символов ПИ. Примените к данной цепочке алгоритм дважды (то есть к данной цепочке применить алгоритм, а затем к результату его работы ещё раз применить алгоритм). Сколько гласных букв будет в получившейся цепочке? Русский алфавит:

АБВГДЕЁЖЗИЙКЛМНОПРСТУФХЦЧШЩЪЫЬЭЮЯ

Ответ:

 $\vert 16 \vert$ Доступ к файлу mus.avi, находящемуся на сервере net.ru, осуществляется по протоколу http. В таблице фрагменты адреса файла закодированы буквами от А до Ж. Запишите последовательность этих букв, кодирующую адрес указанного файла в сети Интернет.

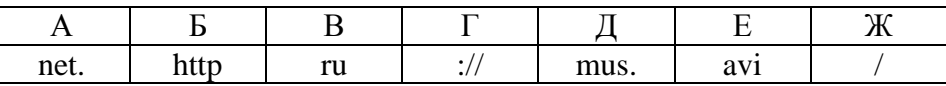

Ответ:

В таблице приведены запросы к поисковому серверу. Расположите обозначения  $17<sup>1</sup>$ запросов в порядке возрастания количества страниц, которые найдёт поисковый сервер по каждому запросу.

Для обозначения логической операции «ИЛИ» в запросе используется символ |, а для логической операции «И» - &.

А) Футбол Б) Футбол & Мяч В) Футбол & Мяч & 2010  $\Gamma$ ) Футбол | 2010

Ответ: что с последните село на село с последните село на село с последните село с последните село с последните с

#### Вариант №2

#### часть 1

При выполнении заданий этой части в таблиие ответов №1 в клетку под номером выполняемого Вами задания (1-7) поставьте номер выбранного Вами ответа.

 $\vert$  1 Сообщение занимает 2 страницы. На каждой странице по 80 строк. В каждой строке по 32 символа. Найлите информационный объём такого текста, если в олном из представлений Unicode каждый символ кодируется 16 битами.

1) 10 Кбайт 2) 40960 байт 3) 5120 бит 4) 10240 бит?

# **2.** Для какого имени ложно высказывание: **Первая буква согласная ИЛИ Четвёртая буква согласная?**

1) Маша 2) Артём 3)Платон 4) Анастасия

 **3.** На рисунке №1 приведена стоимость перевозок между пятью населёнными пунктами A, B, C, D, E. Укажите таблицу, соответствующую схеме.

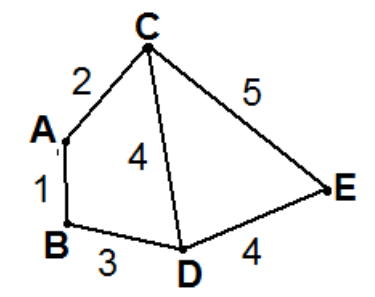

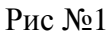

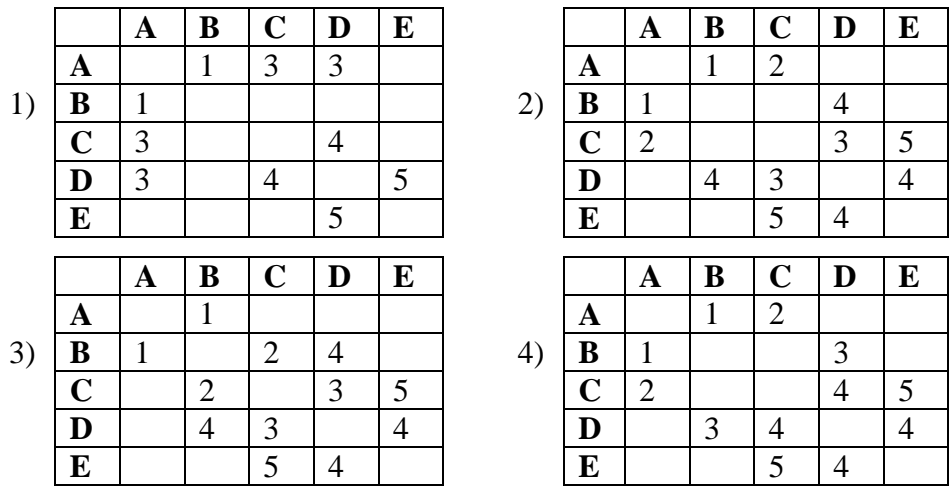

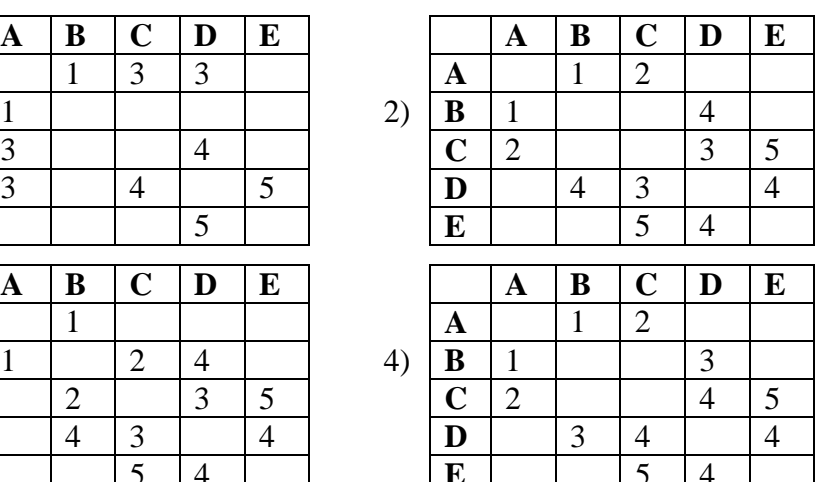

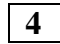

 **4.** Пользователь работал с каталогом **D:\Музыка\Классика.**

Сначала он поднялся на два уровня вверх, а затем спустился на один уровень вниз, в каталог **Кино,** затем ещё на один уровень вниз в каталог **Фантастика**. В этом каталоге он создал каталог **Голливуд**. Выберите полный путь созданного пользователем каталога.

# 1) **D:\Кино\Фантастика\Голливуд**

2) **D:\Музыка\Кино\Голливуд**

3) **D:\Кино\Голливуд**

# 4) **D:\Фантастика\Кино\Голливуд**

 **5.** Дан фрагмент электронной таблицы:

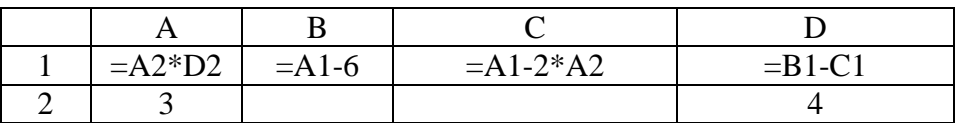

После выполнения вычислений была построена диаграмма по значениям диапазона ячеек A1:D1. Укажите получившуюся диаграмму.

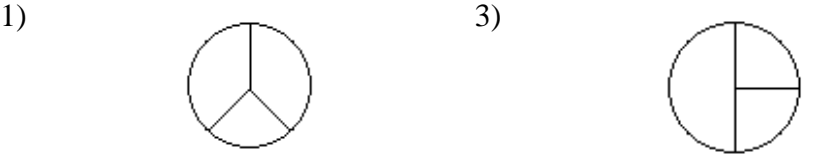

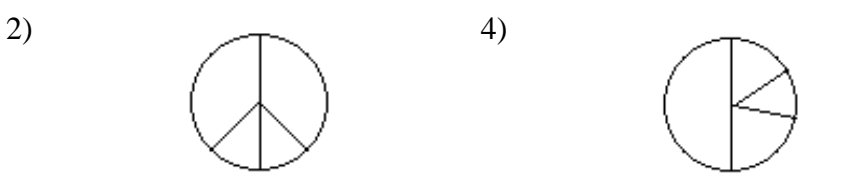

6 Исполнитель Чертежник имеет перо, которое можно поднимать, опускать и перемещать. При перемещении опущенного пера за ним остается след в виде прямой линии. У исполнителя существуют следующие команды:

Сместиться на вектор (a, b) - исполнитель перемещается в точку, в которую можно попасть из данной, пройдя **а** единиц по горизонтали и **b** - по вертикали.

Запись: Повторить 5[Команда 1 Команда 2] означает, что последовательность команд в квадратных скобках повторяется 5 раз.

Чертежник находится в начале координат. Чертежнику дан для исполнения следующий алгоритм:

Сместиться на вектор (1, 2) Сместиться на вектор (-5, 0) Повторить 4[Сместиться на вектор (2, 0)] Сместиться на вектор (1, 2)

Какую команду надо выполнить Чертёжнику, чтобы вернуться в исходную точку, из которой он начал движение?

- 1) Сместиться на  $(-5, 4)$
- 2) Сместиться на  $(-5, -4)$
- 3) Сместиться на  $(5, -4)$

4) Сместиться на  $(5, 4)$ 

 $\overline{7}$ От разведчика была получена следующая шифрованная радиограмма, переданная с помощью азбуки Морзе:

При передаче радиограммы было потеряно разбиение на буквы, но известно, что в радиограмме использовались следующие буквы:

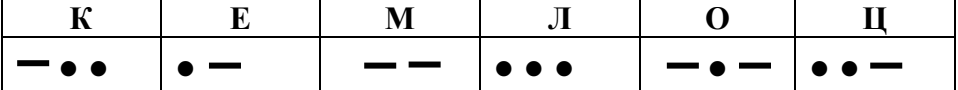

Определите текст радиограммы. Сколько раз в тексте радиограммы встречается буква О?

 $4)4$ 

 $2)0$  $1)1$  $3)3$ 

#### ЧАСТЬ 2

Ответом к заданиям этой части (8–17) является набор символов (букв или иифр). После выполнения задания впишите полученный Вами ответ в таблицу ответов №2 в клетку под номером выполняемого вами задания (8-17).

В алгоритме, записанном ниже, используются действительные переменные а и b.

Символ « $\Rightarrow$ » обозначает оператор присваивания, знаки «+», «-», «\*» и «/» – операции сложения, вычитания, умножения и деления. Правила выполнения операций и порядок действий соответствует правилам арифметики.

Определите значение переменной b после выполнения данного алгоритма:

 $a := -5*2$ :

- $b := 2^*a + 5$ :
- $a := a-b$ :

 $\sqrt{8}$ 

 $b := b + 10/a$ 

В ответе укажите одно целое число - значение переменной **b**.

 $\boldsymbol{9}$ Определите, что будет напечатано в результате работы следующей программы. Текст программы приведен на трех языках программирования.

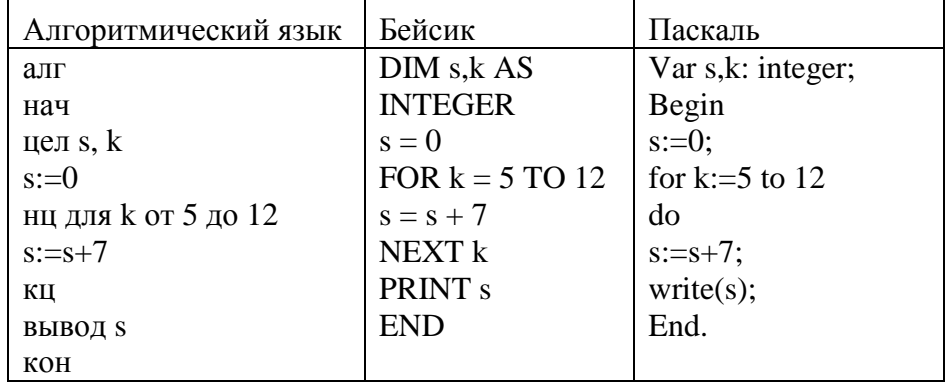

10 На рисунке - схема дорог, связывающих города А, Б, В, Г, Д, Е, М, С. По каждой дороге можно двигаться только в одном направлении, указанном стрелкой. Сколько существует различных путей из города С в город Д?

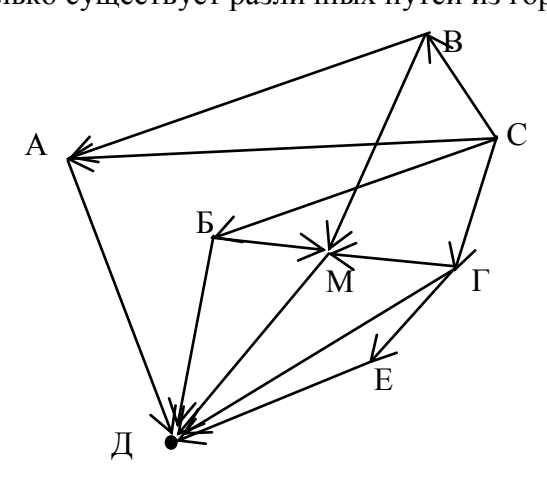

11

Ниже дана таблица характеристик планет Солнечной системы:

|          | Расстояние от | Период           | Скорость движения |
|----------|---------------|------------------|-------------------|
| Планета  | Солнца        | обращения вокруг | по орбите (астр.  |
|          | (астр.ед.)    | Солнца (год)     | ед./год)          |
| Меркурий | 0,387         | 0,24             | 10,132            |
| Венера   | 0,723         | 0,62             | 7,327             |
| Земля    | 1,000         | 1,00             | 6,283             |
| Mapc     | 1,524         | 1,88             | 5,093             |
| Юпитер   | 5,203         | 11,86            | 2,756             |
| Сатурн   | 9,539         | 29,46            | 2,034             |
| Уран     | 19,18         | 84,02            | 1,434             |
| Нептун   | 30,07         | 164,79           | 1,147             |
| Плутон   | 39,44         | 247,00           | 1,000             |

Сколько записей таблицы удовлетворяют условию:

«Расстояние от Солнца > 10 ИЛИ Скорость движения по орбите < 5»?

12 Переведите число 131 из десятичной системы счисления в двоичную систему счисления. Сколько нулей содержит полученное число? В ответе укажите одно число - количество нулей.

**13. • У исполнителя Устроитель две команды, которым присвоены номера:** 

1. Вычти 2

2. Умножь на 3

Первая из них уменьшает число на экране на 2, вторая - утраивает его. Запишите порядок команд в программе получения из числа 3 числа 59, содержащей не более 6 команд, указывая лишь номера команд.

(Например, программа 21211 это программа

Умножь на 3 Вычти 2 Умножь на 3 Вычти 2 Вычти 2

которая преобразует число 2 в число 8).

 **14.** Файл размером 9 Кбайт передаётся через некоторое соединение со скоростью 5120 бит в секунду. Определите размер файла (в байтах), который можно передать за то же время через другое соединение со скоростью 2560 бит в секунду.

В ответе укажите одно число — размер файла в байтах. Единицы измерения писать не нужно.

 **15.** Некоторый алгоритм из одной цепочки символов получает новую цепочку следующим образом. Сначала записывается исходная цепочка символов, после неё записывается исходная цепочка символов в обратном порядке, затем записывается буква, следующая в русском алфавите за той буквой, которая в исходной цепочке стояла на первом месте. Получившаяся цепочка является результатом работы алгоритма.

Например, если исходная цепочка символов была **ДОМ**, то результатом работы алгоритма будет цепочка **ДОММОДЕ.**

Дана цепочка символов **ХИ**. Примените к данной цепочке алгоритм дважды (то есть к данной цепочке применить алгоритм, а затем к результату его работы ещё раз применить алгоритм). В ответ запишите последние 6 символов полученной цепочки.

Русский алфавит:

АБВГДЕЁЖЗИЙКЛМНОПРСТУФХЦЧШЩЪЫЬЭЮЯ

 **16.** Доступ к файлу **text.html**, находящемуся на сервере **edu.ru**, осуществляется по протоколу **http**. В таблице фрагменты адреса файла закодированы буквами от А до Ж. Запишите последовательность этих букв, кодирующую адрес указанного файла в сети Интернет.

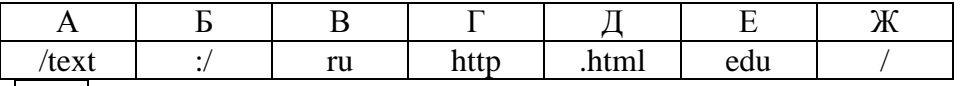

 **17.** В таблице приведены запросы к поисковому серверу. Расположите обозначения запросов в порядке **убывания** количества страниц, которые найдёт поисковый сервер по каждому запросу.

Для обозначения логической операции «ИЛИ» в запросе используется символ |, а для логической операции «И» – &.

А) TV

Б) TV | TUNER

В) TV & TUNER

Г) TV & TUNER & DVI

# **СОГЛАСОВАНО СОГЛАСОВАНО**

Руководитель МО 3аместитель директора по УВР<br>MEOV COШ № 65 \_\_\_\_\_\_\_\_\_\_\_ Е.А. Кочубеева MEOV COШ № 65 \_\_\_\_\_\_\_\_\_\_ Е.В. Смирнова МБОУ СОШ № 65 \_\_\_\_\_\_\_\_\_\_ Е.А. Кочубеева МБОУ СОШ № 65 \_\_\_\_\_\_\_\_\_\_\_ Е.В. Смирнова

Протокол заседания МО № \_\_\_\_\_\_\_

от «\_\_\_\_\_\_» \_\_\_\_\_\_\_\_\_\_\_\_\_\_\_\_ 2014 г. «\_\_\_\_\_\_» \_\_\_\_\_\_\_\_\_\_\_\_\_\_\_\_ 2014 г.